# **PVP**

*Release 0.2.0*

**jonny saunders et al**

**Oct 02, 2020**

### **OVERVIEW**

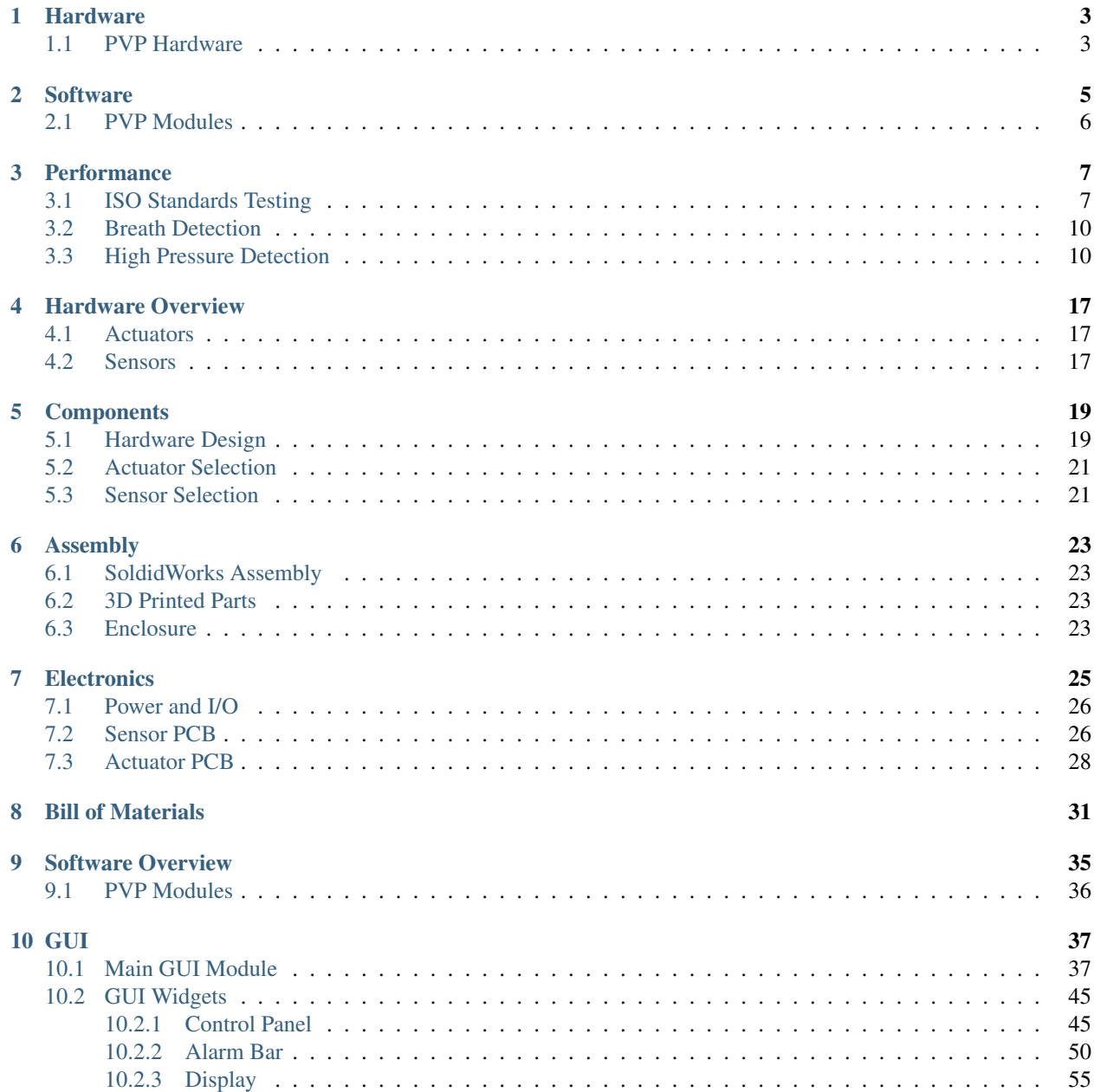

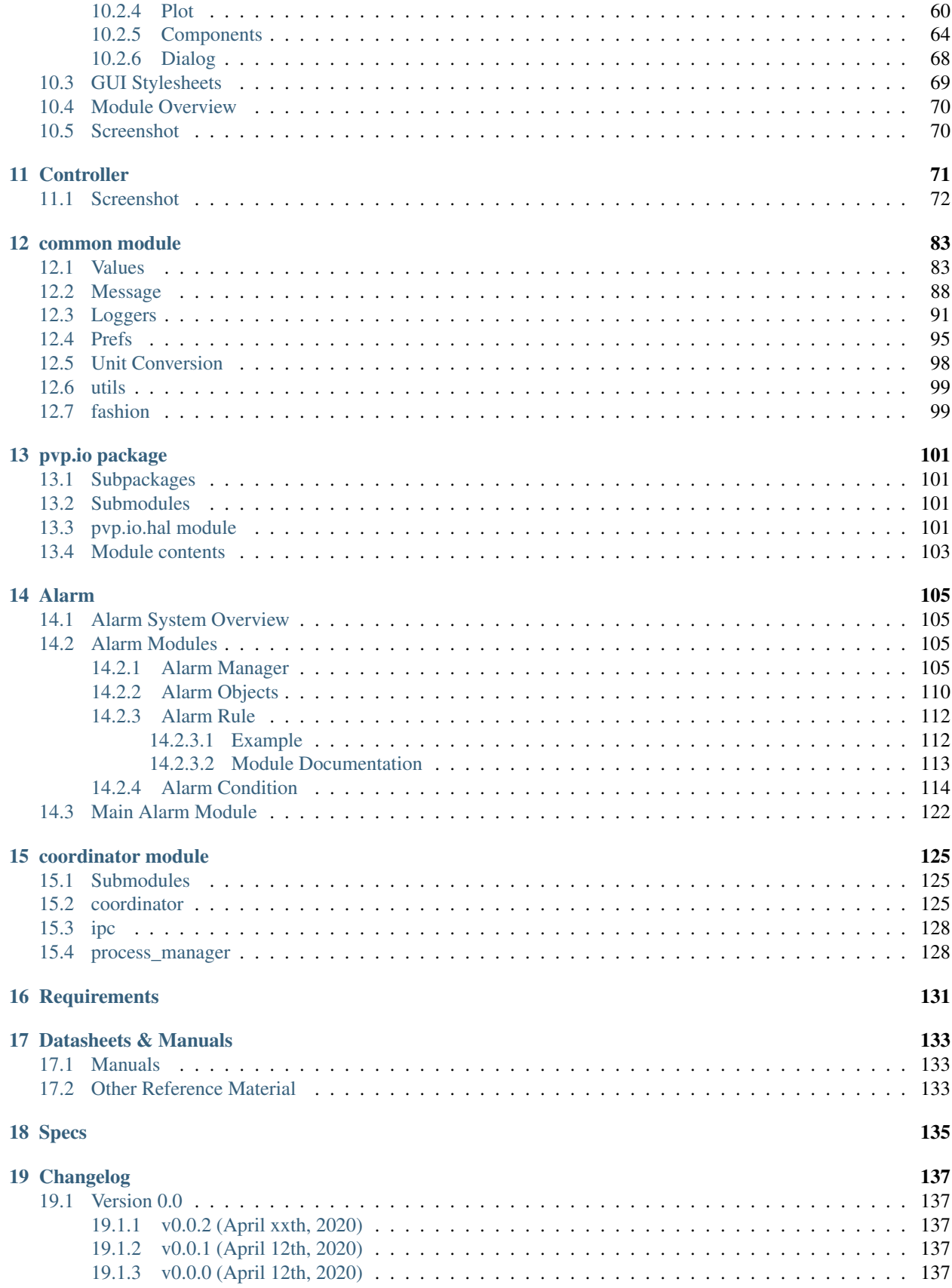

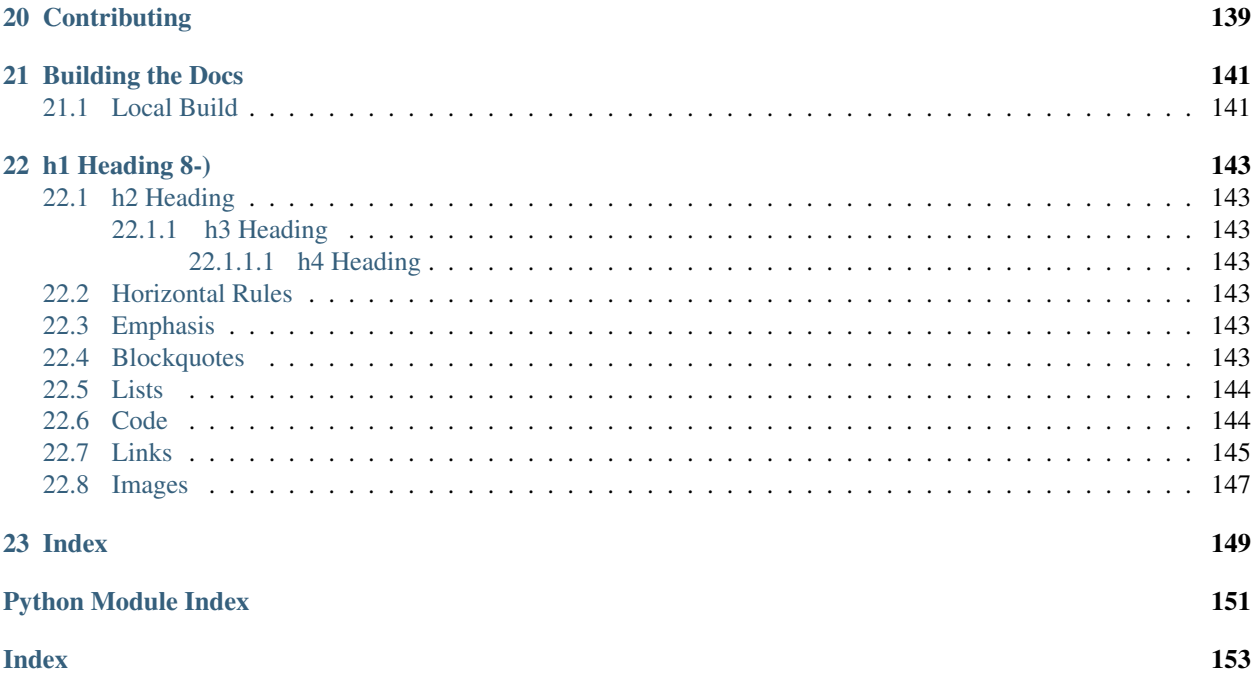

The global COVID-19 pandemic has highlighted the need for a low-cost, rapidly-deployable ventilator, for the current as well as future respiratory virus outbreaks. While safe and robust ventilation technology exists in the commercial sector, the small number of capable suppliers cannot meet the severe demands for ventilators during a pandemic. Moreover, the specialized, proprietary equipment developed by medical device manufacturers is expensive and inaccessible in low-resource areas.

The People's Ventilator Project (PVP) is an open-source, low-cost pressure-control ventilator designed for minimal reliance on specialized medical parts to better adapt to supply chain shortages. The PVP largely follows established design conventions, most importantly active and computer-controlled inhalation, together with passive exhalation. It supports pressure-controlled ventilation, combined with standard-features like autonomous breath detection, and the suite of FDA required alarms.

#### *Read on here. <overview>*

The People's Ventilator Project (PVP) is an open-source, low-cost pressure-control ventilator designed for minimal reliance on specialized medical parts to better adapt to supply chain shortages.

### **HARDWARE**

<span id="page-8-0"></span>The device components were selected to enable a minimalistic and relatively low-cost ventilator design, to avoid supply chain limitations, and to facilitate rapid and easy assembly. Most parts in the PVP are not medical-specific devices, and those that are specialized components are readily available and standardized across ventilator platforms, such as standard respiratory circuits and HEPA filters. We provide complete assembly of the PVP, including 3Dprintable components, as well as justifications for selecting all actuators and sensors, as guidance to those who cannot source an exact match to components used in the Bill of Materials.

### <span id="page-8-1"></span>**1.1 PVP Hardware**

**TWO**

### **SOFTWARE**

<span id="page-10-0"></span>images/gui\_overview\_v1\_1920px.png

PVP's software was developed to bring the philosophy of free and open-source software to medical devices. PVP

is not only open from top to bottom, but we have developed it as a framework for an adaptable, general-purpose, communally-developed ventilator.

PVP's ventilation control system is fast, robust, and written entirely in high-level Python  $(3.7)$  – without the development and inspection bottlenecks of split computer/microprocessor systems that require users to read and write low-level hardware firmware.

All of PVP's components are **modularly designed**, allowing them to be reconfigured and expanded for new ventilation modes and hardware configurations.

We provide complete API-level documentation and an automated testing suite to give everyone the freedom to inspect, understand, and expand PVP's software framework.

### <span id="page-11-0"></span>**2.1 PVP Modules**

### **THREE**

### **PERFORMANCE**

<span id="page-12-0"></span>The completed system was tested with a standard test lung (QuickLung, IngMar Medical, Pittsburgh, PA) that allowed testing combinations of three lung compliance settings (C=5, 20, and 50 mL cm H2O) and three airway resistance settings (R=5, 20, and 50 cm H2O/L/s). The figure above shows pressure control performance for midpoint settings:  $C=20$  mL/cm H2O,  $R=20$  cm H2O/L/s, PIP=30 cm H2O, PEEP=5 cm H2O. PIP is reached within a 300 ms ramp period, then holds for the PIP plateau with minimal fluctuation of airway pressure for the remainder of the inspiratory cycle (blue). One the expiratory valve opens, exhalation begins and expiratory flow is measured (orange) as the airway pressure drops to PEEP and remains

there for the rest of the PEEP period.

Some manual adjustment of the pressure waveforms may be warranted depending on the patient, and such adjustment is permitted through a user flow adjustment setting. This flow adjustment setting allows the user to increase the maximum flow rate during the ramp cycle to inflate lungs with higher compliance. The flow setting can be readily changed from the GUI and the control system immediately adapts to the user's input. An example of this flow adjustment is shown in the figure above for four breath cycles. While all cycles reach PIP, the latter two have a higher mean airway pressure, which may be more desirable under certain conditions than the lower mean airway pressure of the former two.

### <span id="page-12-1"></span>**3.1 ISO Standards Testing**

In order to characterize the PVP's control over a wide range of conditions, we followed FDA Emergency Use Authorization guidelines, which specify ISO 80601-2-80-2018 for a battery of pressure controlled ventilator standard tests. We tested the conditions that do not stipulate a leak, and present the results here. For each configuration the following parameters are listed: the test number (from the table below), the compliance (C, mL/cm H2O), linear resistance (R, cm H2O/L/s), respiratory frequency (f, breaths/min), peak inspiratory pressure (PIP, cm H2O), positive end-expiratory pressure (PEEP, cm H2O), and flow adjustment setting.

images/single\_waveform.png

Fig. 1: Representative pressure control breath cycle waveforms for airway pressure and flow out. Test settings: compliance C=20 mL/cm H2O, airway resistance R=20 cm H2O/L/s, PIP=30 cm H2O, PEEP=5 cm H2O.

images/tune\_waveform.png

| Test           | Intended  | Compliance Linear re- |                   | Leakage    | Ventilatory   | Inspiratory | Pressure | <b>PEEP</b>    |
|----------------|-----------|-----------------------|-------------------|------------|---------------|-------------|----------|----------------|
| num-           | delivered | (mL)                  | sistance          | (mL/min)   | fre-          | time(s)     | (hPa)    | (hPa)          |
| ber            | volume    | $(hPa)^{-1}$          | $(hPa(L/s)^{-1})$ | $+/- 10\%$ | quency        |             |          |                |
|                | (mL)      |                       | 1)<br>$+/-$       |            | (breaths/min) |             |          |                |
|                |           |                       | 10%               |            |               |             |          |                |
|                | 500       | 50                    | 5                 | $\Omega$   | 20            |             | 10       | 5              |
| 2              | 500       | 50                    | 20                | $\theta$   | 12            | л.          | 15       | 10             |
| 3              | 500       | 20                    | 5                 | $\Omega$   | 20            |             | 25       | $\overline{5}$ |
| $\overline{4}$ | 500       | 20                    | 20                | $\Omega$   | 20            |             | 25       | 10             |
| 5              | 500       | 50                    | 5                 | 5000       | 20            | 1           | 25       | 5              |
| 6              | 500       | 50                    | 20                | 10000      | 12            |             | 25       | 10             |
| 7              | 300       | 20                    | 20                | $\Omega$   | 20            |             | 15       | 5              |
| 8              | 300       | 20                    | 50                | $\Omega$   | 12            |             | 25       | 10             |
| 9              | 300       | 10                    | 50                | $\Omega$   | 20            |             | 30       | 5              |
| 10             | 300       | 20                    | 20                | 3000       | 20            | 1           | 25       | 5              |
| 11             | 300       | 20                    | 50                | 6000       | 12            |             | 25       | 10             |
| 12             | 200       | 10                    | 20                | $\Omega$   | 20            |             | 25       | 10             |

Table 1: Standard test battery from Table 201.105 in ISO 80601-2-80- 2018 for pressure controlled ventilators

These tests cover an array of conditions, and more difficult test cases involve a high airway pressure coupled with a low lung compliance (case nos. 8 and 9). Under these conditions, if the inspiratory flow rate during the ramp phase is too high, the high airway resistance will produce a transient spike in airway pressure which can greatly overshoot the PIP value. For this reason, the system uses a low initial flow setting and allows the clinican to increase the flow rate if necessary.

The PVP integrates expiratory flow to monitor the tidal volume, which is not directly set in pressure controlled ventilation, but is an important parameter. Of the test conditions in the ISO standard, four that we tested intended a nominal delivered tidal volume of 500 mL, three intended 300 mL, and one intended 200 mL. For most cases, the estimated tidal volume has a tight spread clustered within 20% of the intended value.

# <span id="page-15-0"></span>**3.2 Breath Detection**

A patient-initiated breath after exhalation will result in a momentary drop in PEEP. PVP may optionally detect these transient decreases to trigger a new pressure-controlled breath cycle. We tested this functionality by triggering numerous breaths out of phase with the intended inspiratory cycle, using a QuickTrigger (IngMar Medical, Pittsburgh, PA) to momentarily open the test lung during PEEP and simulate this transient drop of pressure.

# <span id="page-15-1"></span>**3.3 High Pressure Detection**

Above is a demonstration of the PVP's high airway pressure alarm (HAPA). An airway blockage results in a high airway pressure (above 60 cm H2O) that the system corrects within ~500 ms. Test settings: compliance C=20 mL/cm H2O, airway resistance R=20 cm H2O/L/s, PIP=30 cm H2O, PEEP=5 cm H2O.

images/waveform\_battery\_500mL.png

images/waveform\_battery\_300mL.png

images/tidal\_volumes.png

images/spontaneous\_breath.png

images/hapa\_demonstration.png

### **HARDWARE OVERVIEW**

<span id="page-22-0"></span>The PVP components were selected to enable a minimalistic and relatively low-cost ventilator design, to avoid supply chain limitations, and to facilitate rapid and easy assembly. Most parts in the PVP are not medical-specific devices, and those that are specialized components are readily available and standardized across ventilator platforms, such as standard respiratory circuits and HEPA filters. We provide complete assembly of the PVP, including 3Dprintable components, as well as justifications for selecting all actuators and sensors, as guidance to those who cannot source an exact match to components used in the Bill of Materials.

### <span id="page-22-1"></span>**4.1 Actuators**

- Proportional solenoid valve
- Expiratory valve

### <span id="page-22-2"></span>**4.2 Sensors**

- Oxygen sensor
- Proximal pressure sensor
- Expiratory flow sensor

### **COMPONENTS**

<span id="page-24-0"></span>The device components were selected to enable a minimalistic and relatively low-cost ventilator design, to avoid supply chain limitations, and to facilitate rapid and easy assembly. Most parts in our system are not medical-specific devices, and those that are specialized components are readily available and standardized across ventilator platforms, such as standard respiratory circuits and HEPA filters. Below, we provide justifications for selecting all actuators and sensors as guidance to those who cannot source an exact match to components used in the PVP.

### <span id="page-24-1"></span>**5.1 Hardware Design**

The following is a guided walk through the main hardware components that comprise the respiratory circuit, roughly following the flow of gas from the system inlet, to the patient, then out through the expiratory valve.

Hospital gas bleder. At the inlet to the system, we assume the presence of a commercial-off-the-shelf (COTS) gas blender. These devices mix air from U.S. standard medical air and O2 as supplied at the hospital wall at a pressure of around 50 psig. The device outlet fitting may vary, but we assume a male O2 DISS fitting (NIST standard). In field hospitals, compressed air and O2 cylinders may be utilized in conjunction with a gas blender, or a low-cost Venturi-based gas blender. We additionally assume that the oxygen concentration of gas supplied by the blender can be manually adjusted. Users will be able to monitor the oxygen concentration level in real-time on the device GUI.

Fittings and 3D printed adapters. Standardized fittings were selected whenever possible to ease part sourcing in the event that engineers replicating the system need to swap out a component, possibly as the result of sourcing constraints within their local geographic area. Many fittings are American national pipe thread (NPT) standard, or conform to the respiratory circuit tubing standards (15mm I.D./22 mm O.D.). To reduce system complexity and sourcing requirements of specialized adapters, a number of connectors, brackets, and manifold are provided as 3D printable parts. All 3D printed components were print-tested on multiple 3D printers, including consumer-level devices produced by MakerBot, FlashForge, and Creality3D.

**Pressure regulator.** The fixed pressure regulator near the inlet of the system functions to step down the pressure supplied to the proportional valve to a safe and consistent set level of 50 psi. It is essential to preventing the overpressurization of the system in the event of a pressure spike, eases the real-time control task, and ensures that downstream valves are operating within the acceptable range of flow conditions.

Proportional valve. The proportional valve is the first of two actuated components in the system. It enables regulation of the gas flow to the patient via the PID control framework, described in a following section. A proportional valve upstream of the respiratory circuit enables the controller to modify the inspiratory time, and does not present wear limitations like pinch-valves and other analogous flow-control devices. The normally closed configuration was selected to prevent over-pressurization of the lungs in the event of system failure.

Sensors. The system includes an oxygen sensor for monitoring oxygen concentration of the blended gas supplied to the patient, a pressure sensor located proximally to the patient mouth along the respiratory circuit, and a spirometer, consisting of a plastic housing (D-Lite, GE Healthcare) with an attached differential pressure sensor, to measure flow. Individual sensor selection will be described in more detail in a following section. The oxygen sensor read-out is used to adjust the manual gas blender and to trigger alarm states in the event of deviations from a setpoint. The proximal location of the primary pressure sensor was selected due to the choice of a pressure-based control strategy, specifically to ensure the most accurate pressure readings with respect to the patient's lungs. Flow estimates from the single expiratory flow sensor are not directly used in the pressure-based control scheme, but enable the device to trigger appropriate alarm states in order to avoid deviations from the tidal volume of gas leaving the lungs during expiration. The device does not currently monitor gas temperature and humidity due to the use of an HME rather than a heated humidification system.

Pressure relief. A critical safety component is the pressure relief valve (alternatively called the "pressure release valve", or "pressure safety valve"). The proportional valve is controlled to ensure that the pressure of the gas supplied to the patient never rises above a set maximum level. The relief valve acts as a backup safety mechanism and opens if the pressure exceeds a safe level, thereby dumping excess gas to atmosphere. Thus, the relief valve in this system is located between the proportional valve and the patient respiratory circuit. The pressure relief valve we source cracks at 1 psi (approx 70 cm H2O).

Standard repisratory circuit. The breathing circuit which connects the patient to the device is a standard respiratory circuit: the flexible, corrugated plastic tubing used in commercial ICU ventilators. Because this system assumes the use of an HME/F to maintain humidity levels of gas supplied to the patient, specialized heated tubing is not required.

Anti-suffocation check valve. A standard ventilator check valve (alternatively called a "one-way valve") is used as a secondary safety component in-line between the proportional valve and the patient respiratory circuit. The check valve is oriented such that air can be pulled into the system in the event of system failure, but that air cannot flow outward through the valve. A standard respiratory circuit check valve is used because it is a low-cost, readily sourced device with low cracking pressure and sufficiently high valve flow coefficient (Cv).

Bacterial filters. A medical-grade electrostatic filter is placed on either end of the respiratory circuit. These function as protection against contamination of device internals and surroundings by pathogens and reduces the probability of the patient developing a hospital-acquired infection. The electrostatic filter presents low resistance to flow in the airway.

HME. A Heat and Moisture Exchanger (HME) is placed proximal to the patient. This is used to passively humidify and warm air inspired by the patient. HMEs are the standard solution in the absence of a heated humidifier. While we evaluated the use of an HME/F which integrates a bacteriological/viral filter, use of an HME/F increased flow resistance and compromised pressure control.

Pressure sampling filter. Proximal airway pressure is sampled at a pressure port near the wye adapter, and measured by a pressure sensor on the sensor PCB. To protect the sensor and internals of the ventilator, an additional 0.2 micron bacterial/viral filter is placed in-line between the proximal airway sampling port and the pressure sensor. This is also a standard approach in many commercial ventilators.

Expiratory solenoid. The expiratory solenoid is the second of two actuated components in the system. When this valve is open, air bypasses the lungs, thereby enabling the lungs to de-pressurize upon expiration. When the valve is closed, the lungs may inflate or hold a fixed pressure, according to the control applied to the proportional valve. The expiratory flow control components must be selected to have a sufficiently high valve flow coefficient (Cv) to prevent obstruction upon expiration. This valve is also selected to be normally open, to enable the patient to expire in the event of system failure.

Manual PEEP valve. The PEEP valve is a component which maintains the positive end-expiratory pressure (PEEP) of the system above atmospheric pressure to promote gas exchange to the lungs. A typical COTS PEEP valve is a spring-based relief valve which exhausts when pressure within the airway exceeds a fixed limit. This limit is manually adjusted via compression of the spring. Various low-cost alternatives to a COTS mechanical PEEP valve exist, including the use of a simple water column, in the event that PEEP valves become challenging to source. We additionally provide a 3D printable PEEP valve alternative which utilizes a thin membrane, rather than a spring, to maintain PEEP.

### <span id="page-26-0"></span>**5.2 Actuator Selection**

When planning actuator selection, it was necessary to consider the placement of the valves within the larger system. Initially, we anticipated sourcing a proportional valve to operate at very low pressures (0-50 cm H20) and sufficiently high flow (over 120 LPM) of gas within the airway. However, a low-pressure, high-flow regime proportional valve is far more expensive than a proportional valve which operates within high-pressure (textasciitilde50 psi), high-flow regimes. Thus, we designed the device such that the proportional valve would admit gas within the high-pressure regime and regulate air flow to the patient from the inspiratory airway limb. Conceivably, it is possible to control the air flow to the patient with the proportional valve alone. However, we couple this actuator with a solenoid and PEEP valve to ensure robust control during PIP (peak inspiratory pressure) and PEEP hold, and to minimize the loss of O2-blended gas to the atmosphere, particularly during PIP hold.

Proportional valve sourcing. Despite designing the system such that the proportional valve could be sourced for operation within a normal inlet pressure regime (approximately 50 psi), it was necessary to search for a valve with a high enough valve flow coefficient (Cv) to admit sufficient gas to the patient. We sourced an SMC PVQ31-5G-23-01N valve with stainless steel body in the normally-closed configuration. This valve has a port size of 1/8" (Rc) and has previously been used for respiratory applications. Although the manufacturer does not supply Cv estimates, we empirically determined that this valve is able to flow sufficiently for the application.

Expiratory valve sourcing. When sourcing the expiratory solenoid, it was necessary to choose a device with a sufficiently high valve flow coefficient (Cv) which could still actuate quickly enough to enable robust control of the gas flow. A reduced Cv in this portion of the circuit would restrict the ability of the patient to exhale. Initially, a number of control valves were sourced for their rapid switching speeds and empirically tested, as Cv estimates are often not provided by valve manufacturers. Ultimately, however, we selected a process valve in lieu of a control valve to ensure the device would flow sufficiently well, and the choice of valve did not present problems when implementing the control strategy. The SMC VXZ250HGB solenoid valve in the normally-open configuration was selected. The valve in particular was sourced partially due to its large port size (3/4" NPT). If an analogous solenoid with rapid switching speed and large Cv cannot be sourced, engineers replicating our device may consider the use of pneumatically actuated valves driven from air routed from a take-off downstream of the pressure regulator.

Manual PEEP valve sourcing. The PEEP valve is one of the few medical-specific COTS components in the device. The system configuration assumes the use of any ventilator-specific PEEP valve (Teleflex, CareFusion, etc.) coupled with an adapter to the standard 22 mm respiratory circuit tubing. In anticipation of potential supply chain limitations, as noted previously, we additionally provide the CAD models of a 3D printable PEEP valve.

### <span id="page-26-1"></span>**5.3 Sensor Selection**

We selected a minimal set of sensors with analog outputs to keep the system design sufficiently adaptable. If there were a part shortage for a specific pressure sensor, for example, any readily available pressure sensor with an analog output could be substituted into the system following a simple adjustment in calibration in the controller. Our system uses three sensors: an oxygen sensor, an airway pressure sensor, and a flow sensor with availability for a fourth addition, all interfaced with the Raspberry Pi via a 4-channel ADC (Adafruit ADS1115) through an I2C connection.

Oxygen sensor. We selected an electrochemical oxygen sensor (Sensironics SS-12A) designed for the range of FiO2 used for standard ventilation and in other medical devices. The cell is self-powered, generating a small DC voltage (13-16 mV) that is linearly proportional to oxygen concentration. The output signal is amplified by an instrumentation amplifier interfacing the sensor with the Raspberry Pi controller (see electronics). This sensor is a wear part with a lifespan of about 6 years under operation at ambient air; therefore under continuous ventilator operation with oxygenenriched gas, it will need to be replaced more frequently. This part can be replaced with any other medical O2 sensor provided calibration is performed given that these parts are typically sold as raw sensors, with a 3-pin molex interface. Moreover, the sensor we specify is compatible with a range of medical O2 sensors, including the Analytical Industries PSR-11-917-M or the Puritan Bennett 4-072214-00, so we anticipate abundant sourcing options.

Airway pressure sensor. We selected a pressure sensor with a few key characteristics in mind: 1) the sensor had

to be compatible with the 5V supply of the Raspberry Pi, 2) the sensor's input pressure range had conform to the range of pressures possible in our device (up to 70 cm H2O, the pressure relief valve's cutoff), and 3) the sensor's response time had to be sufficiently fast. We selected the amplified middle pressure sensor from Amphenol (1 PSI-D-4V), which was readily available, with a measurement range up to 70 cm H2O and an analog output voltage span of 4 V. Moreover, the decision to utilize an analog sensor is convenient for engineers replicating the design, as new analog sensors can be swapped in without extensive code and electronics modifications, as in the case of I2C devices which require modifications to hardware addresses. Other pressure sensors from this Amphenol line can be used as replacements if necessary.

Spirometer. Because flow measurement is essential for measuring tidal volume during pressure-controlled ventilation, medical flow sensor availability was extremely limited during the early stages of the 2020 COVID-19 pandemic, and supply is still an issue. For that reason, we looked for inexpensive, more easily sourced spirometers to use in our system. We used the GE D-Lite spirometer, which is a mass-produced part and has been used in hospitals for nearly 30 years. The D-Lite sensor is inserted in-line with the flow of gas on the expiratory limb, and two ports are used to measure the differential pressure drop resulting from flow through a narrow physical restriction. The third pressure-measurement port on the D-Lite is blocked by a male Luer cap, but this could be used as a backup pressure measurement port if desired. An Amphenol 5 INCH-D2-P4V-MINI was selected to measure the differential pressure across the two D-Lite takeoffs. As with the primary (absolute) pressure sensor, this sensor was selected to conform to the voltage range of the Raspberry Pi, operate within a small pressure range, and have a sufficiently fast response time (partially as a function of the analog-to-digital converter). Also, this analog sensor can be readily replaced with a similar analog sensor without substantial code/electronics modifications.

### **SIX**

### **ASSEMBLY**

# <span id="page-28-1"></span><span id="page-28-0"></span>**6.1 SoldidWorks Assembly**

### <span id="page-28-2"></span>**6.2 3D Printed Parts**

- Sensor atrium manifold [.stl]
- Screen module mount (left) [.stl]
- Screen module mount (right) [.stl]
- $\bullet$  etc...

# <span id="page-28-3"></span>**6.3 Enclosure**

**SEVEN**

### **ELECTRONICS**

<span id="page-30-0"></span>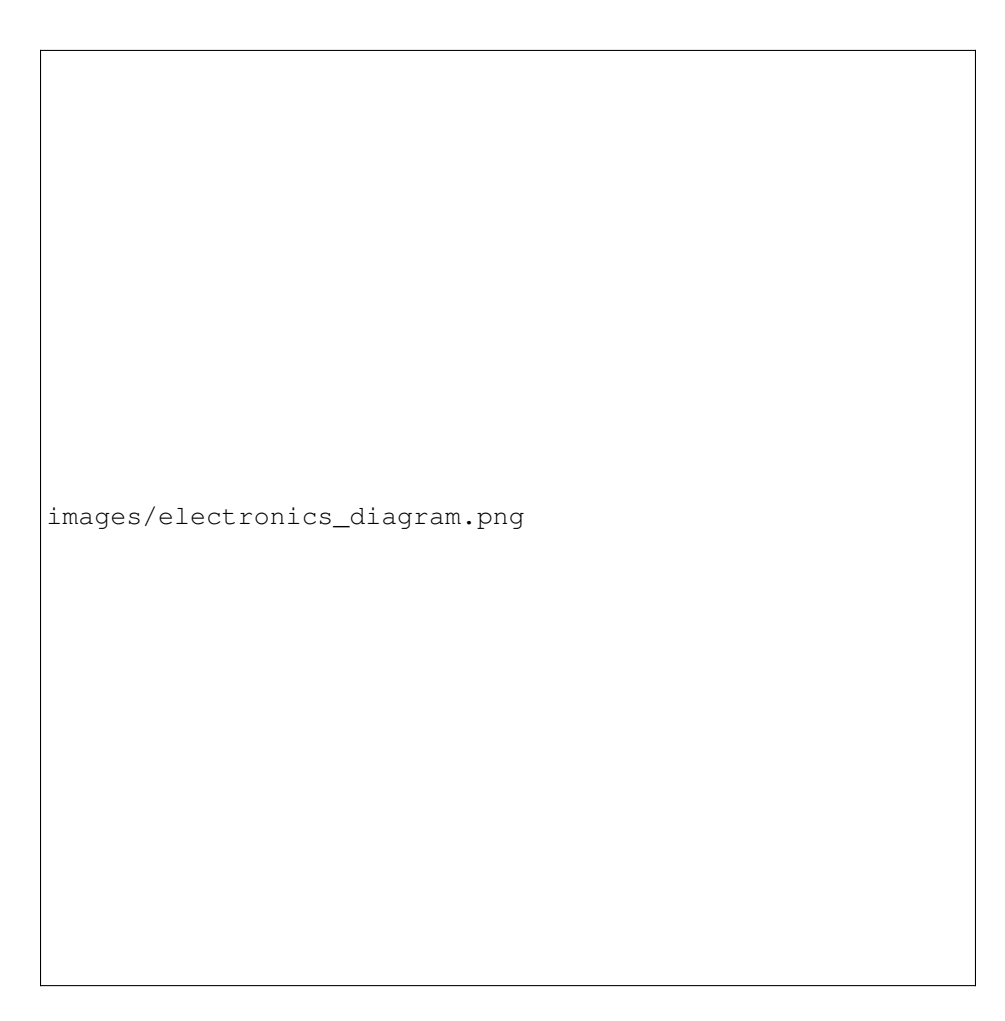

Fig. 1: PVP block diagram for main electrical components

The PVP is coordinated by a Raspberry Pi 4 board, which runs the graphical user interface, administers the alarm system, monitors sensor values, and sends actuation commands to the valves. The core electrical system consists of two modular PCB 'hats', a sensor PCB and an actuator PCB, that stack onto the Raspberry Pi via 40-pin stackable headers. The modularity of this system enables individual boards to be revised or modified to adapt to component substitutions if required.

### <span id="page-31-0"></span>**7.1 Power and I/O**

The main power to the systems is supplied by a DIN rail-mounted 150W 24V supply, which drives the inspiratory valve (4W) and expiratory valves (13W). This voltage is converted to 5V by a switched mode PCB-mounted regulated to power the Raspberry Pi and sensors. This power is transmitted across the PCBs through the stacked headers when required.

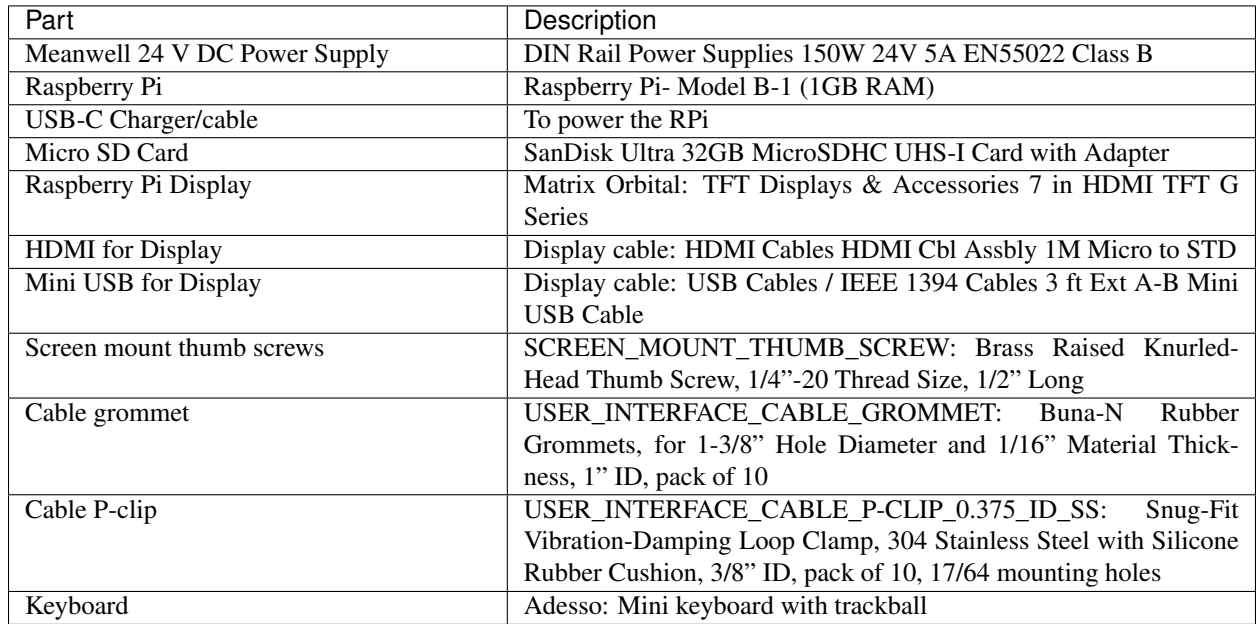

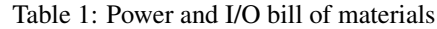

# <span id="page-31-1"></span>**7.2 Sensor PCB**

The sensor board interfaces four analog output sensors with the Raspberry Pi via I2C commands to a 12-bit 4-channel ADC (Adafruit ADS1015).

- 1. an airway pressure sensor (Amphenol 1 PSI-D-4V-MINI)
- 2. a differential pressure sensor (Amphenol 5 INCH-D2-P4V-MINI) to report the expiratory flow rate through a D-Lite spirometer
- 3. an oxygen sensor (Sensiron SS-12A) whose 13 mV differential output signal is amplified 250-fold by an instrumentation amplifier (Texas Instruments INA126)
- 4. a fourth auxiliary slot for an additional analog output sensor (unused)

A set of additional header pins allows for digital output sensors (such as the Sensiron SFM3300 flow sensor) to be interfaced with the Pi directly via I2C if desired.

• Sensor PCB - [KiCad project .zip]

images/pressure\_rev2\_schematic\_image.png

Fig. 2: Sensor PCB schematic

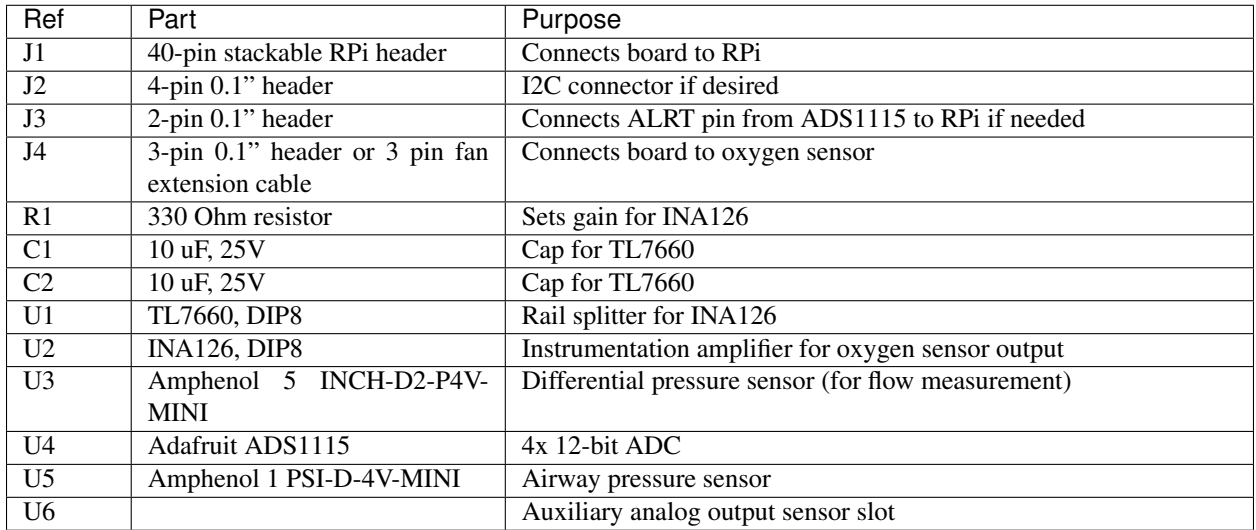

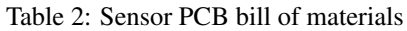

### <span id="page-33-0"></span>**7.3 Actuator PCB**

The purpose of the actuator board is twofold:

- 1. regulate the 24V power supply to 5V (CUI Inc PDQE15-Q24-S5-D DC-DC converter)
- 2. interface the Raspberry Pi with the inspiratory and expiratory valves through an array of solenoid drivers (ULN2003A Darlington transistor array)
- Actuator PCB [KiCad project .zip]

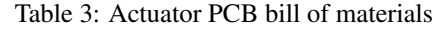

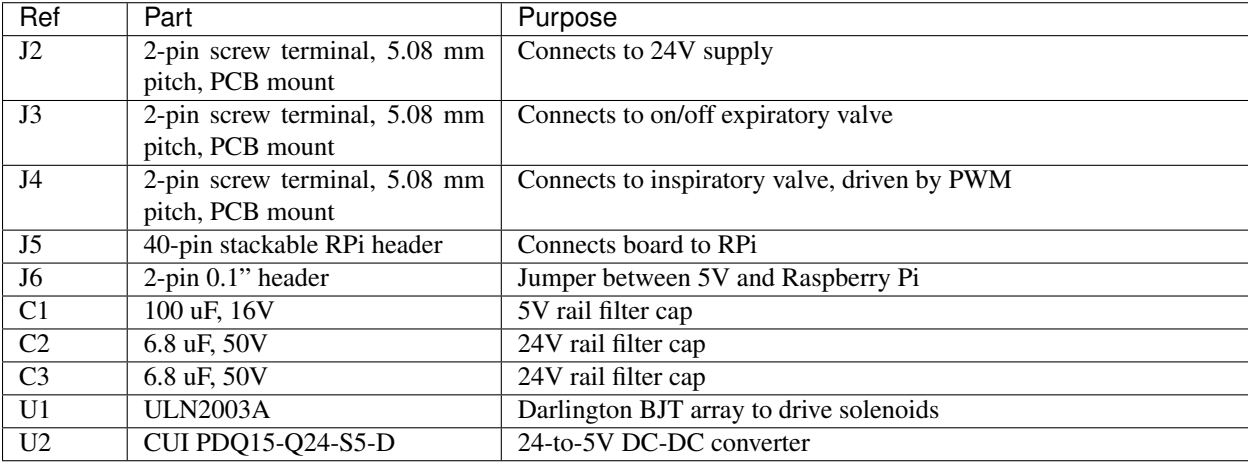

images/actuators\_rev2\_schematic\_image.png

Fig. 3: Actuator PCB schematic
## **CHAPTER**

# **EIGHT**

# **BILL OF MATERIALS**

• Bill of materials - [.csv]

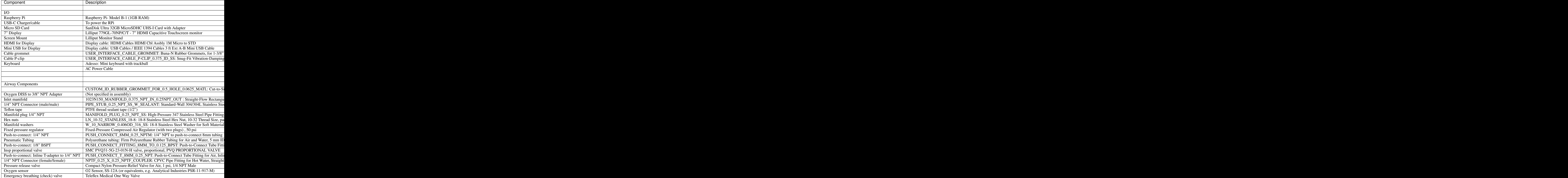

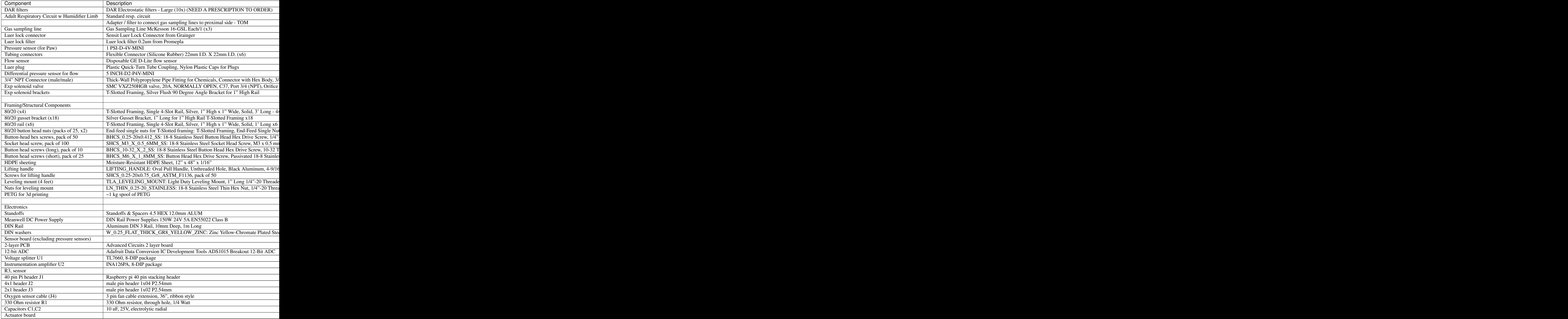

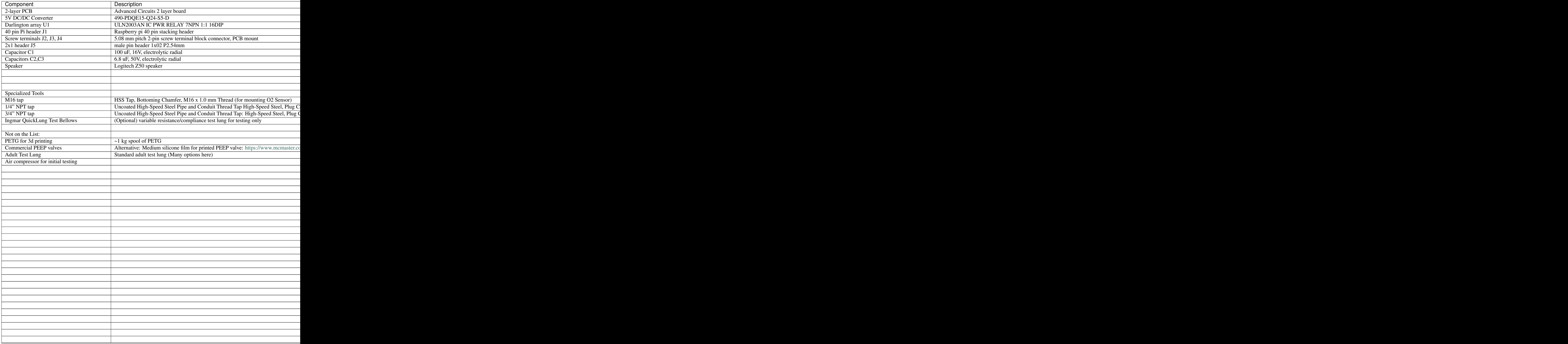

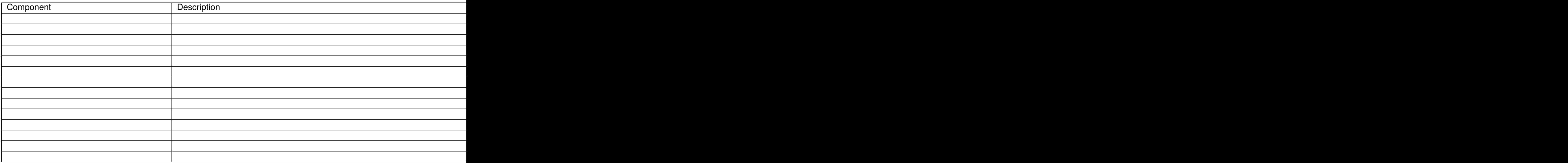

## **CHAPTER**

## **NINE**

# **SOFTWARE OVERVIEW**

# **Modular Design**

GUI components are programmatically generated, allowing for control of different hardware configurations and ventilation modes

# Alarm Cards

Active alarms are unambiguous, unobtrusive, and individually controllable

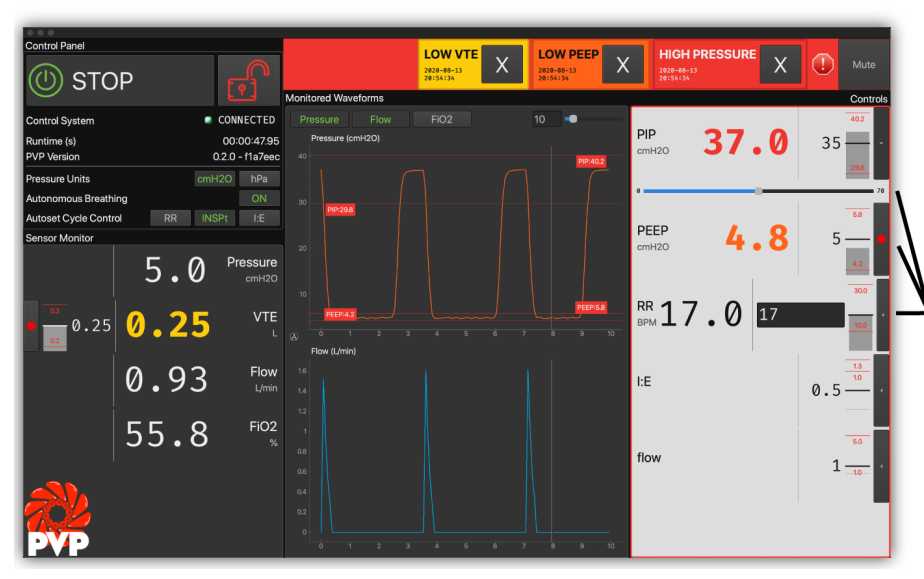

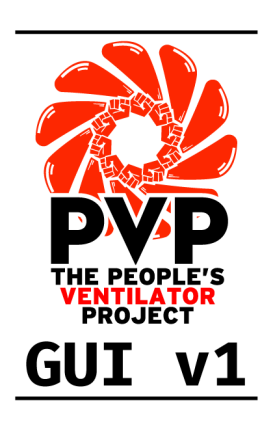

# Multiple Control

Control ventilation and set alarm thresholds with a mouse, keyboard, or from sensor values

# **Monitor Limits**

Sensor monitors, alarm limits, and alarm states arerepresented together in multiple modalities

PVP is modularly designed to facilitate future adaptation to new hardware configurations and ventilation modes. APIs were designed for each of the modules to a) make them easily inspected and configured and b) make it clear to future developers how to adapt the system to their needs.

PVP runs as multiple independent processes The GUI provides an interface to control and monitor ventilation, and the controller process handles the ventilation logic and interfaces with the hardware. Inter-process communication is mediated by a coordinator module via xml-rpc. Several 'common' modules facilitate system configuration and constitute the inter-process API. We designed the API around a uni-fied, configurablevaluesmodule that allow the GUI andcontroller to be reconfigured while also ensuring system robustness and simplicity.

- The *[GUI](#page-42-0)* and *[Coordinator](#page-130-0)* run in the first process, receive user input, display system status, and relay [ControlSetting](#page-94-0) s to the *[Controller](#page-76-0)* .
- At launch, the *[Coordinator](#page-130-0)* spawns a *[Controller](#page-76-0)* that runs the logic of the ventilator based on control values from the GUI.
- The *[Controller](#page-76-0)* communicates with a third [pigpiod](http://abyz.me.uk/rpi/pigpio/) process which communicates with the ventilation hardware

PVP is configured by

- The *[Values](#page-88-0)* module parameterizes the different sensor and control values displayed by the GUI and used by the controller
- The *[Prefs](#page-100-0)* module creates a prefs.json file in ~/pvp that defines user-specific preferences.

## PVP is launched like:

python3 -m pvp.main

And launch options can be displayed with the  $-\text{help flag}$ .

## **9.1 PVP Modules**

## **CHAPTER**

## **TEN**

## **GUI**

## <span id="page-42-0"></span>**10.1 Main GUI Module**

## Classes:

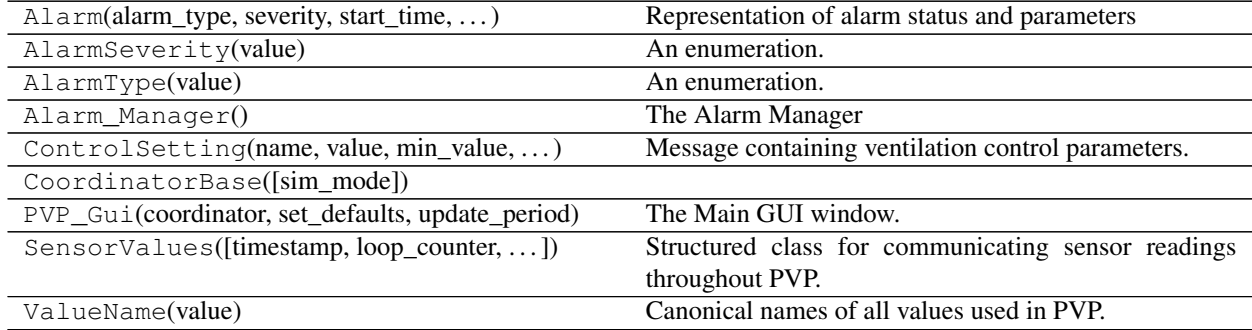

## Functions:

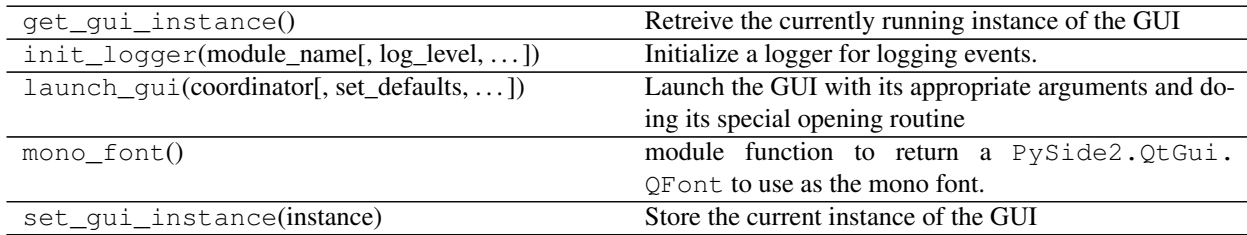

<span id="page-42-1"></span>*shot=False*)

**class** pvp.gui.main.**PVP\_Gui**(*coordinator:* [pvp.coordinator.coordinator.CoordinatorBase,](#page-130-1) *set\_defaults: [bool](https://docs.python.org/3/library/functions.html#bool) = False*, *update\_period: [float](https://docs.python.org/3/library/functions.html#float) = 0.05*, *screen-*

The Main GUI window.

Creates 5 sets of widgets:

- A [Control\\_Panel](#page-50-0) in the top left corner that controls basic system operation and settings
- A [Alarm\\_Bar](#page-55-0) along the top that displays active alarms and allows them to be dismissed or muted
- A column of *[Display](#page-60-0)* widgets (according to values. DISPLAY\_MONITOR) on the left that display sensor values and control their alarm limits
- A column of  $Plot$  widgets (according to values. PLOTS) in the center that display waveforms of sensor readings

• A column of  $Display$  widgets (according to values. DISPLAY CONTROL) that control ventilation settings

Continually polls the coordinator with  $update\_gui$  () to receive new  $SensorValues$  and dispatch them to display widgets, plot widgets, and the alarm manager

Note: Only one instance can be created at a time. Uses set\_gui\_instance() to store a reference to itself. after initialization, use *get\_gui\_instance* to retrieve a reference.

## **Parameters**

- **coordinator** ([CoordinatorBase](#page-130-1)) Used to communicate with the [ControlModuleBase](#page-79-0) .
- **set defaults** ([bool](https://docs.python.org/3/library/functions.html#bool)) Whether default *Value* s should be set on initialization (default False) – used for testing and development, values should be set manually for each patient.
- **update\_period**  $(f\text{lost})$  The global delay between redraws of the GUI (seconds), used by  $timer$ .
- **screenshot** ([bool](https://docs.python.org/3/library/functions.html#bool)) Whether alarms should be manually raised to show the different alarm severities, only used for testing and development and should never be used in a live system.

#### **monitor**

Dictionary mapping values. DISPLAY\_MONITOR keys to widgets. Display objects

Type [dict](https://docs.python.org/3/library/stdtypes.html#dict)

## **controls**

Dictionary mapping values. DISPLAY\_CONTROL keys to widgets. Display objects

Type [dict](https://docs.python.org/3/library/stdtypes.html#dict)

#### **plot\_box**

Container for plots

Type Plot\_Box

## **coordinator**

Some coordinator object that we use to communicate with the controller

Type [pvp.coordinator.coordinator.CoordinatorBase](#page-130-1)

#### **alarm\_manager**

Alarm manager instance

Type [Alarm\\_Manager](#page-111-0)

## <span id="page-43-0"></span>**timer**

Timer that calls  $PVP_Gui$ .update\_gui()

Type PySide2.QtCore.QTimer

#### **running**

whether ventilation is currently running

Type [bool](https://docs.python.org/3/library/functions.html#bool)

## **locked**

whether controls have been locked

Type [bool](https://docs.python.org/3/library/functions.html#bool)

## **start\_time**

Start time as returned by [time.time\(\)](https://docs.python.org/3/library/time.html#time.time)

## Type [float](https://docs.python.org/3/library/functions.html#float)

## **update\_period**

The global delay between redraws of the GUI (seconds)

Type [float](https://docs.python.org/3/library/functions.html#float)

## **logger**

Logger generated by  $loggers.init\_logger()$ 

## Attributes:

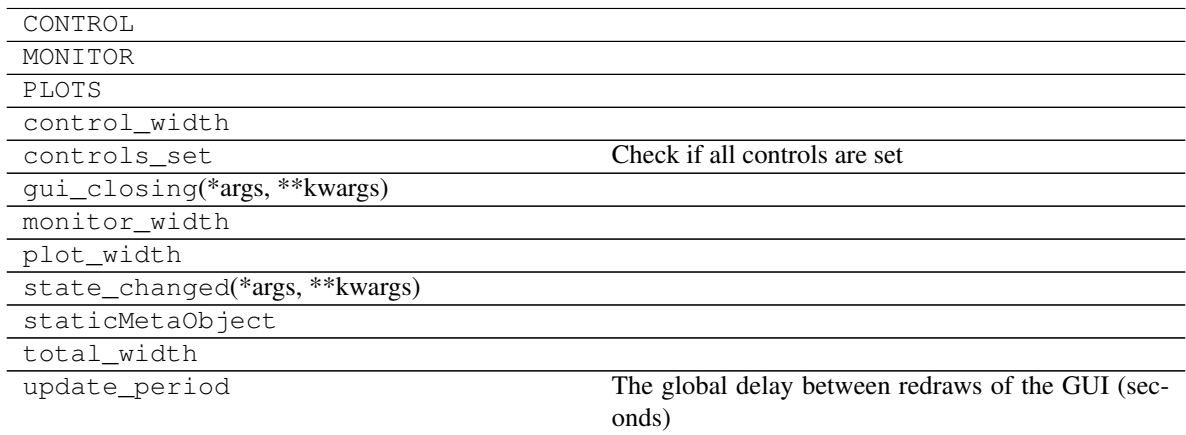

## Methods:

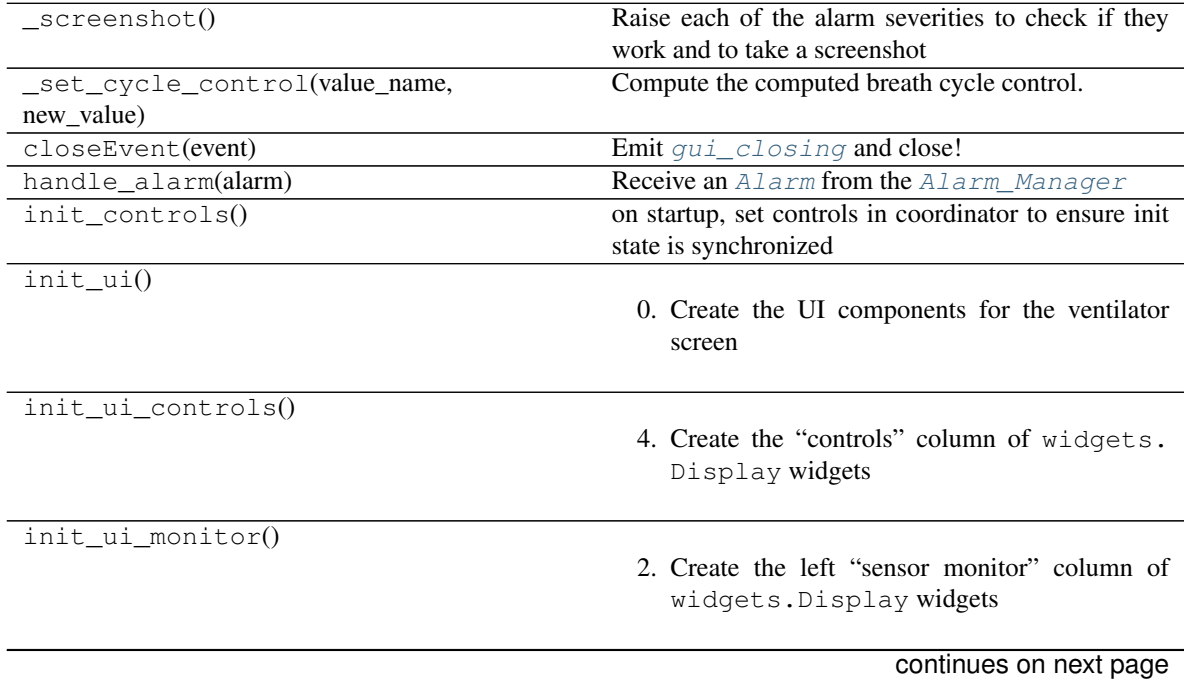

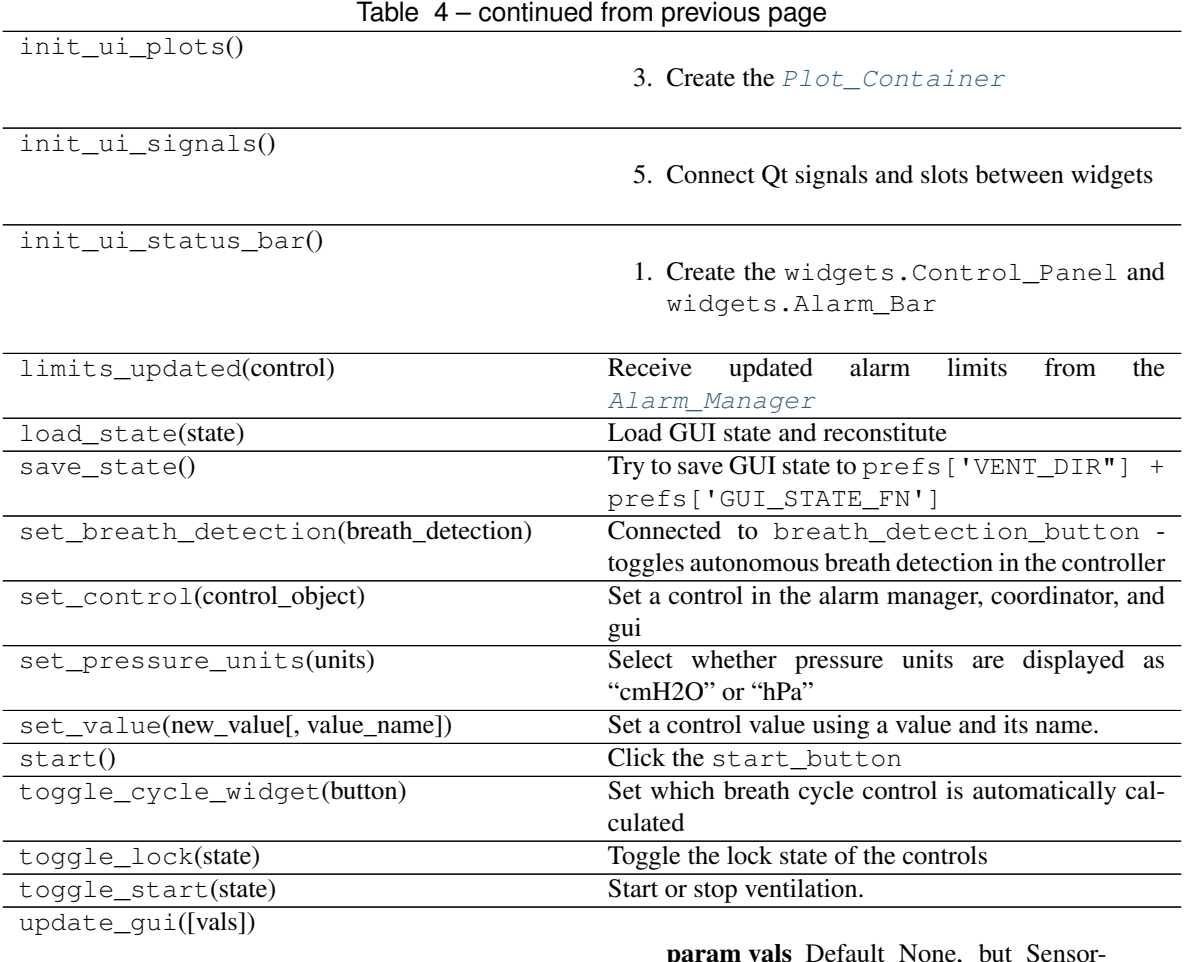

param vals Default None, but Sensor-Values can be passed manually – usually for debugging

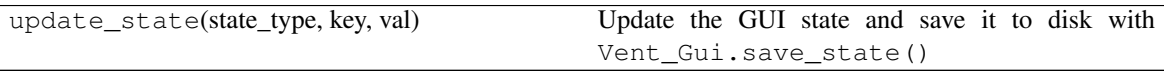

- <span id="page-45-0"></span>**gui\_closing**(*\*args*, *\*\*kwargs*) **= <PySide2.QtCore.Signal object>** PySide2.QtCore.Signal emitted when the GUI is closing.
- **state\_changed**(*\*args*, *\*\*kwargs*) **= <PySide2.QtCore.Signal object>** PySide2.QtCore.Signal emitted when the gui is started (True) or stopped (False)
- MONITOR = OrderedDict([(<ValueName.PIP: 1>, <pvp.common.values.Value object>), (<Value) Values to create [Display](#page-60-0) widgets for in the Sensor Monitor column. See [values.](#page-92-0) [DISPLAY\\_MONITOR](#page-92-0)
- CONTROL = OrderedDict([(<ValueName.PIP: 1>, <pvp.common.values.Value object>), (<Value) Values to create [Display](#page-60-0) widgets for in the Control column. See values. CONTROL
- PLOTS = OrderedDict([(<ValueName.PRESSURE: 10>, <pvp.common.values.Value object>), (<V Values to create [Plot](#page-66-0) widgets for. See values. PLOTS

```
monitor_width = 3
```
Relative width of the sensor monitor column

**plot\_width = 4**

Relative width of the plot column

**control\_width = 3**

Relative width of the control column

**total\_width = 10**

computed from monitor\_width+plot\_width+control\_width

<span id="page-46-0"></span>**update\_gui**(*vals:* [pvp.common.message.SensorValues](#page-93-2) *= None*)

Parameters vals (SensorValue) – Default None, but SensorValues can be passed manually – usually for debugging

#### **init\_ui**()

0. Create the UI components for the ventilator screen

Call, in order:

- [PVP\\_Gui.init\\_ui\\_status\\_bar\(\)](#page-46-1)
- [PVP\\_Gui.init\\_ui\\_monitor\(\)](#page-46-2)
- [PVP\\_Gui.init\\_ui\\_plots\(\)](#page-46-3)
- [PVP\\_Gui.init\\_ui\\_controls\(\)](#page-46-4)
- [PVP\\_Gui.init\\_ui\\_signals\(\)](#page-46-5)

Create and set sizes of major layouts

#### <span id="page-46-1"></span>**init\_ui\_status\_bar**()

1. Create the widgets.Control\_Panel and widgets.Alarm\_Bar

and add them to the main layout

#### <span id="page-46-2"></span>**init\_ui\_monitor**()

2. Create the left "sensor monitor" column of widgets. Display widgets

And add the logo to the bottom left corner if there's room

## <span id="page-46-3"></span>**init\_ui\_plots**()

3. Create the Plot Container

#### <span id="page-46-4"></span>**init\_ui\_controls**()

4. Create the "controls" column of widgets.Display widgets

#### <span id="page-46-5"></span>**init\_ui\_signals**()

- 5. Connect Qt signals and slots between widgets
- Connect controls and sensor monitors to [PVP\\_Gui.set\\_value\(\)](#page-46-6)
- Connect control panel buttons to their respective methods

## <span id="page-46-6"></span>**set\_value**(*new\_value*, *value\_name=None*)

Set a control value using a value and its name.

Constructs a message. ControlSetting object to give to [PVP\\_Gui.set\\_control\(\)](#page-47-0)

Note: This method is primarily intended as a means of responding to signals from other widgets, Other cases should use set control()

Parameters

- **new\_value** (*[float](https://docs.python.org/3/library/functions.html#float)*) A new value for some control setting
- **value\_name** (values. ValueName) THe ValueName for the control setting. If None, assumed to be coming from a  $Display$  widget that can identify itself with its objectName
- <span id="page-47-0"></span>**set\_control**(*control\_object:* [pvp.common.message.ControlSetting](#page-94-0)) Set a control in the alarm manager, coordinator, and gui

Also update our state with update\_state()

**Parameters control\_object** (message. ControlSetting) – A control setting to give to CoordinatorBase.set\_control

### **handle\_alarm**(*alarm:* [pvp.alarm.alarm.Alarm](#page-115-0))

Receive an [Alarm](#page-115-0) from the [Alarm\\_Manager](#page-111-0)

Alarms are both raised and cleared with this method – there is no separate "clear\_alarm" method because an alarm of [AlarmSeverity](#page-128-0) of OFF is cleared.

Give the alarm to the [Alarm\\_Bar](#page-55-0) and update the alarm  $Display$ . alarm\_state of all widgets listed as Alarm.cause

Parameters **alarm** ([Alarm](#page-115-0)) – The alarm to raise (or clear)

## **limits** updated (*control:* [pvp.common.message.ControlSetting](#page-94-0))

Receive updated alarm limits from the [Alarm\\_Manager](#page-111-0)

When a value is set that has an [Alarm\\_Rule](#page-118-0) that [Alarm\\_Rule.depends](#page-119-0) on it, the alarm thresholds will be updated and handled here.

Eg. the high-pressure alarm is set to be 15% above PIP. When PIP is changed, this method will receive a message. ControlSetting that tells us that alarm threshold has changed.

Update the *[Display](#page-60-0)* and *[Plot](#page-66-0)* widgets.

If we are setting a new HAPA limit, that is also sent to the controller as it needs to respond as quickly as possible to high-pressure events.

```
Parameters control (message.ControlSetting) – A ControlSetting with its
   max_value or
```
:param min\_value set:

#### **start**()

Click the start\_button

#### **toggle\_start**(*state: [bool](https://docs.python.org/3/library/functions.html#bool)*)

Start or stop ventilation.

Typically called by the PVP\_Gui.control\_panel.start\_button.

Raises a dialogue to confirm ventilation start or stop

Starts or stops the controller via the coordinator

If starting, locks controls.

Parameters state ([bool](https://docs.python.org/3/library/functions.html#bool)) – If True, start ventilation. If False, stop ventilation.

#### **closeEvent**(*event*)

Emit qui closing and close!

Kill the coordinator with [CoordinatorBase.kill\(\)](#page-131-0)

**toggle\_lock**(*state*)

Toggle the lock state of the controls

Typically called by PVP\_Gui.control\_panel.lock\_button

#### Parameters **state** –

Returns:

**update\_state**(*state\_type: [str](https://docs.python.org/3/library/stdtypes.html#str)*, *key: [str](https://docs.python.org/3/library/stdtypes.html#str)*, *val: Union[\[str,](https://docs.python.org/3/library/stdtypes.html#str) [float,](https://docs.python.org/3/library/functions.html#float) [int\]](https://docs.python.org/3/library/functions.html#int)*)

Update the GUI state and save it to disk with Vent Gui.save state()

Currently, just saves the state of control settings.

### Parameters

- **state\_type** ([str](https://docs.python.org/3/library/stdtypes.html#str)) What type of state to save, one of ('controls')
- **key**  $(str)$  $(str)$  $(str)$  Which of that type is being saved (eg. if 'control', 'PIP')
- **val** ([str,](https://docs.python.org/3/library/stdtypes.html#str) [float,](https://docs.python.org/3/library/functions.html#float) [int](https://docs.python.org/3/library/functions.html#int)) What is that item being set to?

Returns:

### **save\_state**()

Try to save GUI state to prefs['VENT\_DIR"] + prefs['GUI\_STATE\_FN']

## **load\_state**(*state: Union[\[str,](https://docs.python.org/3/library/stdtypes.html#str) [dict\]](https://docs.python.org/3/library/stdtypes.html#dict)*)

Load GUI state and reconstitute

currently, just [PVP\\_Gui.set\\_value\(\)](#page-46-6) for all previously saved values

**Parameters state** ([str,](https://docs.python.org/3/library/stdtypes.html#str) [dict](https://docs.python.org/3/library/stdtypes.html#dict)) – either a pathname to a state file or an already-loaded state dictionary

## **staticMetaObject = <PySide2.QtCore.QMetaObject object>**

#### **toggle\_cycle\_widget**(*button*)

Set which breath cycle control is automatically calculated

The timing of a breath cycle can be parameterized with Respiration Rate, Inspiration Time, and Inspiratory/Expiratory ratio, but if two of these parameters are set the third is already known.

This method changes which value has its  $Display$  widget hidden and is automatically calculated

Parameters **button** (PySide2.QtWidgets.QAbstractButton, [values.](#page-88-1) [ValueName](#page-88-1)) – The Qt Button that invoked the method or else a ValueName

## **set\_pressure\_units**(*units*)

Select whether pressure units are displayed as "cmH2O" or "hPa"

calls  $Display.set\_units()$  on controls and plots that display pressure

Parameters **units** ([str](https://docs.python.org/3/library/stdtypes.html#str)) – one of "cmH2O" or "hPa"

## **set\_breath\_detection**(*breath\_detection: [bool](https://docs.python.org/3/library/functions.html#bool)*)

Connected to breath\_detection\_button - toggles autonomous breath detection in the controller

**Parameters breath\_detection** ([bool](https://docs.python.org/3/library/functions.html#bool)) – Whether the controller detects autonomous breaths and resets the breath cycle accordingly

## **\_set\_cycle\_control**(*value\_name: [str](https://docs.python.org/3/library/stdtypes.html#str)*, *new\_value: [float](https://docs.python.org/3/library/functions.html#float)*) Compute the computed breath cycle control.

We only actually have BPM and INSPt as controls, so if we're using I:E ratio we have to compute one or the other.

Computes the value and calls  $set_{\text{controll}}$  with the appropriate values:

```
# ie = inspt/expt
# inspt = ie*expt
# expt = inspt/ie
#
# cycle_time = inspt + expt
# cycle_time = inspt + inspt/ie
# cycle_time = inspir * (1+1/ie)# inspt = cycle_time / (1+1/ie)
```
#### **property controls\_set**

Check if all controls are set

Note: Note that even when RR or INSPt are autocalculated, they are still set in their control objects, so this check is the same regardless of what is set to autocalculate

#### **property update\_period**

The global delay between redraws of the GUI (seconds)

#### **init\_controls**()

on startup, set controls in coordinator to ensure init state is synchronized

### **\_screenshot**()

Raise each of the alarm severities to check if they work and to take a screenshot

Warning: should never be used except for testing and development!

pvp.gui.main.**launch\_gui**(*coordinator*, *set\_defaults=False*, *screenshot=False*) → Tuple[PySide2.QtWidgets.QApplication, *[pvp.gui.main.PVP\\_Gui](#page-42-1)*]

Launch the GUI with its appropriate arguments and doing its special opening routine

To launch the gui, one must:

- Create a PySide2.QtWidgets.QApplication
- Set the app style using gui.styles.DARK\_THEME
- Set the app palette with qui.styles.set\_dark\_palette()
- Call the gui's show method

## Parameters

- **coordinator** ([coordinator.CoordinatorBase](#page-130-1)) Coordinator used to communicate between GUI and controller
- set\_defaults ([bool](https://docs.python.org/3/library/functions.html#bool)) whether default control parameters should be set on startup only to be used for development or testing
- **screenshot** ( $boo1$ ) whether alarms should be raised to take a screenshot, should never be used on a live system.

Returns The PySide2.QtWidgets.QApplication and [PVP\\_Gui](#page-42-1)

#### Return type [\(tuple\)](https://docs.python.org/3/library/stdtypes.html#tuple)

# **10.2 GUI Widgets**

## **10.2.1 Control Panel**

The Control Panel starts and stops ventilation and controls runtime options

## Classes:

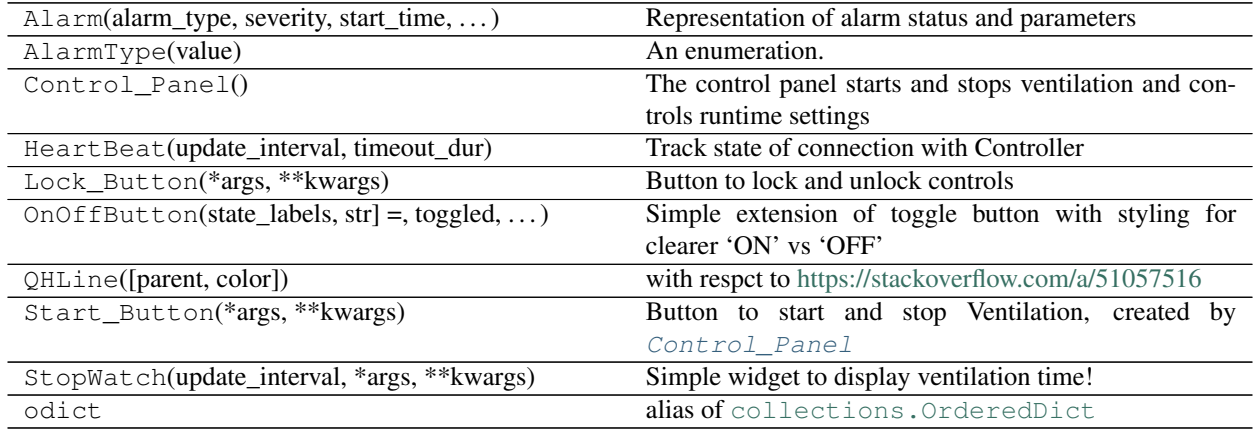

## Functions:

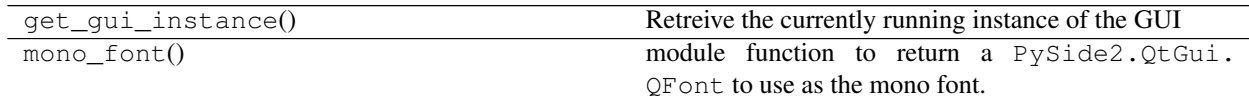

## <span id="page-50-0"></span>**class** pvp.gui.widgets.control\_panel.**Control\_Panel**

The control panel starts and stops ventilation and controls runtime settings

It creates:

- Start/stop button
- Status indicator a clock that increments with heartbeats, or some other visual indicator that things are alright
- Version indicator
- Buttons to select options like cycle autoset and automatic breath detection

## Args:

## **start\_button**

Button to start and stop ventilation

Type [Start\\_Button](#page-51-0)

## **lock\_button**

Button used to lock controls

## Type [Lock\\_Button](#page-52-0)

## **heartbeat**

Widget to keep track of communication with controller

Type [HeartBeat](#page-52-1)

#### **runtime**

Widget used to display time since start of ventilation

## Type [StopWatch](#page-54-0)

## Methods:

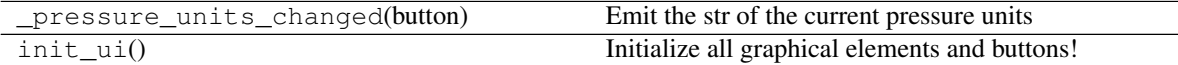

## Attributes:

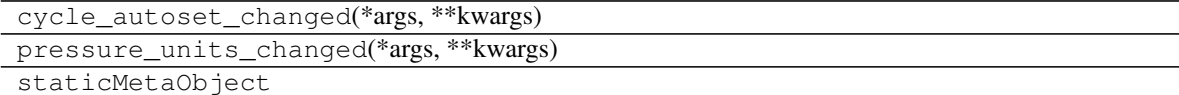

**pressure\_units\_changed**(*\*args*, *\*\*kwargs*) **= <PySide2.QtCore.Signal object>** Signal emitted when pressure units have been changed.

Contains str of current pressure units

**cycle\_autoset\_changed**(*\*args*, *\*\*kwargs*) **= <PySide2.QtCore.Signal object>** Signal emitted when a different breath cycle control value is set to be autocalculated

## **init\_ui**()

Initialize all graphical elements and buttons!

## **\_pressure\_units\_changed**(*button*)

Emit the str of the current pressure units

Parameters **button** (PySide2.QtWidgets.QPushButton) – Button that was clicked

## **staticMetaObject = <PySide2.QtCore.QMetaObject object>**

<span id="page-51-1"></span><span id="page-51-0"></span>**class** pvp.gui.widgets.control\_panel.**Start\_Button**(*\*args*, *\*\*kwargs*) Button to start and stop Ventilation, created by [Control\\_Panel](#page-50-0)

#### **pixmaps**

Dictionary containing pixmaps used to draw start/stop state

Type [dict](https://docs.python.org/3/library/stdtypes.html#dict)

## Methods:

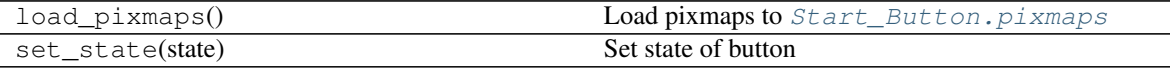

#### Attributes:

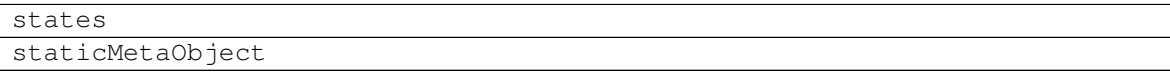

**states = ['OFF', 'ON', 'ALARM']** Possible states of Start\_Button

## **load\_pixmaps**()

Load pixmaps to [Start\\_Button.pixmaps](#page-51-1)

#### **set\_state**(*state*)

Set state of button

Should only be called by other objects (as there are checks to whether it's ok to start/stop that we shouldn't be aware of)

Parameters state  $(str)$  $(str)$  $(str)$  – one of ('OFF', 'ON', 'ALARM')

## **staticMetaObject = <PySide2.QtCore.QMetaObject object>**

```
class pvp.gui.widgets.control_panel.Lock_Button(*args, **kwargs)
    Button to lock and unlock controls
```
Created by [Control\\_Panel](#page-50-0)

#### <span id="page-52-2"></span>**pixmaps**

Dictionary containing pixmaps used to draw locked/unlocked state

Type [dict](https://docs.python.org/3/library/stdtypes.html#dict)

## Methods:

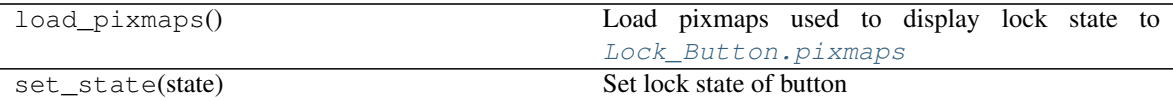

## Attributes:

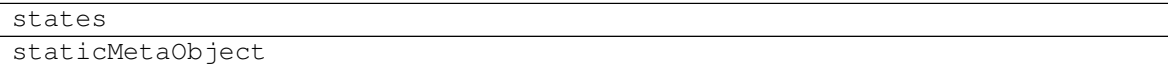

```
states = ['DISABLED', 'UNLOCKED', 'LOCKED']
    Possible states of Lock Button
```
## **load\_pixmaps**()

Load pixmaps used to display lock state to [Lock\\_Button.pixmaps](#page-52-2)

**set\_state**(*state*)

Set lock state of button

Should only be called by other objects (as there are checks to whether it's ok to start/stop that we shouldn't be aware of)

Parameters state  $(str) - ('OFF', 'ON', 'ALARM')$  $(str) - ('OFF', 'ON', 'ALARM')$  $(str) - ('OFF', 'ON', 'ALARM')$ 

#### **staticMetaObject = <PySide2.QtCore.QMetaObject object>**

```
class pvp.gui.widgets.control_panel.HeartBeat(update_interval: int = 100, timeout_dur:
```

```
int = 5000)
```
Track state of connection with Controller

Check when we last had contact with controller every [HeartBeat.update\\_interval](#page-53-0) ms, if longer than HeartBeat.timeout\_dur then emit a timeout signal

#### **Parameters**

- **update\_interval** ([int](https://docs.python.org/3/library/functions.html#int)) How often to do the heartbeat, in ms
- **timeout** ([int](https://docs.python.org/3/library/functions.html#int)) how long to wait before hearing from control process, in ms

**\_state**

whether the system is running or not

Type [bool](https://docs.python.org/3/library/functions.html#bool)

#### <span id="page-53-2"></span>**\_last\_heartbeat**

Timestamp of last contact with controller

#### Type [float](https://docs.python.org/3/library/functions.html#float)

### **start\_time**

Time that ventilation was started

Type [float](https://docs.python.org/3/library/functions.html#float)

#### <span id="page-53-1"></span>**timer**

Timer that checks for last contact

Type PySide2.QtCore.QTimer

#### <span id="page-53-0"></span>**update\_interval**

How often to do the heartbeat, in ms

Type [int](https://docs.python.org/3/library/functions.html#int)

### **timeout**

how long to wait before hearing from control process, in ms

Type [int](https://docs.python.org/3/library/functions.html#int)

## Methods:

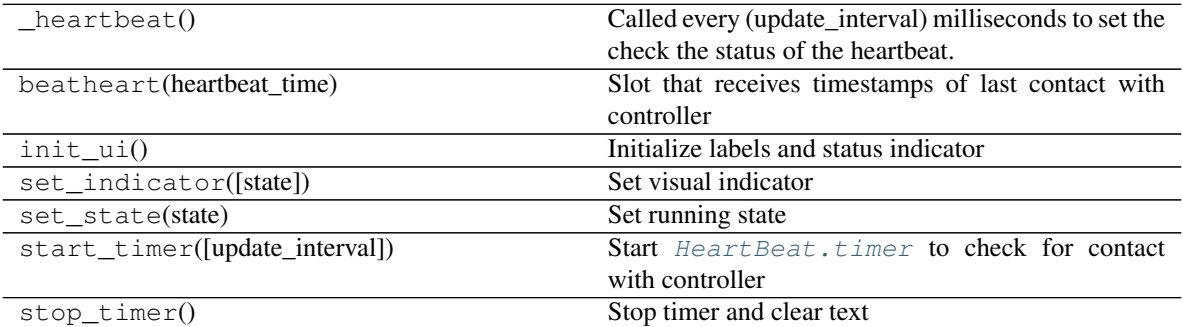

## Attributes:

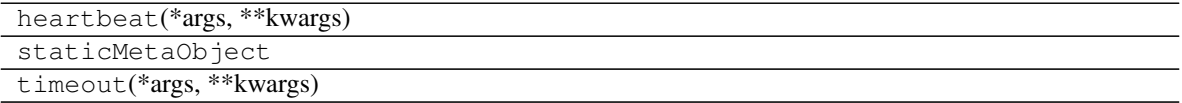

**timeout**(*\*args*, *\*\*kwargs*) **= <PySide2.QtCore.Signal object>** Signal that a timeout has occurred – too long between contact with controller.

**heartbeat**(*\*args*, *\*\*kwargs*) **= <PySide2.QtCore.Signal object>**

Signal that requests to affirm contact with controller if no message has been received in timeout duration **init\_ui**()

Initialize labels and status indicator

**set\_state**(*state*)

Set running state

if just starting reset [HeartBeat.\\_last\\_heartbeat](#page-53-2)

**Parameters state** ([bool](https://docs.python.org/3/library/functions.html#bool)) – Whether we are starting (True) or stopping (False)

#### **set\_indicator**(*state=None*)

#### Set visual indicator

Parameters state ('ALARM', 'OFF', 'NORMAL') – Current state of connection with controller

### **start\_timer**(*update\_interval=None*)

Start [HeartBeat.timer](#page-53-1) to check for contact with controller

**Parameters update\_[int](https://docs.python.org/3/library/functions.html#int)erval** (int) – How often (in ms) the timer should be updated. if None, use self.update\_interval

#### **stop\_timer**()

Stop timer and clear text

#### **beatheart**(*heartbeat\_time*)

Slot that receives timestamps of last contact with controller

Parameters heartbeat\_time ([float](https://docs.python.org/3/library/functions.html#float)) – timestamp of last contact with controller

#### **\_heartbeat**()

Called every (update\_interval) milliseconds to set the check the status of the heartbeat.

#### **staticMetaObject = <PySide2.QtCore.QMetaObject object>**

<span id="page-54-0"></span>**class** pvp.gui.widgets.control\_panel.**StopWatch**(*update\_interval: [float](https://docs.python.org/3/library/functions.html#float) = 100*, *\*args*,

*\*\*kwargs*)

Simple widget to display ventilation time!

### Parameters

- **update\_interval** ([float](https://docs.python.org/3/library/functions.html#float)) update clock every n seconds
- **\*args** passed to PySide2.QtWidgets.QLabel
- **\*\*kwargs** passed to PySide2.QtWidgets.QLabel

#### Methods:

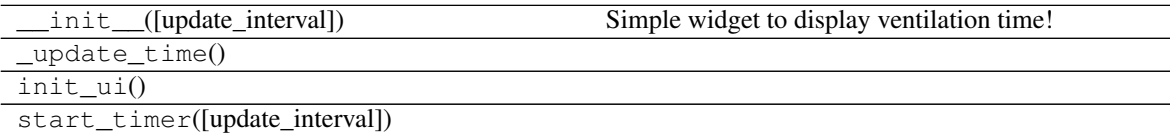

param update\_interval How often (in ms) the timer should be updated.

```
stop_timer() Stop timer and reset label
```
#### Attributes:

staticMetaObject

**\_\_init\_\_**(*update\_interval: [float](https://docs.python.org/3/library/functions.html#float) = 100*, *\*args*, *\*\*kwargs*) Simple widget to display ventilation time!

#### Parameters

- **update\_interval** ([float](https://docs.python.org/3/library/functions.html#float)) update clock every n seconds
- **\*args** passed to PySide2.QtWidgets.QLabel

• **\*\*kwargs** – passed to PySide2.QtWidgets.QLabel

#### **staticMetaObject = <PySide2.QtCore.QMetaObject object>**

**init\_ui**()

**start\_timer**(*update\_interval=None*)

**Parameters update\_interval** ( $f$ loat) – How often (in ms) the timer should be updated.

**stop\_timer**() Stop timer and reset label

**\_update\_time**()

## **10.2.2 Alarm Bar**

The [Alarm\\_Bar](#page-55-0) displays [Alarm](#page-115-0) status with [Alarm\\_Card](#page-57-0) widgets and plays alarm sounds with the [Alarm\\_Sound\\_Player](#page-58-0)

## Classes:

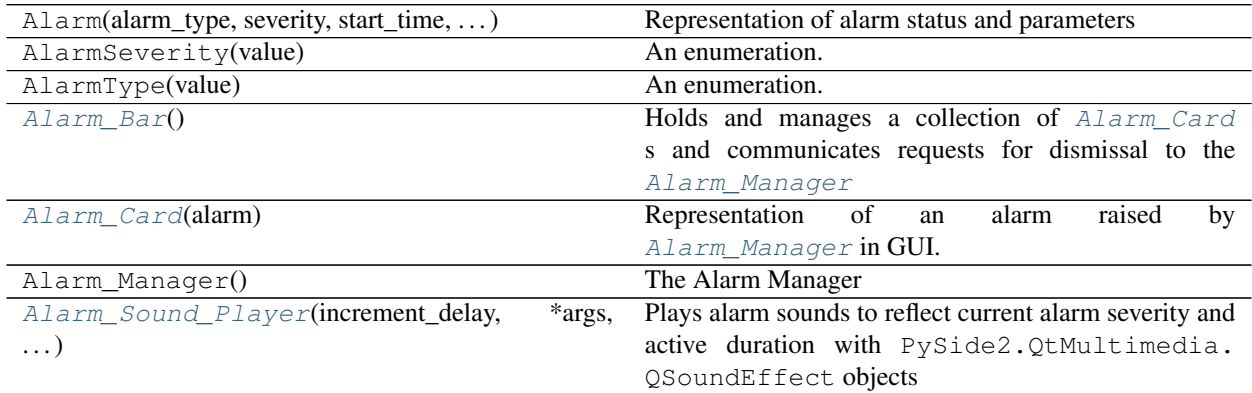

## Functions:

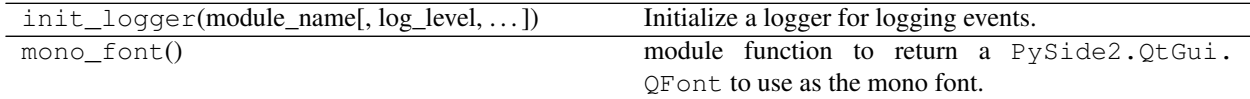

## <span id="page-55-0"></span>**class** pvp.gui.widgets.alarm\_bar.**Alarm\_Bar**

Holds and manages a collection of [Alarm\\_Card](#page-57-0) s and communicates requests for dismissal to the [Alarm\\_Manager](#page-111-0)

The alarm bar also manages the [Alarm\\_Sound\\_Player](#page-58-0)

## <span id="page-55-1"></span>**alarms**

A list of active alarms

Type [typing.List\[](https://docs.python.org/3/library/typing.html#typing.List)*[Alarm](#page-115-0)*]

## **alarm\_cards**

A list of active alarm cards

Type [typing.List\[](https://docs.python.org/3/library/typing.html#typing.List)*[Alarm\\_Card](#page-57-0)*]

**sound\_player**

Class that plays alarm sounds!

Type [Alarm\\_Sound\\_Player](#page-58-0)

## <span id="page-56-4"></span>**icons**

Dictionary of pixmaps with icons for different alarm levels

Type [dict](https://docs.python.org/3/library/stdtypes.html#dict)

## Methods:

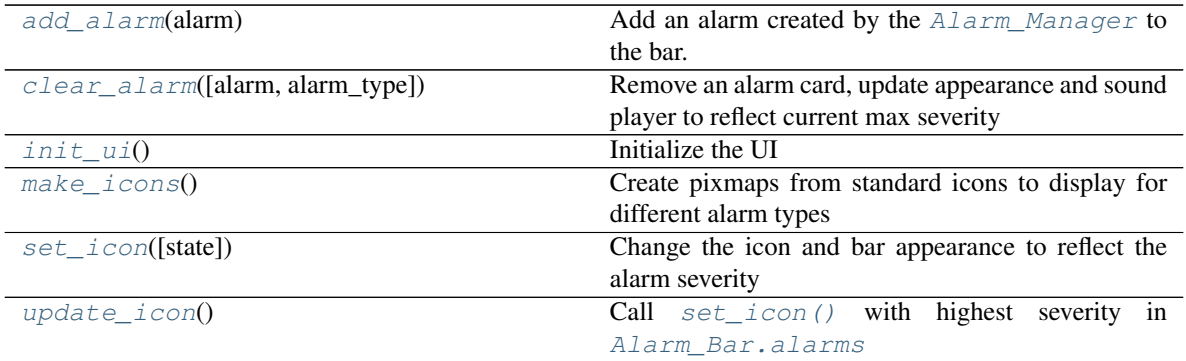

## Attributes:

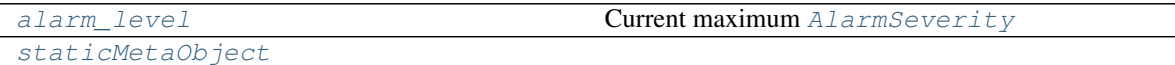

#### <span id="page-56-3"></span>**make\_icons**()

Create pixmaps from standard icons to display for different alarm types

Store in Alarm Bar.icons

## <span id="page-56-2"></span>**init\_ui**()

Initialize the UI

- Create layout
- Set icon
- Create mute button

```
add_alarm(alarm: pvp.alarm.alarm.Alarm)
```
Add an alarm created by the [Alarm\\_Manager](#page-111-0) to the bar.

If an alarm alreaady exists with that same [AlarmType](#page-127-0), [Alarm\\_Bar.clear\\_alarm\(\)](#page-56-1)

Insert new alarm in order the prioritizes alarm severity with highest severity on right

Set alarm sound and begin playing if not already.

Parameters **alarm** ([Alarm](#page-115-0)) – Alarm to be added

<span id="page-56-1"></span>**clear\_alarm**(*alarm:* [pvp.alarm.alarm.Alarm](#page-115-0) *= None*, *alarm\_type:* [pvp.alarm.AlarmType](#page-127-0) *= None*) Remove an alarm card, update appearance and sound player to reflect current max severity

Must pass one of either alarm or alarm\_type

## Parameters

• **alarm** ([Alarm](#page-115-0)) – Alarm to be cleared

• **alarm type** ([AlarmType](#page-127-0)) – Alarm type to be cleared

#### <span id="page-57-2"></span>**update\_icon**()

Call [set\\_icon\(\)](#page-57-1) with highest severity in [Alarm\\_Bar.alarms](#page-55-1)

## <span id="page-57-1"></span>**set\_icon**(*state:* [pvp.alarm.AlarmSeverity](#page-128-0) *= None*)

Change the icon and bar appearance to reflect the alarm severity

Parameters state ([AlarmSeverity](#page-128-0)) – Alarm Severity to display, if None change to default display

## <span id="page-57-3"></span>**property alarm\_level**

Current maximum [AlarmSeverity](#page-128-0)

Returns [AlarmSeverity](#page-128-0)

### <span id="page-57-4"></span>**staticMetaObject = <PySide2.QtCore.QMetaObject object>**

<span id="page-57-0"></span>**class** pvp.gui.widgets.alarm\_bar.**Alarm\_Card**(*alarm:* [pvp.alarm.alarm.Alarm](#page-115-0)) Representation of an alarm raised by [Alarm\\_Manager](#page-111-0) in GUI.

If allowed by alarm (by latch setting) , allows user to dismiss/silence alarm.

Otherwise request to dismiss is logged by  $\text{Alarm\_Manager}$  and the card is dismissed when the conditions that generated the alarm are no longer met.

#### Parameters **alarm** ([Alarm](#page-115-0)) – Alarm to represent

#### **alarm**

The represented alarm

Type [Alarm](#page-115-0)

## **severity**

The severity of the represented alarm

## Type [AlarmSeverity](#page-128-0)

#### **close\_button**

Button that requests an alarm be dismissed

Type PySide2.QtWidgets.QPushButton

## Methods:

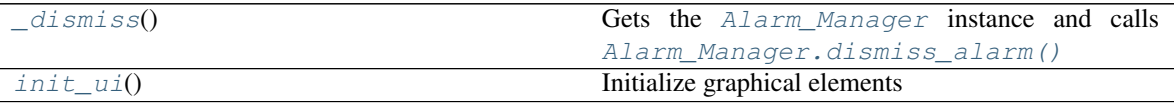

Attributes:

## <span id="page-57-6"></span>[staticMetaObject](#page-58-1)

```
init_ui()
```
Initialize graphical elements

- Create labels
- Set stylesheets
- Create and connect dismiss button

<span id="page-57-5"></span>Returns:

**\_dismiss**()

Gets the Alarm Manager instance and calls Alarm Manager.dismiss alarm()

Also change appearance of close button to reflect requested dismissal

```
staticMetaObject = <PySide2.QtCore.QMetaObject object>
```

```
class pvp.gui.widgets.alarm_bar.Alarm_Sound_Player(increment_delay: int = 10000,
```
*\*args*, *\*\*kwargs*)

Plays alarm sounds to reflect current alarm severity and active duration with PySide2.QtMultimedia. QSoundEffect objects

Alarm sounds indicate severity with the number and pitch of tones in a repeating tone cluster (eg. low severity sounds have a single repeating tone, but high-severity alarms have three repeating tones)

They indicate active duration by incrementally removing a low-pass filter and making tones have a sharper attack and decay.

When an alarm of any severity is started the  $\leq$  severity  $\theta$ . wav file begins playing, and a timer is started to call [Alarm\\_Sound\\_Player.increment\\_level\(\)](#page-59-0)

## **Parameters**

- **increment delay** ([int](https://docs.python.org/3/library/functions.html#int)) Delay between calling Alarm Sound Player. [increment\\_level\(\)](#page-59-0)
- **\*\*kwargs** (\*args,) passed to PySide2.QtWidgets.QWidget

<span id="page-58-2"></span>**idx**

Dictionary of dictionaries allowing sounds to be accessed like self. idx[AlarmSeverity][level]

Type [dict](https://docs.python.org/3/library/stdtypes.html#dict)

### **files**

list of sound file paths

Type [list](https://docs.python.org/3/library/stdtypes.html#list)

## **increment\_delay**

Time between calling Alarm\_Sound\_Player.increment\_level`() in ms

Type [int](https://docs.python.org/3/library/functions.html#int)

## **playing**

Whether or not a sound is playing

Type [bool](https://docs.python.org/3/library/functions.html#bool)

## **\_increment\_timer**

Timer that increments alarm sound level

Type PySide2.QtCore.QTimer

## **\_changing\_track**

used to ensure single sound changing call happens at a time.

Type threading. Lock

## Methods:

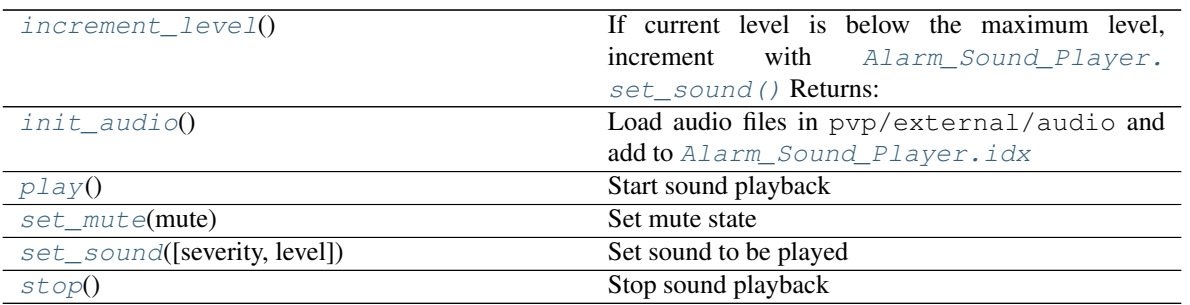

### Attributes:

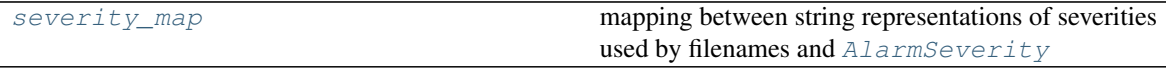

<span id="page-59-6"></span>[staticMetaObject](#page-59-7)

## severity\_map = {'high': <AlarmSeverity.HIGH: 3>, 'low': <AlarmSeverity.LOW: 1>, 'med mapping between string representations of severities used by filenames and  $ALarmServerity$

#### <span id="page-59-2"></span>**init\_audio**()

Load audio files in pvp/external/audio and add to [Alarm\\_Sound\\_Player.idx](#page-58-2)

### <span id="page-59-3"></span>**play**()

Start sound playback

Play sound listed as Alarm\_Sound\_Player.\_current\_sound

Note: [Alarm\\_Sound\\_Player.set\\_sound\(\)](#page-59-1) must be called first.

## <span id="page-59-5"></span>**stop**()

Stop sound playback

```
set_sound(severity: pvp.alarm.AlarmSeverity = None, level: int = None)
     Set sound to be played
```
At least an [AlarmSeverity](#page-128-0) must be provided.

#### Parameters

- **severity** ([AlarmSeverity](#page-128-0)) Severity of alarm sound to play
- **level** ([int](https://docs.python.org/3/library/functions.html#int)) level (corresponding to active duration) of sound to play

### <span id="page-59-0"></span>**increment\_level**()

If current level is below the maximum level, increment with [Alarm\\_Sound\\_Player.set\\_sound\(\)](#page-59-1) Returns:

<span id="page-59-7"></span><span id="page-59-4"></span>**staticMetaObject = <PySide2.QtCore.QMetaObject object>**

```
set_mute(mute: bool)
```
Set mute state

**Parameters mute** ([bool](https://docs.python.org/3/library/functions.html#bool)) – if True, mute. if False, unmute.

## **10.2.3 Display**

Unified monitor & control widget

Displays sensor values, and can optionally control system settings.

The [PVP\\_Gui](#page-42-1) instantiates display widgets according to the contents of [values.DISPLAY\\_CONTROL](#page-93-1) and [values.DISPLAY\\_MONITOR](#page-92-0)

## Classes:

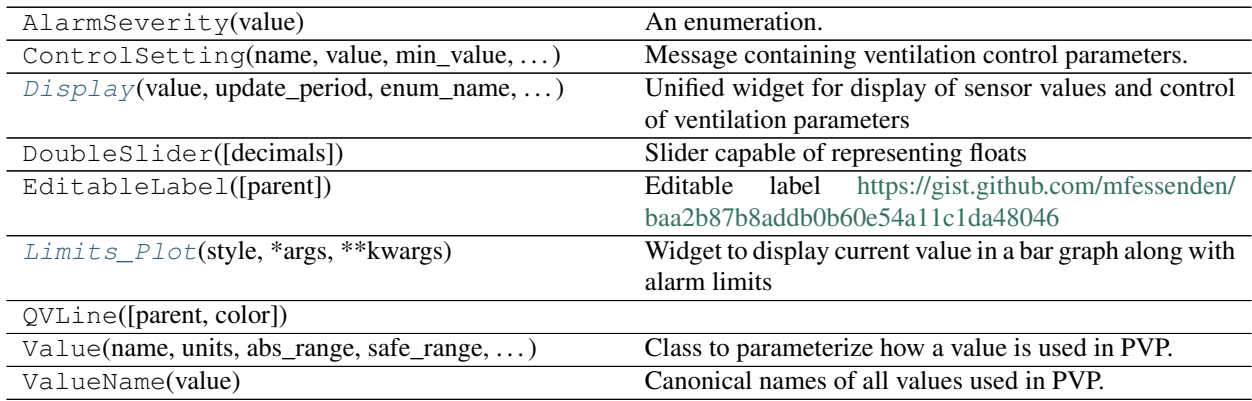

## Functions:

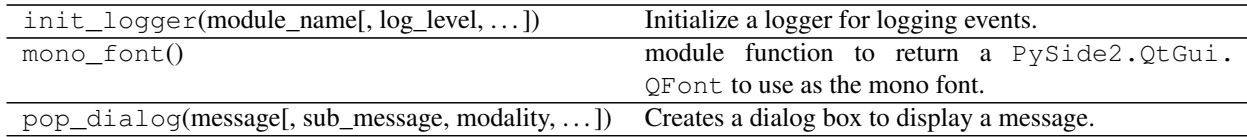

<span id="page-60-0"></span>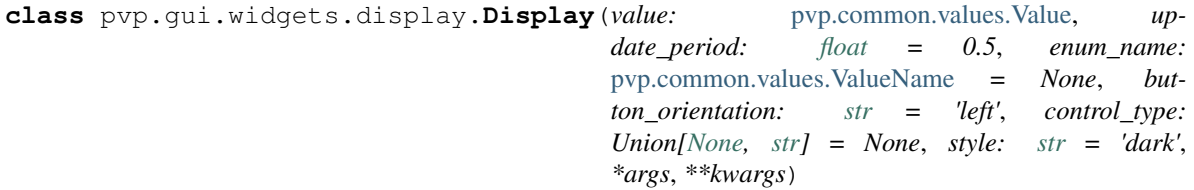

Unified widget for display of sensor values and control of ventilation parameters

Displayed values are updated according to Dispaly.timed\_update()

## Parameters

- **value** ([Value](#page-89-0)) Value object to represent
- **update\_period** ( $f$ loat) Amount of time between updates of the textual display of values
- **enum\_name** ([ValueName](#page-88-1)) Value name of object to represent
- **button\_orientation** ('left', 'right') whether the controls are drawn on the 'left' or 'right'
- **control\_type** ([None,](https://docs.python.org/3/library/constants.html#None) 'slider', 'record') type of control either None (no control), slider (a slider can be opened to set a value), or record where recent sensor values are averaged and used to set the control value. Both types of control allow values to be input from the keyboard by clicking on the editable label
- **style** ('light', 'dark') whether the widget is 'dark' (light text on dark background) or 'light' (dark text on light background
- **\*\*kwargs** (\*args,) passed on to PySide2.QtWidgets.QWidget

### self.**name**

Unpacked from value

#### self.**units**

Unpacked from value

self.**abs\_range**

Unpacked from value

self.**safe\_range**

Unpacked from value

## self.**alarm\_range**

initialized from value, but updated by alarm manager

## self.**decimals**

Unpacked from value

## self.**update\_period**

Amount of time between updates of the textual display of values

Type [float](https://docs.python.org/3/library/functions.html#float)

## self.**enum\_name**

Value name of object to represent

Type [ValueName](#page-88-1)

## self.**orientation**

whether the controls are drawn on the 'left' or 'right'

Type 'left', 'right'

## self.**control**

type of control - either None (no control), slider (a slider can be opened to set a value), or record where recent sensor values are averaged and used to set the control value.

Type [None,](https://docs.python.org/3/library/constants.html#None) 'slider', 'record'

#### self.**\_style**

whether the widget is 'dark' (light text on dark background) or 'light' (dark text on light background)

Type 'light', 'dark'

#### self.**set\_value**

current set value of controlled value, if any

Type [float](https://docs.python.org/3/library/functions.html#float)

## self.**sensor\_value**

current value of displayed sensor value, if any.

Type [float](https://docs.python.org/3/library/functions.html#float)

#### Methods:

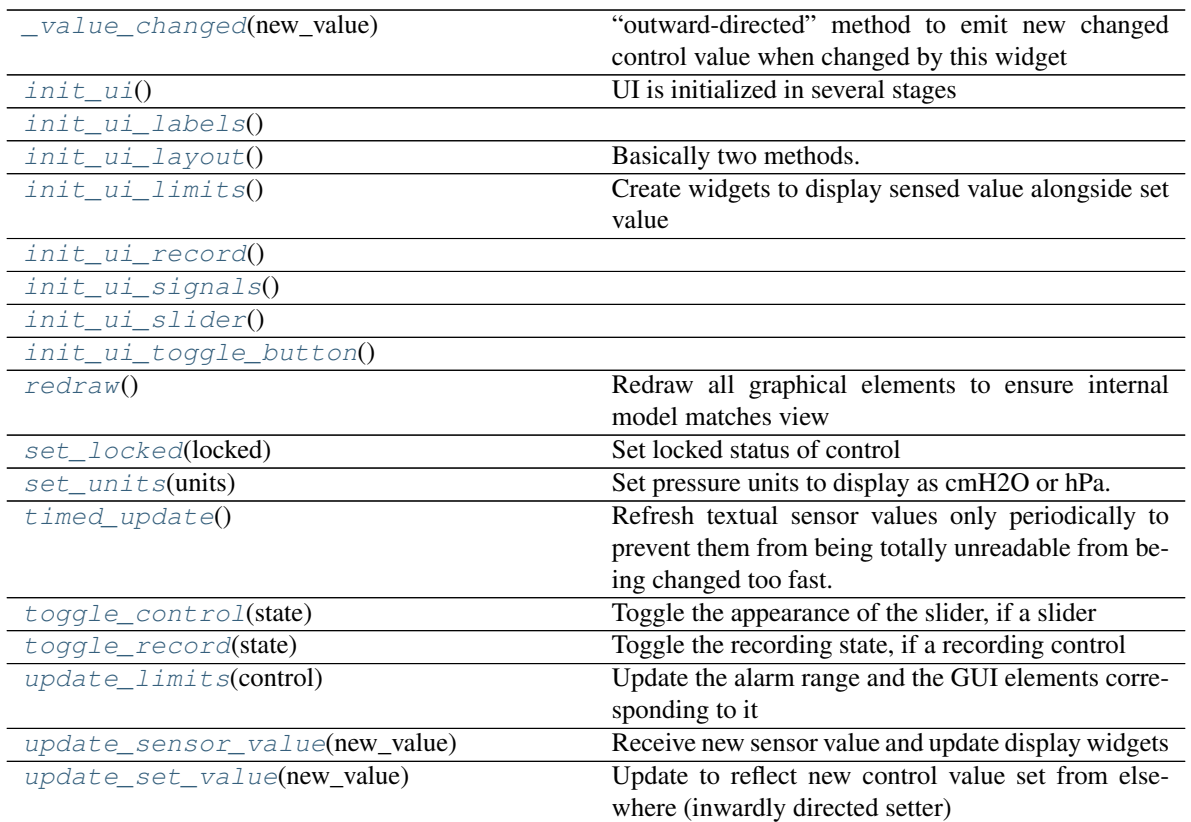

## Attributes:

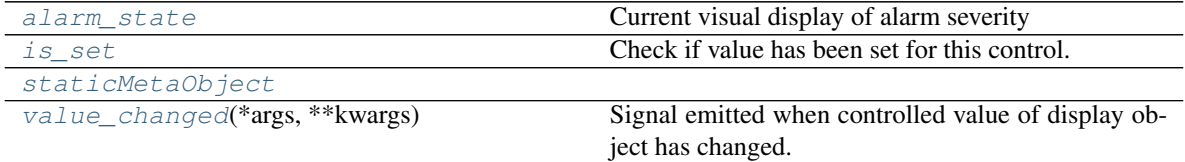

## <span id="page-62-1"></span>**value\_changed**(*\*args*, *\*\*kwargs*) **= <PySide2.QtCore.Signal object>** Signal emitted when controlled value of display object has changed.

Contains new value (float)

## <span id="page-62-0"></span>**init\_ui**()

UI is initialized in several stages

- 0: this method, get stylesheets based on self.\_style and call remaining initialization methods
- 1: [Display.init\\_ui\\_labels\(\)](#page-63-2) create generic labels shared by all display objects
- 2: [Display.init\\_ui\\_toggle\\_button\(\)](#page-63-8) create the toggle or record button used by controls
- 3: [Display.init\\_ui\\_limits\(\)](#page-63-4) create a plot that displays the sensor value graphically relative to the alarm limits
- 4: [Display.init\\_ui\\_slider\(\)](#page-63-7) or Display.ini\_ui\_record() depending on what type of control this is
- 5: Display.init\_ui\_layout () since the results of the previous steps varies, do all layout at the end depending on orientation

• 6: Display. init ui signals () connect slots and signals

```
init_ui_labels()
```

```
init_ui_toggle_button()
```

```
init_ui_limits()
```
Create widgets to display sensed value alongside set value

<span id="page-63-7"></span><span id="page-63-5"></span>**init\_ui\_slider**()

<span id="page-63-3"></span>**init\_ui\_record**()

**init\_ui\_layout**()

Basically two methods. . . lay objects out depending on whether we're oriented with our button to the left or right

<span id="page-63-6"></span>**init\_ui\_signals**()

### <span id="page-63-11"></span>**toggle\_control**(*state*)

Toggle the appearance of the slider, if a slider

Parameters state ([bool](https://docs.python.org/3/library/functions.html#bool)) – Whether to show or hide the slider

### <span id="page-63-12"></span>**toggle\_record**(*state*)

Toggle the recording state, if a recording control

Parameters state ([bool](https://docs.python.org/3/library/functions.html#bool)) – Whether recording should be started or stopped. when started, start storing new sensor values in a list. when stopped, average thgem and emit new value.

### <span id="page-63-1"></span>**\_value\_changed**(*new\_value: [float](https://docs.python.org/3/library/functions.html#float)*)

"outward-directed" method to emit new changed control value when changed by this widget

Pop a confirmation dialog if values are set outside the safe range.

#### Parameters

- **new\_value**  $(fload)$  new value!
- **emit** ([bool](https://docs.python.org/3/library/functions.html#bool)) whether to emit the *value\_changed* signal (default True) in the case that our value is being changed by someone other than us

#### <span id="page-63-15"></span>**update\_set\_value**(*new\_value: [float](https://docs.python.org/3/library/functions.html#float)*)

Update to reflect new control value set from elsewhere (inwardly directed setter)

Parameters new\_value ([float](https://docs.python.org/3/library/functions.html#float)) – new value to set!

## <span id="page-63-14"></span>**update\_sensor\_value**(*new\_value: [float](https://docs.python.org/3/library/functions.html#float)*)

Receive new sensor value and update display widgets

Parameters new value ([float](https://docs.python.org/3/library/functions.html#float)) – new sensor value!

<span id="page-63-13"></span>**update\_limits**(*control:* [pvp.common.message.ControlSetting](#page-94-0))

Update the alarm range and the GUI elements corresponding to it

Parameters control ([ControlSetting](#page-94-0)) – control setting with min\_value or max\_value

#### <span id="page-63-9"></span>**redraw**()

Redraw all graphical elements to ensure internal model matches view

Typically used when changing units

## <span id="page-63-10"></span><span id="page-63-0"></span>**timed\_update**()

Refresh textual sensor values only periodically to prevent them from being totally unreadable from being changed too fast.

**set\_units**(*units: [str](https://docs.python.org/3/library/stdtypes.html#str)*)

Set pressure units to display as cmH2O or hPa.

Uses functions from [pvp.common.unit\\_conversion](#page-103-0) such that

- self. \_convert\_in converts internal, canonical units to displayed units (eg. cmH2O is used by all other modules, so we convert it to hPa
- self.\_convert\_out converts displayed units to send to other parts of the system

Note: currently unit conversion is only supported for Pressure.

Parameters units ('cmH2O', 'hPa') – new units to display

#### <span id="page-64-2"></span>**set\_locked**(*locked: [bool](https://docs.python.org/3/library/functions.html#bool)*)

Set locked status of control

**Parameters locked** ([bool](https://docs.python.org/3/library/functions.html#bool)) – If True, disable all controlling widgets, if False, re-enable.

#### <span id="page-64-3"></span>**property is\_set**

Check if value has been set for this control.

Used to check if all settings have been set preflight by  $PVP\_Gui$ 

Returns whether we have an Display.set\_value

Return type [bool](https://docs.python.org/3/library/functions.html#bool)

## <span id="page-64-0"></span>**property alarm\_state**

Current visual display of alarm severity

Change sensor value color to reflect the alarm state of that set parameter –

eg. if we have a HAPA alarm, set the PIP control to display as red.

Returns [AlarmSeverity](#page-128-0)

## <span id="page-64-4"></span>**staticMetaObject = <PySide2.QtCore.QMetaObject object>**

<span id="page-64-1"></span>**class** pvp.gui.widgets.display.**Limits\_Plot**(*style: [str](https://docs.python.org/3/library/stdtypes.html#str) = 'light'*, *\*args*, *\*\*kwargs*) Widget to display current value in a bar graph along with alarm limits

> **Parameters style** ('light', 'dark') – Whether we are being displayed in a light or dark styled [Display](#page-60-0) widget

#### **set\_value**

Set value of control, displayed as horizontal black line always set at center of bar

Type [float](https://docs.python.org/3/library/functions.html#float)

### **sensor\_value**

Sensor value to compare against control, displayed as bar

## Type [float](https://docs.python.org/3/library/functions.html#float)

When initializing PlotWidget, *parent* and *background* are passed to GraphicsWidget. \_\_init\_\_() and all others are passed to PlotItem. \_\_init\_().

#### Methods:

init ui() Create bar chart and horizontal lines to reflect continues on next page

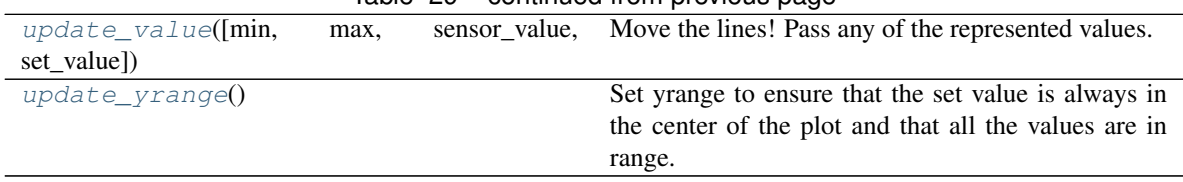

## Table 29 – continued from previous page

## Attributes:

<span id="page-65-3"></span>[staticMetaObject](#page-65-3)

## <span id="page-65-0"></span>**staticMetaObject = <PySide2.QtCore.QMetaObject object>**

#### **init\_ui**()

Create bar chart and horizontal lines to reflect

- Sensor Value
- Set Value
- High alarm limit
- Low alarm limit

<span id="page-65-1"></span>**update\_value**(*min: [float](https://docs.python.org/3/library/functions.html#float) = None*, *max: [float](https://docs.python.org/3/library/functions.html#float) = None*, *sensor\_value: [float](https://docs.python.org/3/library/functions.html#float) = None*, *set\_value: [float](https://docs.python.org/3/library/functions.html#float) = None*)

Move the lines! Pass any of the represented values.

Also updates yrange to ensure that the control value is always centered in the plot

## Parameters

- $min(fload)$  new alarm minimum
- $max(fload)$  new alarm \_maximum
- **sensor\_value** ([float](https://docs.python.org/3/library/functions.html#float)) new value for the sensor bar plot
- **set\_value** (*[float](https://docs.python.org/3/library/functions.html#float)*) new value for the set value line

## <span id="page-65-2"></span>**update\_yrange**()

Set yrange to ensure that the set value is always in the center of the plot and that all the values are in range.

## **10.2.4 Plot**

Widgets to plot waveforms of sensor values

The [PVP\\_Gui](#page-42-1) creates a [Plot\\_Container](#page-67-0) that allows the user to select

- which plots (of those in values.PLOT ) are displayed
- the timescale (x range) of the displayed waveforms

Plots display alarm limits as red horizontal bars

#### Classes:

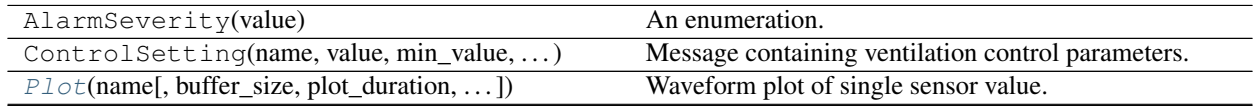

continues on next page

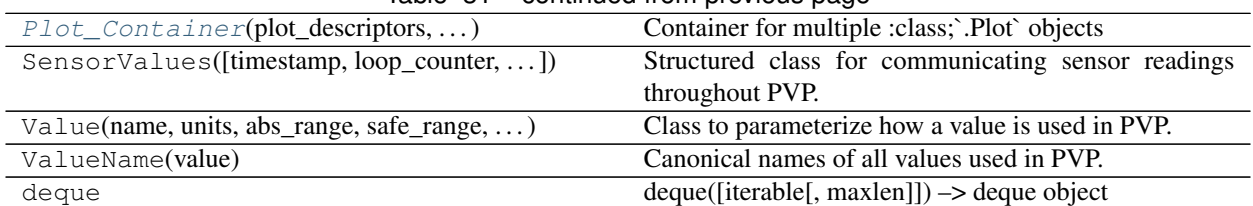

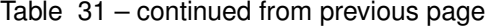

#### Data:

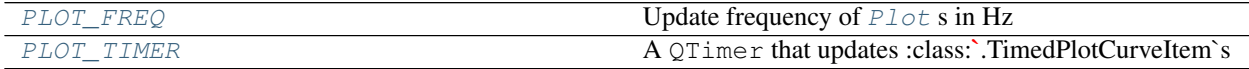

#### Functions:

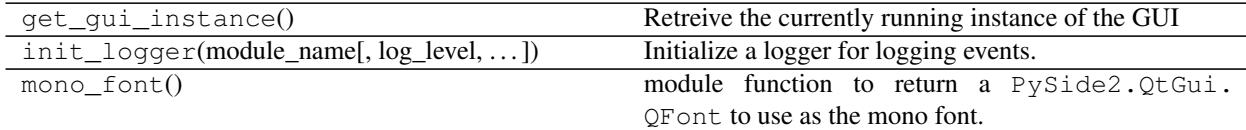

<span id="page-66-2"></span>pvp.gui.widgets.plot.**PLOT\_TIMER = None** A QTimer that updates :class:`.TimedPlotCurveItem`s

<span id="page-66-1"></span>pvp.gui.widgets.plot.**PLOT\_FREQ = 5** Update frequency of  $P$ lot s in Hz

<span id="page-66-0"></span>**class** pvp.gui.widgets.plot.**Plot**(*name*, *buffer\_size=4092*, *plot\_duration=10*, *plot\_limits: [tuple](https://docs.python.org/3/library/stdtypes.html#tuple) = None*, *color=None*, *units=''*, *\*\*kwargs*)

Waveform plot of single sensor value.

Plots values continuously, wrapping at zero rather than shifting x axis.

#### Parameters

- **name** ([str](https://docs.python.org/3/library/stdtypes.html#str)) String version of [ValueName](#page-88-1) used to set title
- **buffer\_size** ([int](https://docs.python.org/3/library/functions.html#int)) number of samples to store
- **plot\_duration** ([float](https://docs.python.org/3/library/functions.html#float)) default x-axis range
- **plot\_limits** ([tuple](https://docs.python.org/3/library/stdtypes.html#tuple)) tuple of (ValueName)s for which to make pairs of min and max range lines
- **color** ([None,](https://docs.python.org/3/library/constants.html#None) [str](https://docs.python.org/3/library/stdtypes.html#str)) color of lines
- **units**  $(str)$  $(str)$  $(str)$  Unit label to display along title
- **\*\*kwargs** –

## **timestamps**

deque of timestamps

Type [collections.deque](https://docs.python.org/3/library/collections.html#collections.deque)

#### **history**

deque of sensor values

Type [collections.deque](https://docs.python.org/3/library/collections.html#collections.deque)

### **cycles**

deque of breath cycles

Type [collections.deque](https://docs.python.org/3/library/collections.html#collections.deque)

When initializing PlotWidget, *parent* and *background* are passed to GraphicsWidget.\_\_init\_\_() and all others are passed to PlotItem. \_\_init\_\_().

#### Attributes:

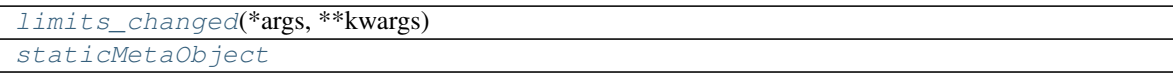

#### Methods:

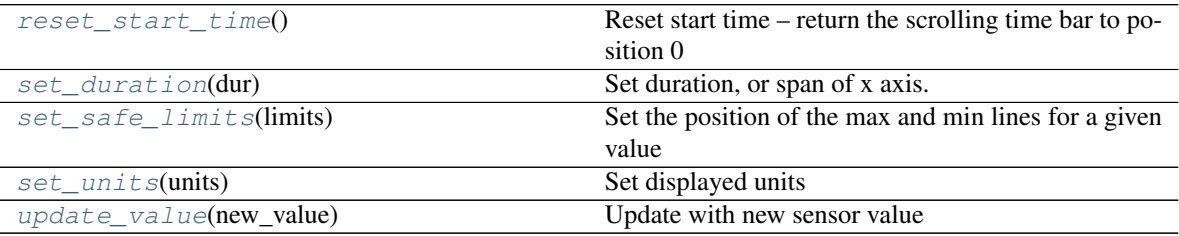

## <span id="page-67-1"></span>**limits\_changed**(*\*args*, *\*\*kwargs*) **= <PySide2.QtCore.Signal object>**

```
set_duration(dur: float)
```
Set duration, or span of x axis.

**Parameters dur**  $(f$ loat) – span of x axis (in seconds)

```
update_value(new_value: tuple)
```
Update with new sensor value

**Parameters new\_value** ([tuple](https://docs.python.org/3/library/stdtypes.html#tuple)) – (timestamp from time.time(), breath\_cycle, value)

<span id="page-67-5"></span>**set\_safe\_limits**(*limits:* [pvp.common.message.ControlSetting](#page-94-0)) Set the position of the max and min lines for a given value

> Parameters limits ([ControlSetting](#page-94-0)) – Controlsetting that has either a min\_value or max\_value defined

<span id="page-67-3"></span>**reset\_start\_time**()

Reset start time – return the scrolling time bar to position 0

<span id="page-67-6"></span>**set\_units**(*units*)

Set displayed units

Currently only implemented for Pressure, display either in cmH2O or hPa

Parameters units ('cmH2O', 'hPa') – unit to display pressure as

## **staticMetaObject = <PySide2.QtCore.QMetaObject object>**

```
class pvp.gui.widgets.plot.Plot_Container(plot_descriptors:
```
*Dict[*[pvp.common.values.ValueName](#page-88-1)*,*

[pvp.common.values.Value](#page-89-0)*]*, *\*args*, *\*\*kwargs*)

Container for multiple :class;`.Plot` objects

Allows user to show/hide different plots and adjust x-span (time zoom)

Note: Currently, the only unfortunately hardcoded parameter in the whole GUI is the instruction to initially hide FIO2, there should be an additional parameter in Value that says whether a plot should initialize as hidden or not

Todo: Currently, colors are set to alternate between orange and light blue on initialization, but they don't update when plots are shown/hidden, so the alternating can be lost and colors can look random depending on what's selcted.

Parameters plot\_descriptors (typing. Dict [[ValueName](#page-88-1), [Value](#page-89-0)]) - dict of Value items to plot

### **plots**

Dict mapping [ValueName](#page-88-1) s to [Plot](#page-66-0) s

Type [dict](https://docs.python.org/3/library/stdtypes.html#dict)

**slider**

slider used to set x span

Type PySide2.QtWidgets.QSlider

## Methods:

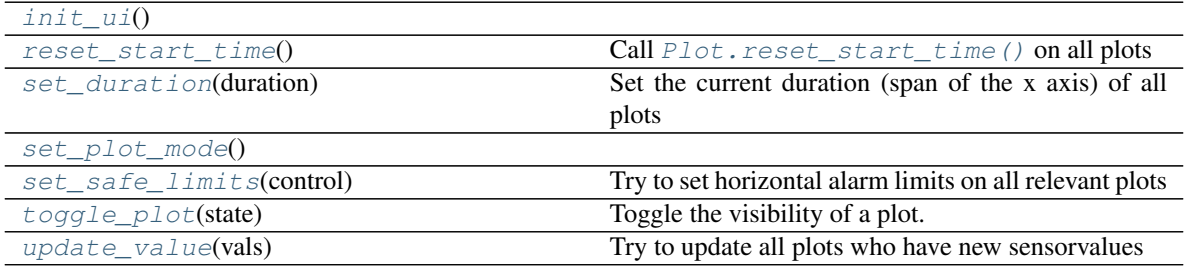

## Attributes:

<span id="page-68-0"></span>[staticMetaObject](#page-69-3)

## **init\_ui**()

<span id="page-68-3"></span>**update\_value**(*vals:* [pvp.common.message.SensorValues](#page-93-2)) Try to update all plots who have new sensorvalues

**Parameters vals** ([SensorValues](#page-93-2)) – Sensor Values to update plots with

## <span id="page-68-2"></span>**toggle\_plot**(*state: [bool](https://docs.python.org/3/library/functions.html#bool)*)

Toggle the visibility of a plot.

get the name of the plot from the sender's objectName

Parameters state  $(b \circ o1)$  – Whether the plot should be visible (True) or not (False)

<span id="page-68-1"></span>**set\_safe\_limits**(*control:* [pvp.common.message.ControlSetting](#page-94-0)) Try to set horizontal alarm limits on all relevant plots

Parameters **control** ([ControlSetting](#page-94-0)) – with either min\_value or max\_value set

Returns:

```
set_duration(duration: float)
```
Set the current duration (span of the x axis) of all plots

Also make sure that the text box and slider reflect this duration

**Parameters duration**  $(f$ loat) – new duration to set

Returns:

```
reset_start_time()
    Call Plot.reset_start_time() on all plots
```
<span id="page-69-3"></span><span id="page-69-2"></span>**staticMetaObject = <PySide2.QtCore.QMetaObject object>**

**set\_plot\_mode**()

Todo: switch between longitudinal timeseries and overlaid by breath cycle!!!

## **10.2.5 Components**

Very basic components used by other widgets.

These are relatively sparsely documented because their operation is mostly self-explanatory

### Classes:

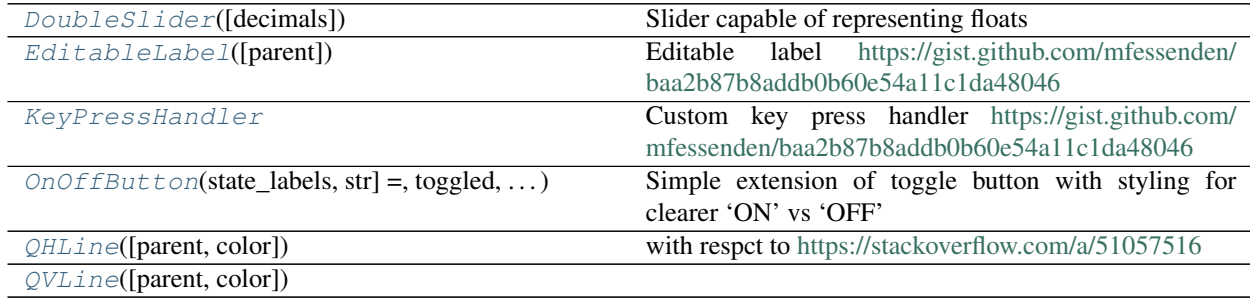

## Functions:

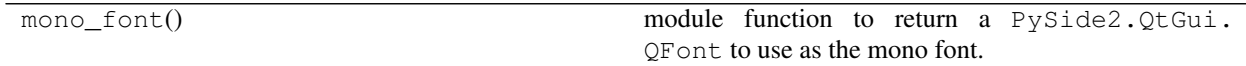

<span id="page-69-4"></span>**class** pvp.gui.widgets.components.**DoubleSlider**(*decimals=1*, *\*args*, *\*\*kargs*) Slider capable of representing floats

Ripped off from and <https://stackoverflow.com/a/50300848> ,

Thank you!!!

Methods:

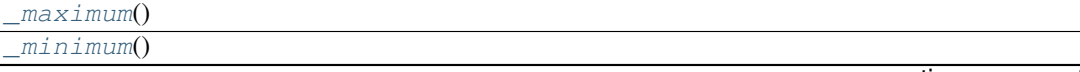

continues on next page

## Table 40 – continued from previous page

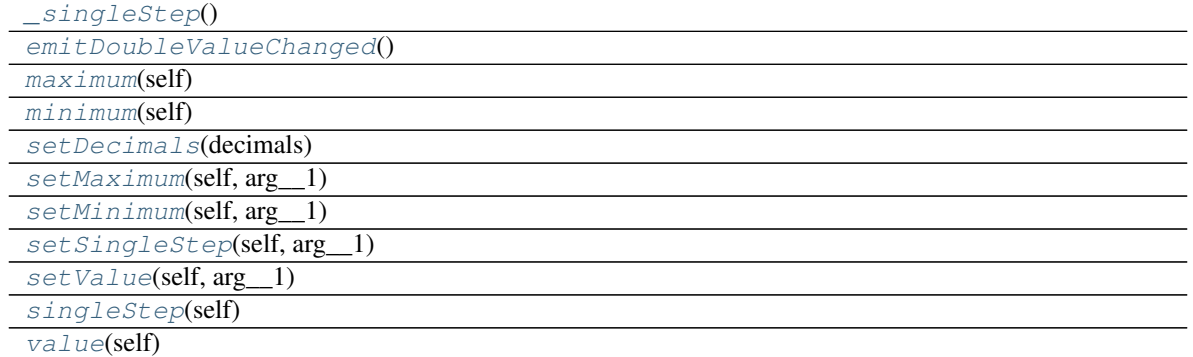

## Attributes:

[doubleValueChanged](#page-70-14)(\*args, \*\*kwargs) [staticMetaObject](#page-70-15)

```
doubleValueChanged(*args, **kwargs) = <PySide2.QtCore.Signal object>
```
<span id="page-70-4"></span>**setDecimals**(*decimals*)

```
emitDoubleValueChanged()
```
**value**(*self*) → [int](https://docs.python.org/3/library/functions.html#int)

```
setMinimum(self, arg__1: int)
```
<span id="page-70-8"></span>**setMaximum**(*self*, *arg\_\_1: [int](https://docs.python.org/3/library/functions.html#int)*)

```
int
```
<span id="page-70-2"></span>**\_minimum**()

<span id="page-70-5"></span><span id="page-70-1"></span> $maximum(self) \rightarrow int$  $maximum(self) \rightarrow int$ 

```
_maximum()
```

```
setSingleStep(self, arg__1: int)
```
<span id="page-70-12"></span>**singleStep**(*self*) → [int](https://docs.python.org/3/library/functions.html#int)

```
_singleStep()
```
**setValue**(*self*, *arg\_\_1: [int](https://docs.python.org/3/library/functions.html#int)*)

**staticMetaObject = <PySide2.QtCore.QMetaObject object>**

<span id="page-70-15"></span><span id="page-70-0"></span>**class** pvp.gui.widgets.components.**KeyPressHandler**

Custom key press handler <https://gist.github.com/mfessenden/baa2b87b8addb0b60e54a11c1da48046>

## Attributes:

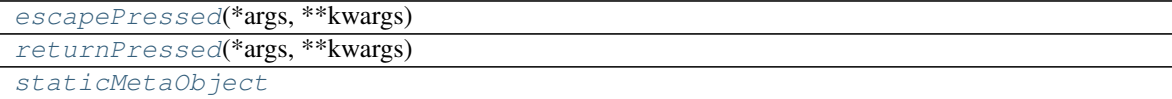

Methods:

<span id="page-71-2"></span>[eventFilter](#page-71-5)(self, watched, event)

<span id="page-71-3"></span>**escapePressed**(*\*args*, *\*\*kwargs*) **= <PySide2.QtCore.Signal object>**

```
returnPressed(*args, **kwargs) = <PySide2.QtCore.Signal object>
```
<span id="page-71-5"></span>**eventFilter**(*self*, *watched: PySide2.QtCore.QObject*, *event: PySide2.QtCore.QEvent*) → [bool](https://docs.python.org/3/library/functions.html#bool)

```
staticMetaObject = <PySide2.QtCore.QMetaObject object>
```
<span id="page-71-0"></span>**class** pvp.gui.widgets.components.**EditableLabel**(*parent=None*, *\*\*kwargs*) Editable label <https://gist.github.com/mfessenden/baa2b87b8addb0b60e54a11c1da48046>

## Methods:

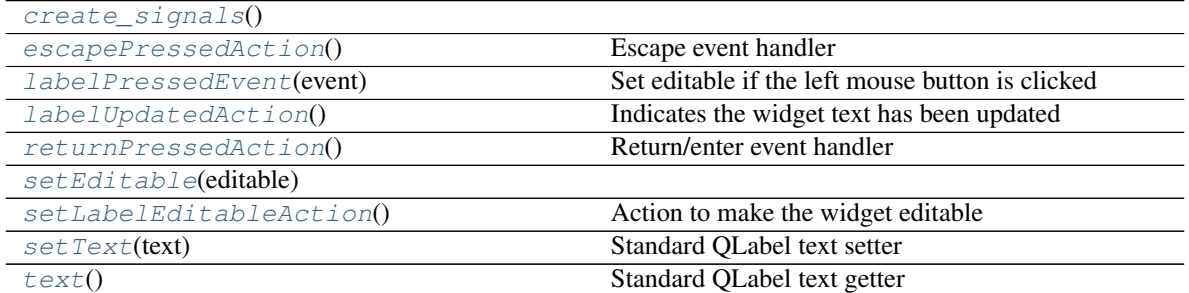

## Attributes:

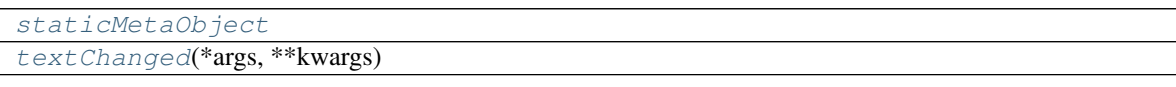

```
textChanged(*args, **kwargs) = <PySide2.QtCore.Signal object>
```

```
create_signals()
```
**text**()

Standard QLabel text getter

- <span id="page-71-13"></span>**setText**(*text*) Standard QLabel text setter
- <span id="page-71-8"></span>**labelPressedEvent**(*event*) Set editable if the left mouse button is clicked
- <span id="page-71-12"></span>**setLabelEditableAction**() Action to make the widget editable
- <span id="page-71-11"></span><span id="page-71-9"></span>**setEditable**(*editable: [bool](https://docs.python.org/3/library/functions.html#bool)*)
- **labelUpdatedAction**()

Indicates the widget text has been updated

<span id="page-71-10"></span>**returnPressedAction**() Return/enter event handler

```
escapePressedAction()
    Escape event handler
```

```
staticMetaObject = <PySide2.QtCore.QMetaObject object>
```
**class** pvp.gui.widgets.components.**QHLine**(*parent=None*, *color='#FFFFFF'*) with respct to <https://stackoverflow.com/a/51057516>

Methods:

[setColor](#page-72-0)(color)

### Attributes:

<span id="page-72-0"></span>[staticMetaObject](#page-72-1)

<span id="page-72-1"></span>**setColor**(*color*)

**staticMetaObject = <PySide2.QtCore.QMetaObject object>**

**class** pvp.gui.widgets.components.**QVLine**(*parent=None*, *color='#FFFFFF'*) Methods:

[setColor](#page-72-2)(color)

Attributes:

<span id="page-72-2"></span>[staticMetaObject](#page-72-3)

<span id="page-72-3"></span>**setColor**(*color*)

```
staticMetaObject = <PySide2.QtCore.QMetaObject object>
```

```
class pvp.gui.widgets.components.OnOffButton(state_labels: Tuple[str, str] = 'ON', 'OFF',
                                                            toggled: bool = False, *args, **kwargs)
     Simple extension of toggle button with styling for clearer 'ON' vs 'OFF'
```
Parameters

- **state\_labels** (*[tuple](https://docs.python.org/3/library/stdtypes.html#tuple)*) tuple of strings to set when toggled and untoggled
- **toggled** ([bool](https://docs.python.org/3/library/functions.html#bool)) initialize the button as toggled
- **\*args** passed to QPushButton
- **\*\*kwargs** passed to QPushButton

## Methods:

 $\_init$  ([state\_labels, toggled])

param state\_labels tuple of strings to set when toggled and untoggled

[set\\_state](#page-73-0)(state)

Attributes:

<span id="page-72-4"></span>[staticMetaObject](#page-73-1)

**\_\_init\_\_**(*state\_labels: Tuple[\[str,](https://docs.python.org/3/library/stdtypes.html#str) [str\]](https://docs.python.org/3/library/stdtypes.html#str) = 'ON', 'OFF'*, *toggled: [bool](https://docs.python.org/3/library/functions.html#bool) = False*, *\*args*, *\*\*kwargs*)

Parameters

- **state\_labels**  $(tuple)$  $(tuple)$  $(tuple)$  tuple of strings to set when toggled and untoggled
- **toggled** ([bool](https://docs.python.org/3/library/functions.html#bool)) initialize the button as toggled
- **\*args** passed to QPushButton
- **\*\*kwargs** passed to QPushButton

```
set_state(state: bool)
```

```
staticMetaObject = <PySide2.QtCore.QMetaObject object>
```
# **10.2.6 Dialog**

Function to display a dialog to the user and receive feedback!

## Functions:

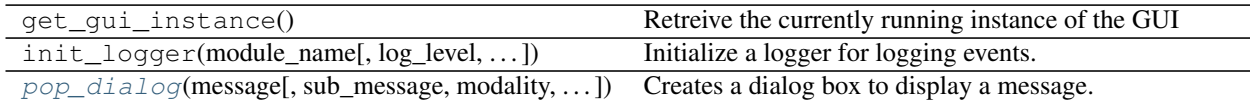

<span id="page-73-2"></span>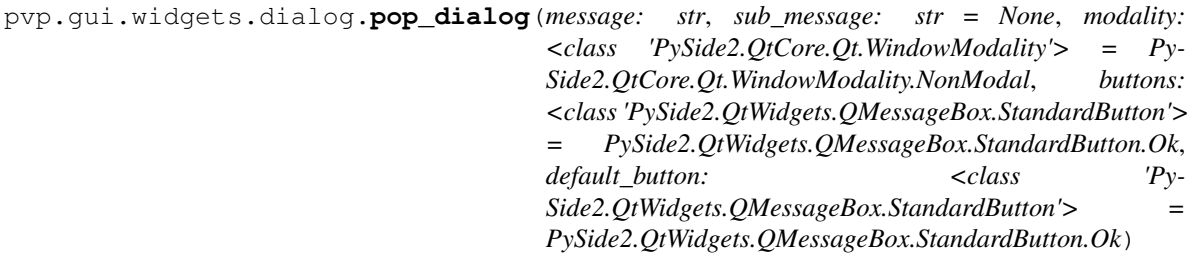

Creates a dialog box to display a message.

Note: This function does *not* call *.exec\_* on the dialog so that it can be managed by the caller.

## **Parameters**

- **message** ([str](https://docs.python.org/3/library/stdtypes.html#str)) Message to be displayed
- **sub\_message** ([str](https://docs.python.org/3/library/stdtypes.html#str)) Smaller message displayed below main message (InformativeText)
- **modality** (QtCore.Qt.WindowModality) Modality of dialog box Qt-Core.Qt.NonModal (default) is unblocking, QtCore.Qt.WindowModal is blocking
- **buttons** (QtWidgets.QMessageBox.StandardButton) Buttons for the window, can be | ed together
- **default\_button** (QtWidgets.QMessageBox.StandardButton) one of buttons , the highlighted button

Returns QtWidgets.QMessageBox

# **10.3 GUI Stylesheets**

Classes:

AlarmSeverity(value) An enumeration.

# Data:

[MONITOR\\_UPDATE\\_INTERVAL](#page-74-0) inter-update interval (seconds) for Monitor

# Functions:

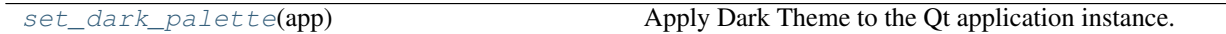

<span id="page-74-0"></span>pvp.gui.styles.**MONITOR\_UPDATE\_INTERVAL = 0.5**

inter-update interval (seconds) for Monitor

Type [\(float\)](https://docs.python.org/3/library/functions.html#float)

<span id="page-74-1"></span>pvp.gui.styles.**set\_dark\_palette**(*app*) Apply Dark Theme to the Qt application instance.

borrowed from <https://github.com/gmarull/qtmodern/blob/master/qtmodern/styles.py>

Args: app (QApplication): QApplication instance.

The GUI is written using [PySide2](https://wiki.qt.io/Qt_for_Python) and consists of one main [PVP\\_Gui](#page-42-0) object that instantiates a series of *[GUI Wid](#page-50-0)[gets](#page-50-0)*. The GUI is responsible for setting ventilation control parameters and sending them to the controller (see  $set\_control()$ , as well as receiving and displaying sensor values ( $get\_sensors()$ ).

The GUI also feeds the [Alarm\\_Manager](#page-111-0) [SensorValues](#page-93-0) objects so that it can compute alarm state. The [Alarm\\_Manager](#page-111-0) reciprocally updates the GUI with [Alarm](#page-115-0) s ([PVP\\_Gui.handle\\_alarm\(\)](#page-47-1)) and Alarm limits (PVP Gui.limits updated()).

The main polling loop of the GUI is  $PVP\_Gui$ . update\_gui() which queries the controller for new [SensorValues](#page-93-0) and distributes them to all listening widgets (see method documentation for more details). The rest of the GUI is event driven, usually with Qt Signals and Slots.

The GUI is **configured** by the  $\text{values}$  $\text{values}$  $\text{values}$  module, in particular it creates

- [Display](#page-60-0) widgets in the left "sensor monitor" box from all [Value](#page-89-0) s in [DISPLAY\\_MONITOR](#page-92-0),
- [Display](#page-60-0) widgets in the right "control" box from all [Value](#page-89-0) s in [DISPLAY\\_CONTROL](#page-93-1) , and
- [Plot](#page-66-0) widgets in the center plot box from all [Value](#page-89-0) s in PLOT

The GUI is not intended to be launched alone, as it needs an active coordinator to communicate with the controller process and a few prelaunch preparations ( $l$ aunch qui()). PVP should be started like:

python3 -m pvp.main

# **10.4 Module Overview**

# **10.5 Screenshot**

images/gui\_overview\_v1\_1920px.png

**CHAPTER**

**ELEVEN**

# **CONTROLLER**

# **11.1 Screenshot**

images/single\_waveform.png

The Controller consists of one main controller object that receives sensor-data, and computes control parameters, to change valve settings. The controller receives ventilation control parameters (see  $set_{control}($ ), and can provide the currently active set of controls (see???)

The Controller also feeds the Logger [SensorValues](#page-93-0) objects so that it can store high-temporal resolution data.

The main polling loop of the Controller is  $PVP\_Gui$ .update\_gui() which queries the Hardware for new vari-ables, that are wired up in a new [SensorValues](#page-93-0) and distributes them to all listening widgets (see method documentation for more details).

The Controller is **configured** by the [values](#page-88-0) module, in particular it creates

• [Display](#page-60-0) widgets in the left "sensor monitor" box from all [Value](#page-89-0) s in [DISPLAY\\_MONITOR](#page-92-0),

The Controller can be launched alone:

but was not intended to be launched alone.

add logging

## Classes:

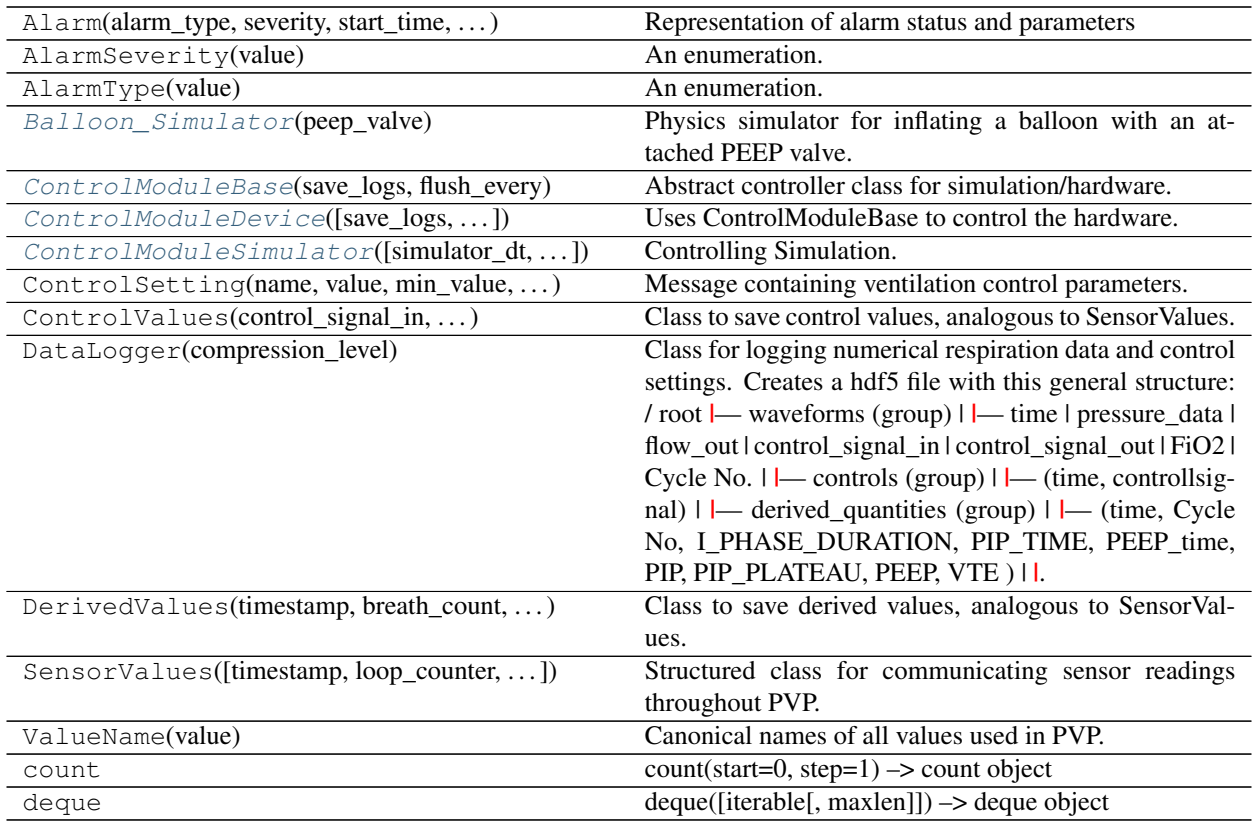

## Data:

List Contract The central part of internal API.

Functions:

[get\\_control\\_module](#page-86-0)([sim\_mode, simulator\_dt]) Generates control module.

continues on next page

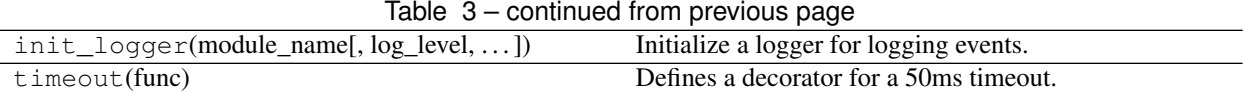

<span id="page-79-0"></span>**class** pvp.controller.control\_module.**ControlModuleBase**(*save\_logs: [bool](https://docs.python.org/3/library/functions.html#bool) = False*, *flush\_every:*  $int = 10$  $int = 10$ 

Bases: [object](https://docs.python.org/3/library/functions.html#object)

Abstract controller class for simulation/hardware.

- 1. General notes: All internal variables fall in three classes, denoted by the beginning of the variable:
	- *COPY\_varname*: These are copies (for safe threading purposes) that are regularly sync'ed with internal variables.
	- *\_\_varname*: These are variables only used in the ControlModuleBase-Class
	- *\_varname*: These are variables used in derived classes.
- 2. Set and get values. Internal variables should only to be accessed though the set and get functions.

These functions act on COPIES of internal variables (*\_\_* and *\_*), that are sync'd every few iterations. How often this is done is adjusted by the variable *self.\_NUMBER\_CONTROLL\_LOOPS\_UNTIL\_UPDATE*. To avoid multiple threads manipulating the same variables at the same time, every manipulation of *COPY\_* is surrounded by a thread lock.

## Public Methods:

- *get\_sensors()*: Returns a copy of the current sensor values.
- *get\_alarms()*: Returns a List of all alarms, active and logged
- *get\_control(ControlSetting)*: Sets a controll-setting. Is updated at latest within self.\_NUMBER\_CONTROLL\_LOOPS\_UNTIL\_UPDATE
- *get\_past\_waveforms()*: Returns a List of waveforms of pressure and volume during at the last N breath cycles, N<self. \_RINGBUFFER\_SIZE, AND clears this archive.
- *start()*: Starts the main-loop of the controller
- *stop()*: Stops the main-loop of the controller
- *set\_control()*: Set the control
- *interrupt()*: Interrupt the controller, and re-spawns the thread. Used to restart a stuck controller
- *is running()*: Returns a bool whether the main-thread is running
- *get\_heartbeat()*: Returns a heartbeat, more specifically, the continuously increasing iteration-number of the main control loop.

Initializes the ControlModuleBase class.

#### Parameters

- **save\_logs** ([bool,](https://docs.python.org/3/library/functions.html#bool) optional) Should sensor data and controls should be saved with the [DataLogger](#page-97-0)? Defaults to False.
- **flush\_every** ([int,](https://docs.python.org/3/library/functions.html#int) optional) Flush and rotate logs every n breath cycles. Defaults to 10.

Raises **alert** – [description]

# Methods:

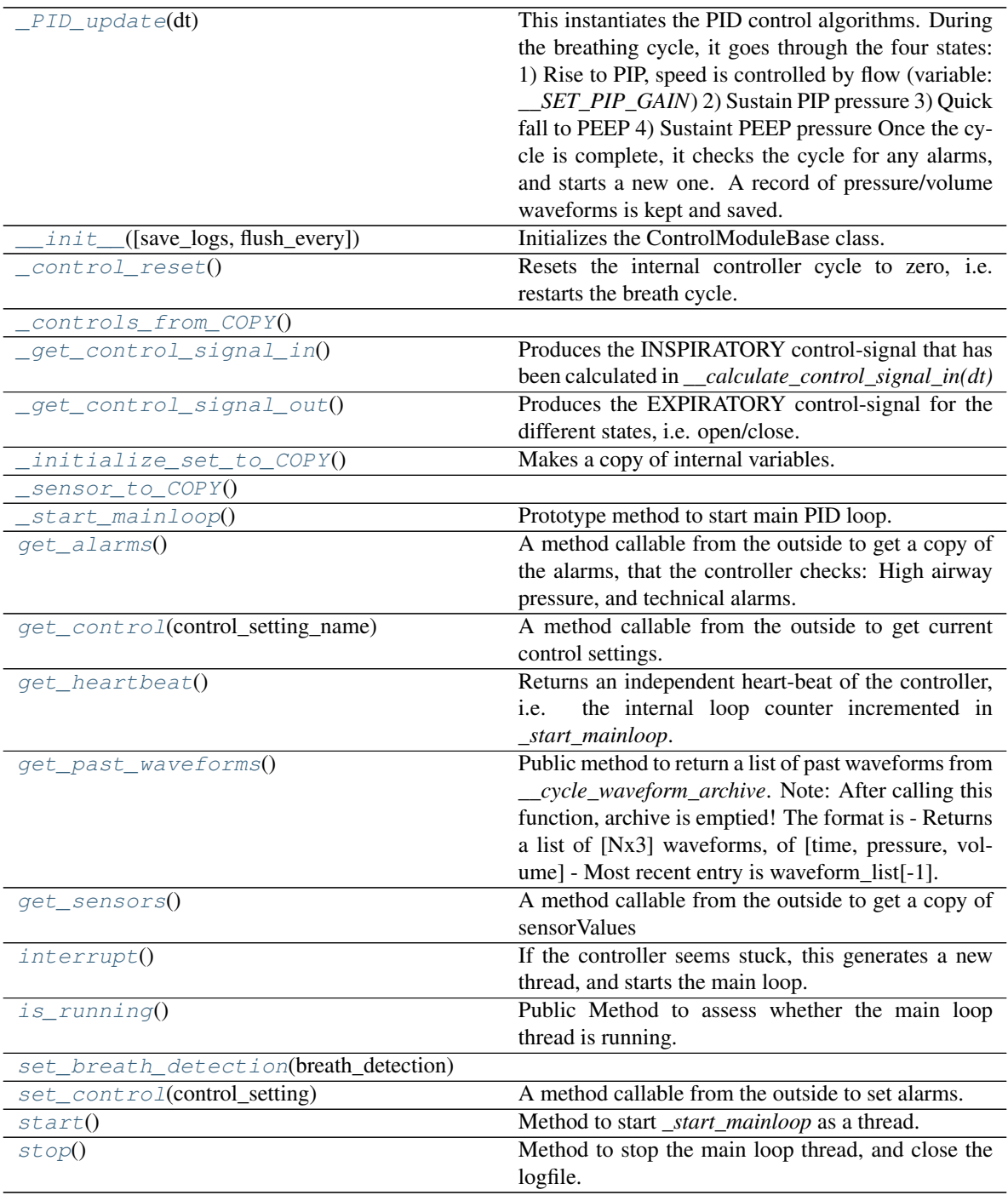

<span id="page-80-0"></span>**\_\_init\_\_**(*save\_logs: [bool](https://docs.python.org/3/library/functions.html#bool) = False*, *flush\_every: [int](https://docs.python.org/3/library/functions.html#int) = 10*) Initializes the ControlModuleBase class.

Parameters

• **save\_logs** ([bool,](https://docs.python.org/3/library/functions.html#bool) optional) – Should sensor data and controls should be saved with the [DataLogger](#page-97-0)? Defaults to False.

• **flush** every ([int,](https://docs.python.org/3/library/functions.html#int) optional) – Flush and rotate logs every n breath cycles. Defaults to 10.

Raises **alert** – [description]

<span id="page-81-2"></span>**\_initialize\_set\_to\_COPY**()

Makes a copy of internal variables. This is used to facilitate threading

- <span id="page-81-3"></span><span id="page-81-1"></span>**\_sensor\_to\_COPY**()
- **\_controls\_from\_COPY**()
- **\_\_analyze\_last\_waveform**()

This goes through the last waveform, and updates the internal variables: VTE, PEEP, PIP, PIP\_TIME, I\_PHASE, FIRST\_PEEP and BPM.

<span id="page-81-0"></span>**get\_sensors**() → *[pvp.common.message.SensorValues](#page-93-0)*

A method callable from the outside to get a copy of sensorValues

Returns A set of current sensorvalues, handeled by the controller.

Return type *[SensorValues](#page-93-0)*

<span id="page-81-4"></span>**get\_alarms**() → Union[\[None,](https://docs.python.org/3/library/constants.html#None) Tuple[*[pvp.alarm.alarm.Alarm](#page-115-0)*]]

A method callable from the outside to get a copy of the alarms, that the controller checks: High airway pressure, and technical alarms.

Returns A tuple of alarms

Return type typing.Union[\[None,](https://docs.python.org/3/library/constants.html#None) typing.Tuple[*[Alarm](#page-115-0)*]]

<span id="page-81-7"></span>**set\_control**(*control\_setting:* [pvp.common.message.ControlSetting](#page-94-0))

A method callable from the outside to set alarms. This updates the entries of COPY with new control values.

#### Parameters control\_setting([ControlSetting](#page-94-0))-[description]

<span id="page-81-5"></span>**get\_control**(*control\_setting\_name:* [pvp.common.values.ValueName](#page-88-1))

*[pvp.common.message.ControlSetting](#page-94-0)* A method callable from the outside to get current control settings. This returns values of COPY to the outside world.

Parameters **control\_setting\_name** ([ValueName](#page-88-1)) – The specific control asked for

Returns ControlSettings-Object that contains relevant data

Return type *[ControlSetting](#page-94-0)*

<span id="page-81-6"></span>**set\_breath\_detection**(*breath\_detection: [bool](https://docs.python.org/3/library/functions.html#bool)*)

**\_\_get\_PID\_error**(*ytarget*, *yis*, *dt*, *RC*)

Calculates the three terms for PID control. Also takes a timestep "dt" on which the integral-term is smoothed.

## Parameters

- **ytarget** ([float](https://docs.python.org/3/library/functions.html#float)) target value of pressure
- **yis** ([float](https://docs.python.org/3/library/functions.html#float)) current value of pressure
- $dt$  (*[float](https://docs.python.org/3/library/functions.html#float)*) timestep
- **RC**  $(f$ loat) time constant for calculation of integral term.

**\_\_calculate\_control\_signal\_in**(*dt*)

Calculates the PID control signal by:

- Combining the the three gain parameters.
- And smoothing the control signal with a moving window of three frames (~10ms)

Parameters dt ([float](https://docs.python.org/3/library/functions.html#float)) – timestep

#### <span id="page-82-2"></span>**\_get\_control\_signal\_in**()

Produces the INSPIRATORY control-signal that has been calculated in *\_\_calculate\_control\_signal\_in(dt)*

Returns the numerical control signal for the inspiratory prop valve

Return type [float](https://docs.python.org/3/library/functions.html#float)

```
_get_control_signal_out()
```
Produces the EXPIRATORY control-signal for the different states, i.e. open/close

Returns numerical control signal for expiratory side: open (1) close (0)

#### Return type [float](https://docs.python.org/3/library/functions.html#float)

#### <span id="page-82-1"></span>**\_control\_reset**()

Resets the internal controller cycle to zero, i.e. restarts the breath cycle. Used for autonomous breath detection.

#### **\_\_test\_for\_alarms**()

#### Implements tests that are to be executed in the main control loop:

- Test for HAPA
- Test for Technical Alert, making sure sensor values are plausible
- Test for Technical Alert, make sure continuous in contact

Currently: Alarms are time.time() of first occurance.

#### **\_\_start\_new\_breathcycle**()

#### Some housekeeping. This has to be executed when the next breath cycles starts:

- starts new breathcycle
- initializes newe \_\_cycle\_waveform
- analyzes last breath waveform for PIP, PEEP etc. with *\_\_analyze\_last\_waveform()*
- flushes the logfile

#### <span id="page-82-0"></span>**\_PID\_update**(*dt*)

This instantiates the PID control algorithms. During the breathing cycle, it goes through the four states:

- 1) Rise to PIP, speed is controlled by flow (variable: *\_\_SET\_PIP\_GAIN*)
- 2) Sustain PIP pressure
- 3) Quick fall to PEEP
- 4) Sustaint PEEP pressure

Once the cycle is complete, it checks the cycle for any alarms, and starts a new one. A record of pressure/volume waveforms is kept and saved

**Parameters dt**  $(f$ loat) – timesstep since last update

<span id="page-82-4"></span>**\_\_save\_values**()

Helper function to reorganize key parameters in the main PID control loop, into a *SensorValues* object, that can be stored in the logfile, using a method from the DataLogger.

## **get\_past\_waveforms**()

Public method to return a list of past waveforms from *\_\_cycle\_waveform\_archive*. Note: After calling this function, archive is emptied! The format is

- Returns a list of [Nx3] waveforms, of [time, pressure, volume]
- Most recent entry is waveform list[-1]

Returns [Nx3] waveforms, of [time, pressure, volume]

Return type [list](https://docs.python.org/3/library/stdtypes.html#list)

## <span id="page-83-1"></span>**\_start\_mainloop**()

Prototype method to start main PID loop. Will depend on simulation or device, specified below.

#### <span id="page-83-5"></span>**start**()

Method to start *\_start\_mainloop* as a thread.

## <span id="page-83-6"></span>**stop**()

Method to stop the main loop thread, and close the logfile.

#### <span id="page-83-3"></span>**interrupt**()

If the controller seems stuck, this generates a new thread, and starts the main loop. No parameters have changed.

#### <span id="page-83-4"></span>**is\_running**()

Public Method to assess whether the main loop thread is running.

Returns Return true if and only if the main thread of controller is running.

## Return type [bool](https://docs.python.org/3/library/functions.html#bool)

## <span id="page-83-2"></span>**get\_heartbeat**()

Returns an independent heart-beat of the controller, i.e. the internal loop counter incremented in *\_start\_mainloop*.

Returns exact value of *self.\_loop\_counter*

## Return type [int](https://docs.python.org/3/library/functions.html#int)

<span id="page-83-0"></span>**class** pvp.controller.control\_module.**ControlModuleDevice**(*save\_logs=True*,

*flush\_every=10*, *con-*

*fig\_file=None*)

Bases: [pvp.controller.control\\_module.ControlModuleBase](#page-79-0)

Uses ControlModuleBase to control the hardware.

Initializes the ControlModule for the physical system. Inherits methods from ControlModuleBase

## **Parameters**

- **save\_logs** ([bool,](https://docs.python.org/3/library/functions.html#bool) optional) Should logs be kept? Defaults to True.
- **flush\_every** ([int,](https://docs.python.org/3/library/functions.html#int) optional) How often are log-files to be flushed, in units of main-loop-itertions? Defaults to 10.
- **config\_file** ([str,](https://docs.python.org/3/library/stdtypes.html#str) optional) Path to device config file, e.g. 'pvp/io/config/dinky-devices.ini'. Defaults to None.

## Methods:

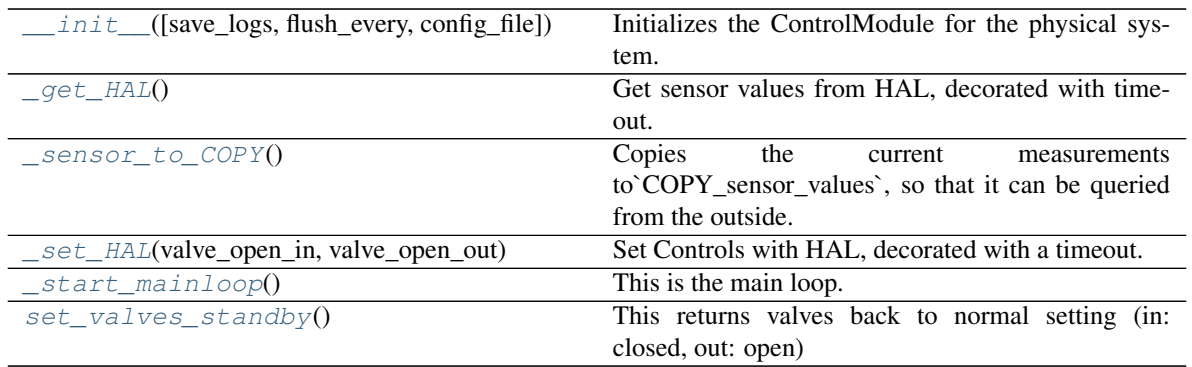

<span id="page-84-1"></span>**\_\_init\_\_**(*save\_logs=True*, *flush\_every=10*, *config\_file=None*)

Initializes the ControlModule for the physical system. Inherits methods from ControlModuleBase

#### Parameters

- **save\_logs** ([bool,](https://docs.python.org/3/library/functions.html#bool) optional) Should logs be kept? Defaults to True.
- **flush\_every** ([int,](https://docs.python.org/3/library/functions.html#int) optional) How often are log-files to be flushed, in units of main-loop-itertions? Defaults to 10.
- **config\_file** ([str,](https://docs.python.org/3/library/stdtypes.html#str) optional) Path to device config file, e.g. 'pvp/io/config/dinky-devices.ini'. Defaults to None.

### <span id="page-84-3"></span>**\_sensor\_to\_COPY**()

Copies the current measurements to`COPY\_sensor\_values`, so that it can be queried from the outside.

## <span id="page-84-4"></span>**\_set\_HAL**(*valve\_open\_in*, *valve\_open\_out*)

Set Controls with HAL, decorated with a timeout.

As hardware communication is the speed bottleneck. this code is slightly optimized in so far as only changes are sent to hardware.

## Parameters

- **valve\_open\_in**  $(fload)$  setting of the inspiratory valve; should be in range [0,100]
- **valve\_open\_out**  $(f\text{lost})$  setting of the expiratory valve; should be 1/0 (open and close)

## <span id="page-84-2"></span>**\_get\_HAL**()

Get sensor values from HAL, decorated with timeout. As hardware communication is the speed bottleneck. this code is slightly optimized in so far as some sensors are queried only in certain phases of the breatch cycle. This is done to run the primary PID loop as fast as possible:

- pressure is always queried
- Flow is queried only outside of inspiration
- In addition, oxygen is only read every 5 seconds.

## <span id="page-84-6"></span>set valves standby()

This returns valves back to normal setting (in: closed, out: open)

#### <span id="page-84-5"></span>**\_start\_mainloop**()

This is the main loop. This method should be run as a thread (see the *start()* method in *ControlModuleBase*)

```
class pvp.controller.control_module.Balloon_Simulator(peep_valve)
    object
```
Physics simulator for inflating a balloon with an attached PEEP valve. For math, see [https://en.wikipedia.org/](https://en.wikipedia.org/wiki/Two-balloon_experiment) [wiki/Two-balloon\\_experiment](https://en.wikipedia.org/wiki/Two-balloon_experiment)

### Methods:

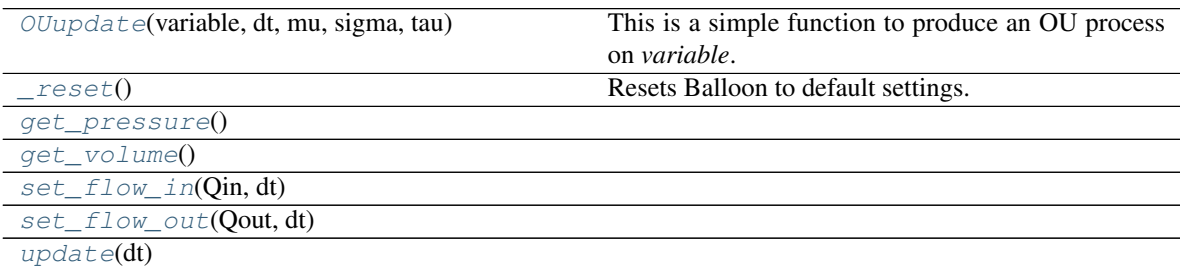

<span id="page-85-4"></span><span id="page-85-3"></span>**get\_pressure**()

<span id="page-85-5"></span>**get\_volume**()

<span id="page-85-6"></span>**set\_flow\_in**(*Qin*, *dt*)

**set\_flow\_out**(*Qout*, *dt*)

```
update(dt)
```
#### **OUupdate**(*variable*, *dt*, *mu*, *sigma*, *tau*)

This is a simple function to produce an OU process on *variable*. It is used as model for fluctuations in measurement variables.

## Parameters

- **variable** (*[float](https://docs.python.org/3/library/functions.html#float)*) value of a variable at previous time step
- $dt$  (*[float](https://docs.python.org/3/library/functions.html#float)*) timestep
- $mu(fload))$  mean
- $signa(fload)$  noise amplitude
- $\tan(fload)$  time scale

Returns value of "variable" at next time step

#### Return type [float](https://docs.python.org/3/library/functions.html#float)

#### <span id="page-85-2"></span>**\_reset**()

Resets Balloon to default settings.

<span id="page-85-0"></span>**class** pvp.controller.control\_module.**ControlModuleSimulator**(*simulator\_dt=None*,

*peep\_valve\_setting=5*)

Bases: [pvp.controller.control\\_module.ControlModuleBase](#page-79-0)

Controlling Simulation.

Initializes the ControlModuleBase with the simple simulation (for testing/dev).

#### **Parameters**

- **simulator\_dt** (*[float,](https://docs.python.org/3/library/functions.html#float) optional*) timestep between updates. Defaults to None.
- **peep\_valve\_setting** ([int,](https://docs.python.org/3/library/functions.html#int) optional) Simulates action of a PEEP valve. Pressure cannot fall below. Defaults to 5.

Methods:

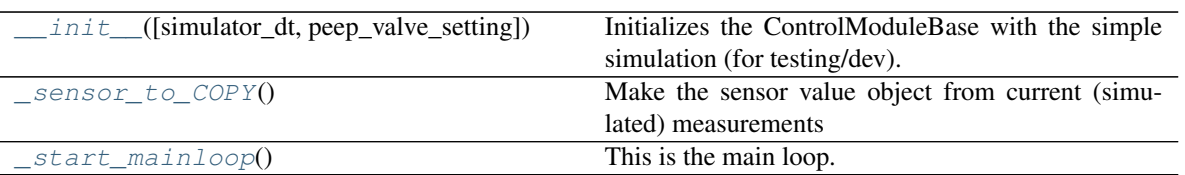

<span id="page-86-1"></span>**\_\_init\_\_**(*simulator\_dt=None*, *peep\_valve\_setting=5*)

Initializes the ControlModuleBase with the simple simulation (for testing/dev).

### **Parameters**

- **simulator**  $dt$  (*[float,](https://docs.python.org/3/library/functions.html#float) optional*) timestep between updates. Defaults to None.
- **peep\_valve\_setting** ([int,](https://docs.python.org/3/library/functions.html#int) optional) Simulates action of a PEEP valve. Pressure cannot fall below. Defaults to 5.

#### **\_\_SimulatedPropValve**(*x*)

This simulates the action of a proportional valve. Flow-current-curve eye-balled from generic prop vale with logistic activation.

**Parameters**  $\mathbf{x}$  ( $f$ loat) – A control variable [like pulse-width-duty cycle or mA]

Returns flow through the valve

Return type [float](https://docs.python.org/3/library/functions.html#float)

#### **\_\_SimulatedSolenoid**(*x*)

This simulates the action of a two-state Solenoid valve.

**Parameters**  $\mathbf{x}$  ([float](https://docs.python.org/3/library/functions.html#float)) – If  $x=0$ : valve closed;  $x>0$ : flow set to "1"

Returns current flow

Return type [float](https://docs.python.org/3/library/functions.html#float)

```
_sensor_to_COPY()
```
Make the sensor value object from current (simulated) measurements

#### <span id="page-86-3"></span>**\_start\_mainloop**()

This is the main loop. This method should be run as a thread (see the *start()* method in *ControlModuleBase*)

```
pvp.controller.control_module.get_control_module(sim_mode=False, simula-
```
*tor\_dt=None*)

Generates control module.

#### Parameters

- **sim\_mode** ([bool,](https://docs.python.org/3/library/functions.html#bool) optional) if true: returns simulation, else returns hardware. Defaults to False.
- **simulator\_dt** ([float,](https://docs.python.org/3/library/functions.html#float) optional) a timescale for thee simulation. Defaults to None.

Returns Either configured for simulation, or physical device.

#### Return type ControlModule-Object

Control into a breathing cycle was accomplished with ahybrid system of state and PID control. During inspiration,we actively control pressure using a PID cycle to set theinspiratory valve. Expiration was then instantiated by closingthe inpiratory, and opening the expiratory valve to passivelyrelease PIP pressure as fast as possible. After reaching PEEP,we opened the inspiratory valve slightly to sustain PEEPusing the aforementioned manually operated PEEP-valveand to sustain a gentle flow of air through the system

The Raspberry pi allowed for the primary control loop torun at speeds exceeding320Hz, using40%of themaximum bandwidth of the analog-to-digital converterreading the sensors

In addition to pressure control, our software continuouslymonitors for autonomous breaths, high airway pressure,and general system status.Autonomous breathing wasdetected by transient pressure drops below PEEP. A detectedbreath triggered a new breath cycle. High airway pressureis defined as exceeding a certain pressure for a certain time(as to not be triggered by a cough). This triggered an alarm,and an immediate release of air to drop pressure to PEEP.The Controller also assesses whether numerical values arereasonable, and changing over time. If this is not the case,it raises an technical alarm. All alarms are collected andmaintained by an intelligent alarm manager, that provides theUI with the alarms to display in order of their importance.In addition to the alarm system, the controller monitorsfor autonomous breath events during peep. We define suchevents by a drop below the PEEP baseline exceeding somefixed threshold. If an autonomous drop was detected, thenext breath cycle is initiated

# **CHAPTER**

# **TWELVE**

# **COMMON MODULE**

# **12.1 Values**

Parameterization of variables and values used in PVP.

[Value](#page-89-0) objects define the existence and behavior of values, including creating [Display](#page-60-0) and [Plot](#page-66-0) widgets in the GUI, and the contents of [SensorValues](#page-93-0) and [ControlSetting](#page-94-0) s used between the GUI and controller.

## <span id="page-88-0"></span>Data:

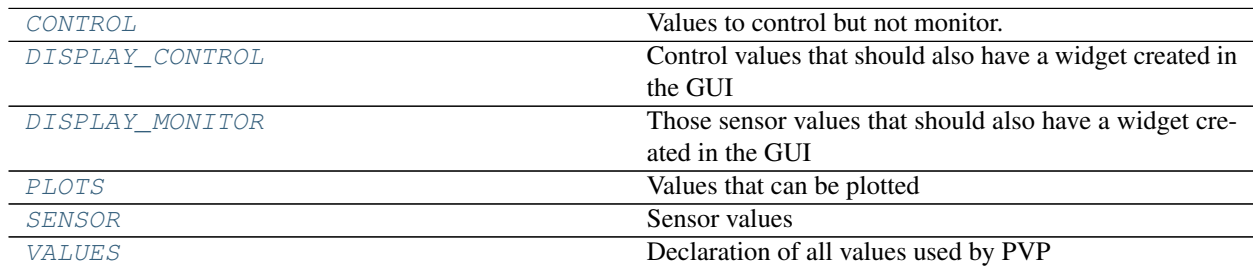

## Classes:

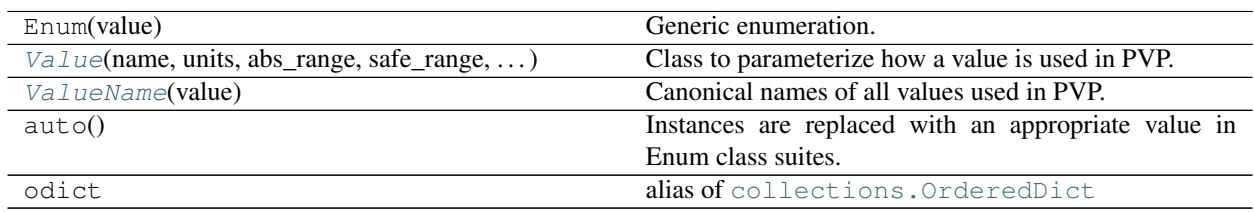

<span id="page-88-1"></span>**class** pvp.common.values.**ValueName**(*value*) Bases: [enum.Enum](https://docs.python.org/3/library/enum.html#enum.Enum)

Canonical names of all values used in PVP.

Attributes:

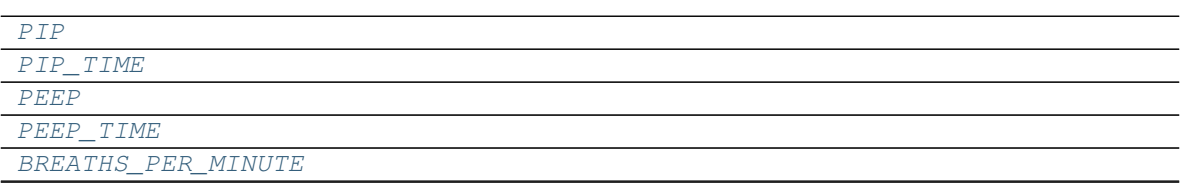

continues on next page

<span id="page-89-6"></span><span id="page-89-5"></span><span id="page-89-4"></span><span id="page-89-3"></span><span id="page-89-2"></span><span id="page-89-1"></span>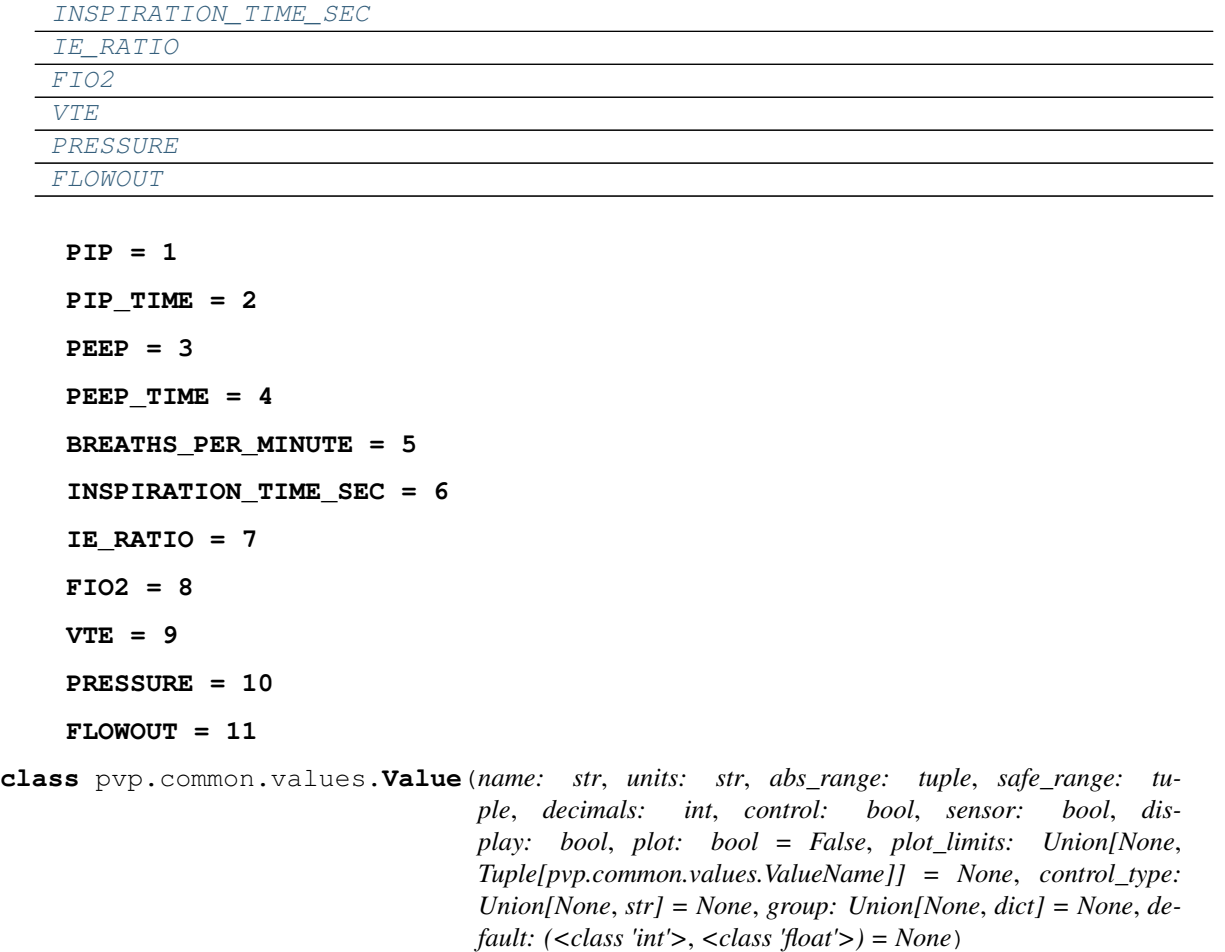

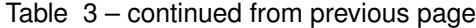

<span id="page-89-11"></span><span id="page-89-10"></span><span id="page-89-9"></span><span id="page-89-8"></span><span id="page-89-7"></span><span id="page-89-0"></span>Bases: [object](https://docs.python.org/3/library/functions.html#object)

Class to parameterize how a value is used in PVP.

Sets whether a value is a sensor value, a control value, whether it should be plotted, and other details for the rest of the system to determine how to use it.

Values should only be declared in this file so that they are kept consistent with  $ValueName$  and to not leak stray values anywhere else in the program.

### **Parameters**

- **name** ([str](https://docs.python.org/3/library/stdtypes.html#str)) Human-readable name of the value
- **units**  $(str)$  $(str)$  $(str)$  Human-readable description of units
- **abs\_range** ([tuple](https://docs.python.org/3/library/stdtypes.html#tuple)) tuple of ints or floats setting the logical limit of the value, eg. a percent between 0 and 100, (0, 100)
- safe\_range  $(tuple)$  $(tuple)$  $(tuple)$  tuple of ints or floats setting the safe ranges of the value,

note:

```
this is not the same thing as the user-set alarm values,
though the user-set alarm values are initialized as ``safe_range``.
```
- **decimals** ([int](https://docs.python.org/3/library/functions.html#int)) the number of decimals of precision used when displaying the value
- **control** ([bool](https://docs.python.org/3/library/functions.html#bool)) Whether or not the value is used to control ventilation
- **sensor** ([bool](https://docs.python.org/3/library/functions.html#bool)) Whether or not the value is a measured sensor value
- **display** ([bool](https://docs.python.org/3/library/functions.html#bool)) whether the value should be created as a gui.widgets. Display widget.
- **plot** ([bool](https://docs.python.org/3/library/functions.html#bool)) whether or not the value is plottable in the center plot window
- **plot\_limits** ([None,](https://docs.python.org/3/library/constants.html#None) [tuple\(](https://docs.python.org/3/library/stdtypes.html#tuple)[ValueName](#page-88-1))) If plottable, and the plotted value has some alarm limits for another value, plot those limits as horizontal lines in the plot. eg. the PIP alarm range limits should be plotted on the Pressure plot
- **control\_type** ([None,](https://docs.python.org/3/library/constants.html#None) "slider", "record") If a control sets whether the control should use a slider or be set by recording recent sensor values.
- **group** ([None,](https://docs.python.org/3/library/constants.html#None)  $str$ ) Unused currently, but to be used to create subgroups of control  $\&$ display widgets
- **default** ([None,](https://docs.python.org/3/library/constants.html#None) [int,](https://docs.python.org/3/library/functions.html#int) [float](https://docs.python.org/3/library/functions.html#float)) Default value, if any. (Not automatically set in the GUI.)

## Methods:

 $\_init$  (name, units, abs\_range, safe\_range, ...)

## param name Human-readable name of the value

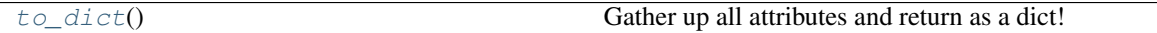

## Attributes:

<span id="page-90-0"></span>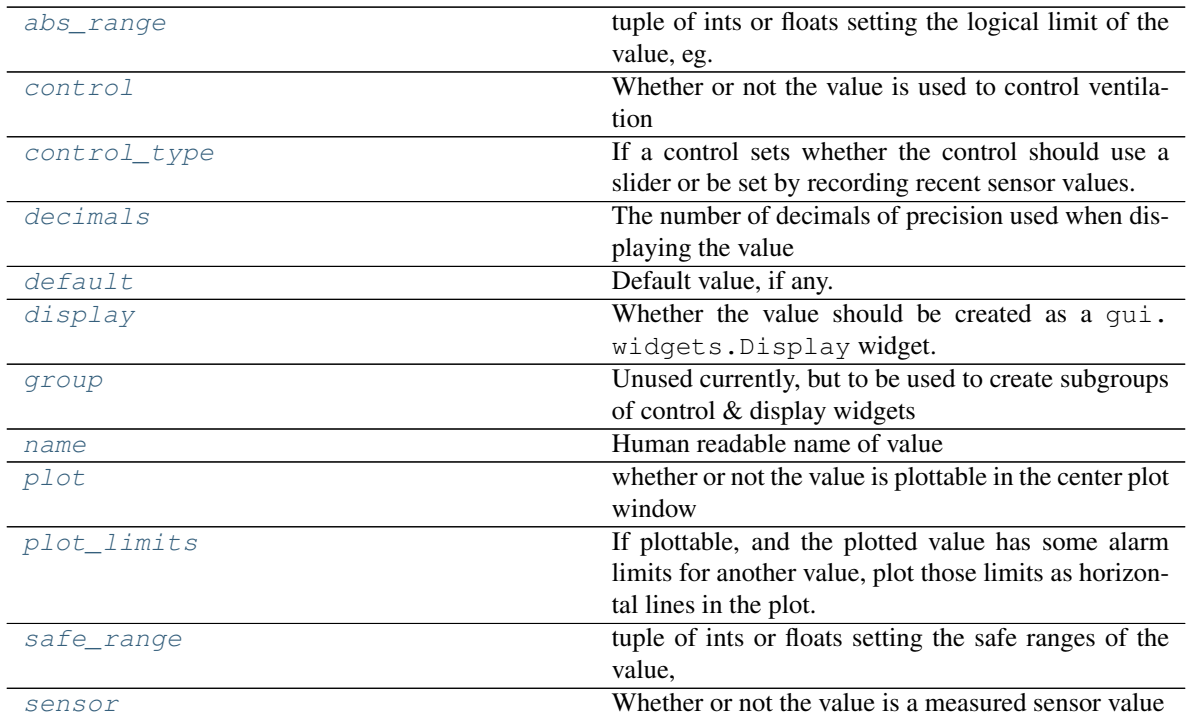

**\_\_init\_\_**(*name: str*, *units: str*, *abs\_range: tuple*, *safe\_range: tuple*, *decimals: int*, *control: bool*, *sensor: bool*, *display: bool*, *plot: bool = False*, *plot\_limits: Union[None*, *Tuple[pvp.common.values.ValueName]] = None*, *control\_type: Union[None*, *str] = None*, *group: Union[None*, *dict] = None*, *default: (<class 'int'>*, *<class 'float'>) = None*)

#### Parameters

- **name**  $(str)$  $(str)$  $(str)$  Human-readable name of the value
- **units**  $(str)$  $(str)$  $(str)$  Human-readable description of units
- **abs** range  $(tuple)$  $(tuple)$  $(tuple)$  tuple of ints or floats setting the logical limit of the value, eg. a percent between 0 and 100, (0, 100)
- **safe\_range** ([tuple](https://docs.python.org/3/library/stdtypes.html#tuple)) tuple of ints or floats setting the safe ranges of the value,

note:

```
this is not the same thing as the user-set alarm values,
though the user-set alarm values are initialized as ``safe_
˓→range``.
```
- **decimals**  $(int)$  $(int)$  $(int)$  the number of decimals of precision used when displaying the value
- **control** ([bool](https://docs.python.org/3/library/functions.html#bool)) Whether or not the value is used to control ventilation
- **sensor** ([bool](https://docs.python.org/3/library/functions.html#bool)) Whether or not the value is a measured sensor value
- **display** ([bool](https://docs.python.org/3/library/functions.html#bool)) whether the value should be created as a gui.widgets.Display widget.
- **plot** ([bool](https://docs.python.org/3/library/functions.html#bool)) whether or not the value is plottable in the center plot window
- **plot\_limits** ([None,](https://docs.python.org/3/library/constants.html#None) [tuple\(](https://docs.python.org/3/library/stdtypes.html#tuple)[ValueName](#page-88-1))) If plottable, and the plotted value has some alarm limits for another value, plot those limits as horizontal lines in the plot. eg. the PIP alarm range limits should be plotted on the Pressure plot
- **control\_type** ([None,](https://docs.python.org/3/library/constants.html#None) "slider", "record") If a control sets whether the control should use a slider or be set by recording recent sensor values.
- group ([None,](https://docs.python.org/3/library/constants.html#None) [str](https://docs.python.org/3/library/stdtypes.html#str)) Unused currently, but to be used to create subgroups of control & display widgets
- **default** ([None,](https://docs.python.org/3/library/constants.html#None) [int,](https://docs.python.org/3/library/functions.html#int) [float](https://docs.python.org/3/library/functions.html#float)) Default value, if any. (Not automatically set in the GUI.)

#### <span id="page-91-1"></span>**property name**

Human readable name of value

Returns str

## <span id="page-91-0"></span>**property abs\_range**

tuple of ints or floats setting the logical limit of the value, eg. a percent between 0 and 100, (0, 100)

Returns tuple

#### <span id="page-91-2"></span>**property safe\_range**

tuple of ints or floats setting the safe ranges of the value,

note:

```
this is not the same thing as the user-set alarm values,
though the user-set alarm values are initialized as ``safe_range``.
```
Returns tuple

#### <span id="page-92-7"></span>**property decimals**

The number of decimals of precision used when displaying the value

Returns int

# <span id="page-92-8"></span>**property default**

Default value, if any. (Not automatically set in the GUI.)

#### <span id="page-92-5"></span>**property control**

Whether or not the value is used to control ventilation

Returns bool

<span id="page-92-13"></span>**property sensor**

Whether or not the value is a measured sensor value

Returns bool

### <span id="page-92-9"></span>**property display**

Whether the value should be created as a gui.widgets.Display widget.

Returns bool

### <span id="page-92-6"></span>**property control\_type**

If a control sets whether the control should use a slider or be set by recording recent sensor values.

Returns None, "slider", "record"

### <span id="page-92-10"></span>**property group**

Unused currently, but to be used to create subgroups of control & display widgets

Returns None, str

### <span id="page-92-11"></span>**property plot**

whether or not the value is plottable in the center plot window

Returns bool

## <span id="page-92-12"></span>**property plot\_limits**

If plottable, and the plotted value has some alarm limits for another value, plot those limits as horizontal lines in the plot. eg. the PIP alarm range limits should be plotted on the Pressure plot

Returns None, typing.Tuple[ValueName]

<span id="page-92-4"></span> $to\_dict$  $to\_dict$ ()  $\rightarrow$  dict

Gather up all attributes and return as a dict!

#### Returns dict

- <span id="page-92-3"></span>pvp.common.values.VALUES = OrderedDict([(<ValueName.PIP: 1>, <pvp.common.values.Value obje Declaration of all values used by PVP
- <span id="page-92-2"></span>pvp.common.values.SENSOR = OrderedDict([(<ValueName.PIP: 1>, <pvp.common.values.Value obje Sensor values

Automatically generated as all  $Value$  objects in  $VALUES$  where sensor == True

<span id="page-92-1"></span>pvp.common.values.CONTROL = OrderedDict([(<ValueName.PIP: 1>, <pvp.common.values.Value obj Values to control but not monitor.

<span id="page-92-0"></span>Automatically generated as all  $Value$  objects in  $VALUES$  where control == True

pvp.common.values.DISPLAY\_MONITOR = OrderedDict([(<ValueName.PIP: 1>, <pvp.common.values.V Those sensor values that should also have a widget created in the GUI

Automatically generated as all [Value](#page-89-0) objects in [VALUES](#page-92-3) where sensor  $==$  True and display  $==$ True

<span id="page-93-1"></span>pvp.common.values.DISPLAY\_CONTROL = OrderedDict([(<ValueName.PIP: 1>, <pvp.common.values.V Control values that should also have a widget created in the GUI

Automatically generated as all [Value](#page-89-0) objects in [VALUES](#page-92-3) where control == True and display == True

<span id="page-93-2"></span>pvp.common.values.PLOTS = OrderedDict([(<ValueName.PRESSURE: 10>, <pvp.common.values.Value Values that can be plotted

Automatically generated as all  $Value$  objects in  $VALUES$  where  $plot == True$ 

# **12.2 Message**

Message objects that define the API between modules in the system.

- [SensorValues](#page-93-0) are used to communicate sensor readings between the controller, GUI, and alarm manager
- [ControlSetting](#page-94-0) is used to set ventilation controls from the GUI to the controller.

#### Classes:

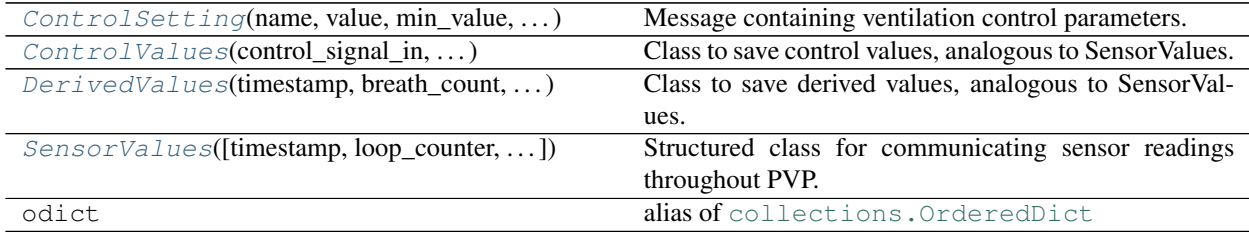

#### Functions:

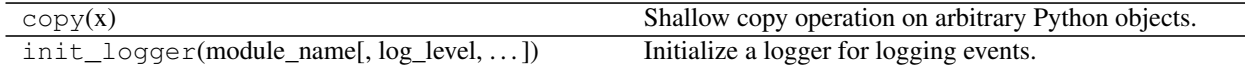

<span id="page-93-0"></span>**class** pvp.common.message.**SensorValues**(*timestamp=None*, *loop\_counter=None*, *breath\_count=None*, *vals=typing.Union[NoneType, typing.Dict[ForwardRef('ValueName'), float]]*, *\*\*kwargs*)

Bases: [object](https://docs.python.org/3/library/functions.html#object)

Structured class for communicating sensor readings throughout PVP.

Should be instantiated with each of the [SensorValues.additional\\_values](#page-94-1), and values for all [ValueName](#page-88-1) s in values. SENSOR by passing them in the vals kwarg. An AssertionError if an incomplete set of values is given.

Values can be accessed either via attribute name (SensorValues.PIP) or like a dictionary (SensorValues['PIP'])

#### Parameters

• **timestamp**  $(fload)$  – from time.time(). must be passed explicitly or as an entry in vals

- **loop** counter  $(int)$  $(int)$  $(int)$  number of control module loops. must be passed explicitly or as an entry in vals
- **breath\_count** ([int](https://docs.python.org/3/library/functions.html#int)) number of breaths taken. must be passed explicitly or as an entry in vals
- **vals** ([None,](https://docs.python.org/3/library/constants.html#None) [dict](https://docs.python.org/3/library/stdtypes.html#dict)) Dict of {ValueName: float} that contains current sensor readings. Can also be equivalently given as kwargs . if None, assumed values are being passed as kwargs, but an exception will be raised if they aren't.
- **\*\*kwargs** sensor readings, must be in pvp.values.SENSOR.keys

# Methods:

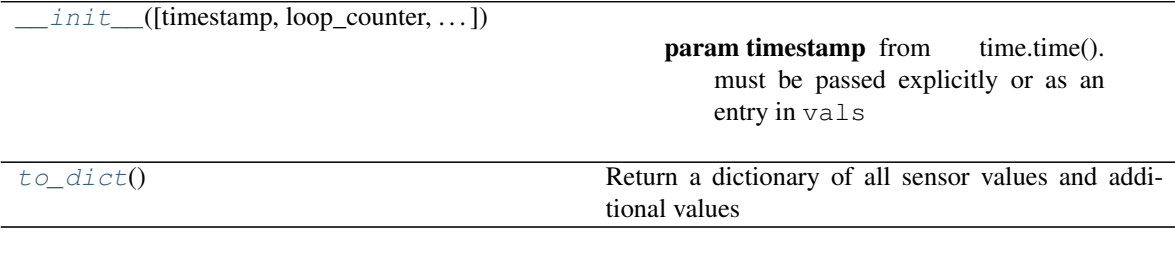

# Attributes:

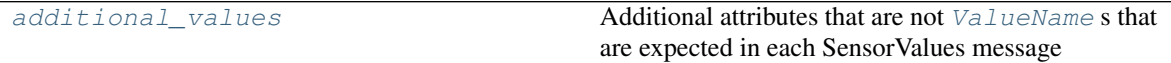

### <span id="page-94-1"></span>**additional\_values = ('timestamp', 'loop\_counter', 'breath\_count')** Additional attributes that are not  $ValueName$  s that are expected in each SensorValues message

<span id="page-94-2"></span>**\_\_init\_\_**(*timestamp=None*, *loop\_counter=None*, *breath\_count=None*, *vals=typing.Union[NoneType, typing.Dict[ForwardRef('ValueName'), float]]*, *\*\*kwargs*)

#### Parameters

- **timestamp**  $(f$ loat) from time.time(). must be passed explicitly or as an entry in vals
- **loop\_counter** ([int](https://docs.python.org/3/library/functions.html#int)) number of control\_module loops. must be passed explicitly or as an entry in vals
- **breath\_count** ([int](https://docs.python.org/3/library/functions.html#int)) number of breaths taken. must be passed explicitly or as an entry in vals
- **vals** ([None,](https://docs.python.org/3/library/constants.html#None) [dict](https://docs.python.org/3/library/stdtypes.html#dict)) Dict of {ValueName: float } that contains current sensor readings. Can also be equivalently given as kwargs . if None, assumed values are being passed as kwargs, but an exception will be raised if they aren't.
- **\*\*kwargs** sensor readings, must be in pvp.values.SENSOR.keys

#### <span id="page-94-3"></span>**to\_[dict](https://docs.python.org/3/library/stdtypes.html#dict)**()  $\rightarrow$  dict

Return a dictionary of all sensor values and additional values

#### Returns dict

```
class pvp.common.message.ControlSetting(name: pvp.common.values.ValueName, value:
                                               float = None, min_value: float = None,
                                               max_value: float = None, timestamp: float =
                                               None, range_severity: AlarmSeverity = None)
```
Bases: [object](https://docs.python.org/3/library/functions.html#object)

Message containing ventilation control parameters.

At least one of value, min\_value, or max\_value must be given (unlike [SensorValues](#page-93-0) which requires all fields to be present) – eg. in the case where one is setting alarm thresholds without changing the actual set value

When a parameter has multiple alarm limits for different alarm severities, the severity should be passed to range\_severity

#### Parameters

- **name** ([ValueName](#page-88-1)) Name of value being set
- **value** (*[float](https://docs.python.org/3/library/functions.html#float)*) Value to set control
- **min\_value** ( $f$ loat) Value to set control minimum (typically used for alarm thresholds)
- **max\_value** ( $f$ loat) Value to set control maximum (typically used for alarm thresholds)
- **timestamp**  $(fload) time.time()$  control message was generated
- **range\_severity** ([AlarmSeverity](#page-128-0)) Some control settings have multiple limits for different alarm severities, this attr, when present, specifies which is being set.

#### Methods:

<span id="page-95-1"></span>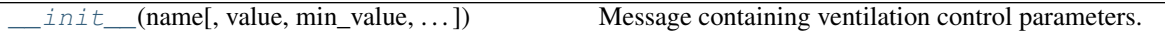

**\_\_init\_\_**(*name:* [pvp.common.values.ValueName,](#page-88-1) *value: [float](https://docs.python.org/3/library/functions.html#float) = None*, *min\_value: [float](https://docs.python.org/3/library/functions.html#float) = None*, *max\_value: [float](https://docs.python.org/3/library/functions.html#float) = None*, *timestamp: [float](https://docs.python.org/3/library/functions.html#float) = None*, *range\_severity: AlarmSeverity = None*) Message containing ventilation control parameters.

At least one of value, min\_value, or max\_value must be given (unlike [SensorValues](#page-93-0) which requires all fields to be present) – eg. in the case where one is setting alarm thresholds without changing the actual set value

When a parameter has multiple alarm limits for different alarm severities, the severity should be passed to range\_severity

#### Parameters

- **name** ([ValueName](#page-88-1)) Name of value being set
- **value** ([float](https://docs.python.org/3/library/functions.html#float)) Value to set control
- **min\_value** ( $f$ loat) Value to set control minimum (typically used for alarm thresholds)
- **max\_value** ( $f$ loat) Value to set control maximum (typically used for alarm thresholds)
- **timestamp**  $(f$ loat) time.time() control message was generated
- **range\_severity** ([AlarmSeverity](#page-128-0)) Some control settings have multiple limits for different alarm severities, this attr, when present, specifies which is being set.

# <span id="page-95-0"></span>**class** pvp.common.message.**ControlValues**(*control\_signal\_in*, *control\_signal\_out*) Bases: [object](https://docs.python.org/3/library/functions.html#object)

Class to save control values, analogous to SensorValues.

Used by the controller to save waveform data in  $Database$   $Database$ . store\_waveform\_data() and ControlModuleBase.\_\_save\_values`()

Key difference: SensorValues come exclusively from the sensors, ControlValues contains controller variables, i.e. control signals and controlled signals (the flows). :param control\_signal\_in: :param control\_signal\_out:

<span id="page-96-0"></span>**class** pvp.common.message.**DerivedValues**(*timestamp*, *breath\_count*, *I\_phase\_duration*, *pip\_time*, *peep\_time*, *pip*, *pip\_plateau*, *peep*, *vte*)

Bases: [object](https://docs.python.org/3/library/functions.html#object)

Class to save derived values, analogous to SensorValues.

Used by controller to store derived values (like PIP from Pressure) in [DataLogger.](#page-98-1) [store\\_derived\\_data\(\)](#page-98-1) and in ControlModuleBase.\_\_analyze\_last\_waveform`()

Key difference: SensorValues come exclusively from the sensors, DerivedValues contain estimates of I\_PHASE\_DURATION, PIP\_TIME, PEEP\_time, PIP, PIP\_PLATEAU, PEEP, and VTE. :param timestamp: :param breath\_count: :param I\_phase\_duration: :param pip\_time: :param peep\_time: :param pip: :param pip\_plateau: :param peep: :param vte:

# **12.3 Loggers**

## Logging functionality

There are two types of loggers:

- [loggers.init\\_logger\(\)](#page-97-1) creates a standard [logging.Logger](https://docs.python.org/3/library/logging.html#logging.Logger) -based logging system for debugging and recording system events, and a
- loggers. DataLogger a tables based class to store continuously measured sensor values.

### Classes:

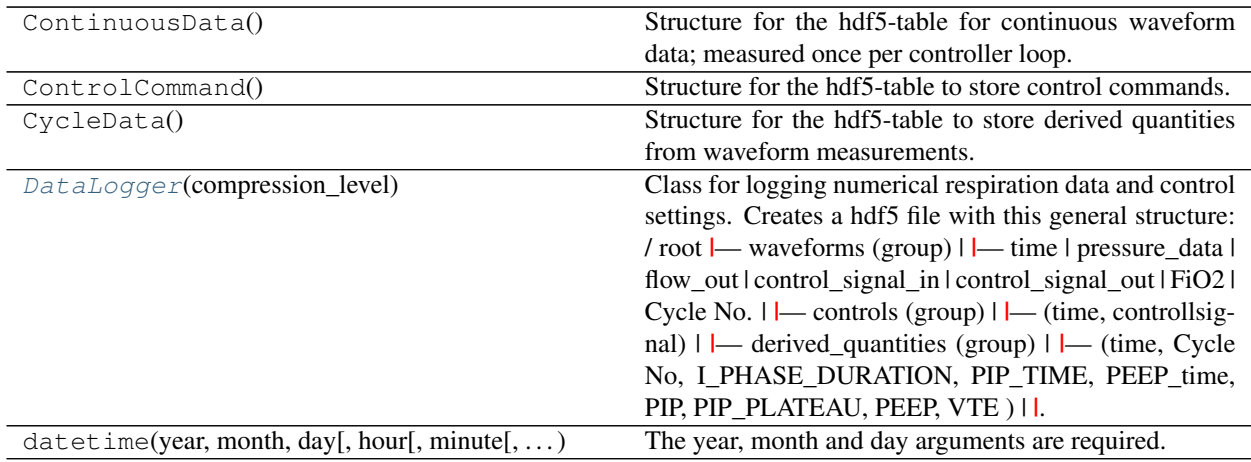

## Data:

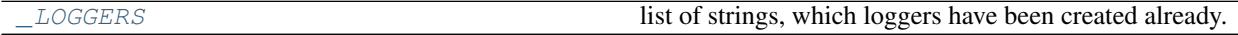

## Functions:

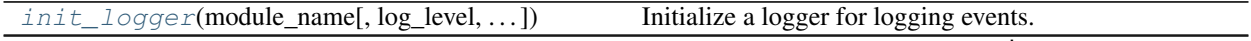

continues on next page

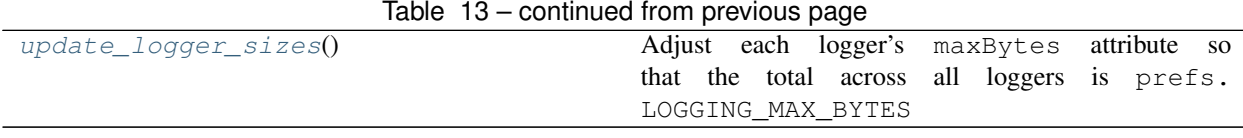

<span id="page-97-2"></span>pvp.common.loggers.**\_LOGGERS = ['pvp.common.prefs', 'pvp.alarm.alarm\_manager']** list of strings, which loggers have been created already.

<span id="page-97-1"></span>pvp.common.loggers.**init\_logger**(*module\_name: [str](https://docs.python.org/3/library/stdtypes.html#str)*, *log\_level: [int](https://docs.python.org/3/library/functions.html#int) = None*, *file\_handler: [bool](https://docs.python.org/3/library/functions.html#bool) =*  $True)$   $\rightarrow$  logging. Logger

Initialize a logger for logging events.

To keep logs sensible, you should usually initialize the logger with the name of the module that's using it, eg:

```
logger = init_logger(\text{name})
```
If a logger has already been initialized (ie. its name is in  $logqers$ . LOGGERS, return that.

otherwise configure and return the logger such that

- its LOGLEVEL is set to prefs.LOGLEVEL
- It formats logging messages with logger name, time, and logging level
- if a file handler is specified (default), create a logging.RotatingFileHandler according to params set in prefs

#### Parameters

- **module** name  $(str)$  $(str)$  $(str)$  module name used to generate filename and name logger
- **log\_level** ([int](https://docs.python.org/3/library/functions.html#int)) one of :var:`logging.DEBUG`, :var:`logging.INFO`, :var:`logging.WARNING`, or :var:`logging.ERROR`
- **file\_handler** ([bool,](https://docs.python.org/3/library/functions.html#bool) [str](https://docs.python.org/3/library/stdtypes.html#str)) if True, (default), log in <logdir>/ module\_name.log . if False, don't log to disk.

Returns Logger 4 u 2 use

Return type logging. Logger

<span id="page-97-3"></span>pvp.common.loggers.**update\_logger\_sizes**()

Adjust each logger's maxBytes attribute so that the total across all loggers is prefs. LOGGING\_MAX\_BYTES

<span id="page-97-0"></span>**class** pvp.common.loggers.**DataLogger**(*compression\_level: [int](https://docs.python.org/3/library/functions.html#int) = 9*) Bases: [object](https://docs.python.org/3/library/functions.html#object)

Class for logging numerical respiration data and control settings. Creates a hdf5 file with this general structure:

/ root |— waveforms (group) | |— time | pressure\_data | flow\_out | control\_signal\_in | control\_signal\_out | FiO2 | Cycle No.  $||$  — controls (group)  $||$  — (time, controllsignal)  $||$  — derived\_quantities (group) | |— (time, Cycle No, I\_PHASE\_DURATION, PIP\_TIME, PEEP\_time, PIP, PIP\_PLATEAU, PEEP, VTE ) | |

Public Methods: close\_logfile(): Flushes, and closes the logfile. store\_waveform\_data(SensorValues): Takes data from SensorValues, but DOES NOT FLUSH store controls(): Store controls in the same file? TODO: Discuss flush\_logfile(): Flush the data into the file

Initialized the coontinuous numerical logger class.

Parameters **compression\_level** ([int,](https://docs.python.org/3/library/functions.html#int) optional) – Compression level of the hdf5 file. Defaults to 9.

### Methods:

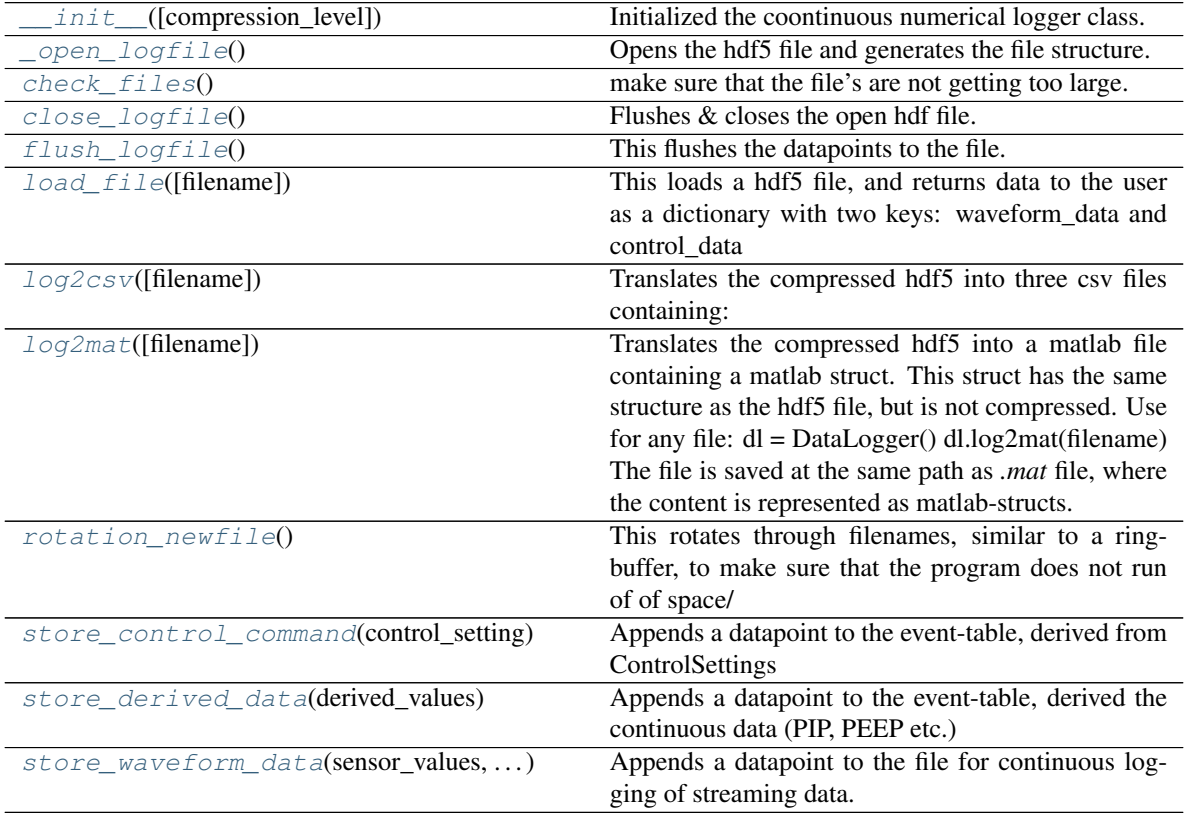

<span id="page-98-2"></span>**\_\_init\_\_**(*compression\_level: [int](https://docs.python.org/3/library/functions.html#int) = 9*)

Initialized the coontinuous numerical logger class.

Parameters **compression\_level** ([int,](https://docs.python.org/3/library/functions.html#int) optional) – Compression level of the hdf5 file. Defaults to 9.

#### <span id="page-98-3"></span>**\_open\_logfile**()

Opens the hdf5 file and generates the file structure.

<span id="page-98-4"></span>**close\_logfile**()

Flushes & closes the open hdf file.

<span id="page-98-0"></span>**store\_waveform\_data**(*sensor\_values: SensorValues*, *control\_values: ControlValues*)

Appends a datapoint to the file for continuous logging of streaming data. NOTE: Not flushed yet.

#### Parameters

- **sensor\_values** ([SensorValues](#page-93-0)) SensorValues to be stored in the file.
- **control\_values** ([ControlValues](#page-95-0)) ControlValues to be stored in the file

#### <span id="page-98-5"></span><span id="page-98-1"></span>**store\_control\_command**(*control\_setting: ControlSetting*)

Appends a datapoint to the event-table, derived from ControlSettings

Parameters **control\_setting** ([ControlSetting](#page-94-0)) – ControlSettings object, the content of which should be stored

#### **store\_derived\_data**(*derived\_values: DerivedValues*)

Appends a datapoint to the event-table, derived the continuous data (PIP, PEEP etc.)

Parameters **derived\_values** ([DerivedValues](#page-96-0)) – DerivedValues object, the content of which should be stored

## <span id="page-99-1"></span>**flush\_logfile**()

This flushes the datapoints to the file. To be executed every other second, e.g. at the end of breath cycle.

#### <span id="page-99-0"></span>**check\_files**()

make sure that the file's are not getting too large.

### <span id="page-99-5"></span>**rotation\_newfile**()

This rotates through filenames, similar to a ringbuffer, to make sure that the program does not run of of space/

#### <span id="page-99-2"></span>**load\_file**(*filename=None*)

This loads a hdf5 file, and returns data to the user as a dictionary with two keys: waveform\_data and control\_data

**Parameters filename** ([str,](https://docs.python.org/3/library/stdtypes.html#str) optional) – Path to a hdf5-file. If none is given, uses currently open file. Defaults to None.

Returns Containing the data arranged as ` {"waveform\_data": waveform\_data, "control\_data": control\_data, "derived\_data": derived\_data}`

### Return type dictionary

#### <span id="page-99-4"></span>**log2mat**(*filename=None*)

Translates the compressed hdf5 into a matlab file containing a matlab struct. This struct has the same structure as the hdf5 file, but is not compressed. Use for any file:

dl = DataLogger() dl.log2mat(filename)

The file is saved at the same path as *.mat* file, where the content is represented as matlab-structs.

**Parameters filename** ([str,](https://docs.python.org/3/library/stdtypes.html#str) optional) – Path to a hdf5-file. If none is given, uses currently open file. Defaults to None.

#### <span id="page-99-3"></span>**log2csv**(*filename=None*)

#### Translates the compressed hdf5 into three csv files containing:

- waveform\_data (measurement once per cycle)
- derived\_quantities (PEEP, PIP etc.)
- control\_commands (control commands sent to the controller)

This approximates the structure contained in the hdf5 file. Use for any file:

dl = DataLogger() dl.log2csv(filename)

**Parameters filename** ([str,](https://docs.python.org/3/library/stdtypes.html#str) optional) – Path to a hdf5-file. If none is given, uses currently open file. Defaults to None.

# **12.4 Prefs**

Prefs set configurable parameters used throughout PVP.

See *prefs*. DEFAULTS for description of all available parameters

Prefs are stored in a .json file, by default located at  $\sim$ / $pvp/prefs.$  json. Prefs can be manually changed by editing this file (when the system is not running, when the system is running use  $prefixs.set\_pref()$ ).

When any module in pvp is first imported, the  $prefs.init()$  function is called that

- Makes any directories listed in  $p$ refs.\_DIRECTORIES
- Declares all prefs as their default values from  $p_{\text{refs}}$ . DEFAULTS to ensure they are always defined
- Loads the existing prefs.json file and updates values from their defaults

Prefs can be gotten and set from anywhere in the system with  $prefixs.get\_pref()$  and  $prefixs.set\_pref()$ . Prefs are stored in a multiprocessing.Manager dictionary which makes these methods both thread- and process-safe. Whenever a pref is set, the prefs.json file is updated to reflect the new value, so preferences are durable between runtimes.

Additional prefs should be added by adding an entry in the  $prefs$ . DEFAULTS dict rather than hardcoding them elsewhere in the program.

## Data:

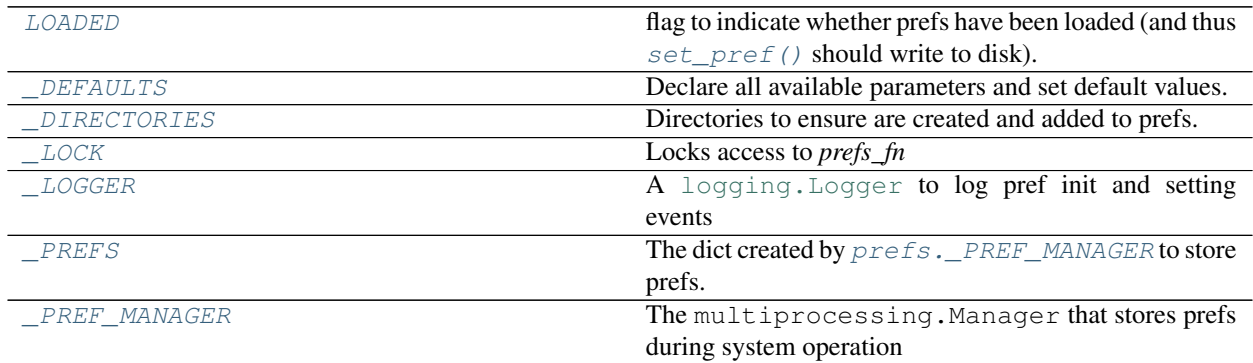

## Classes:

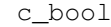

# Functions:

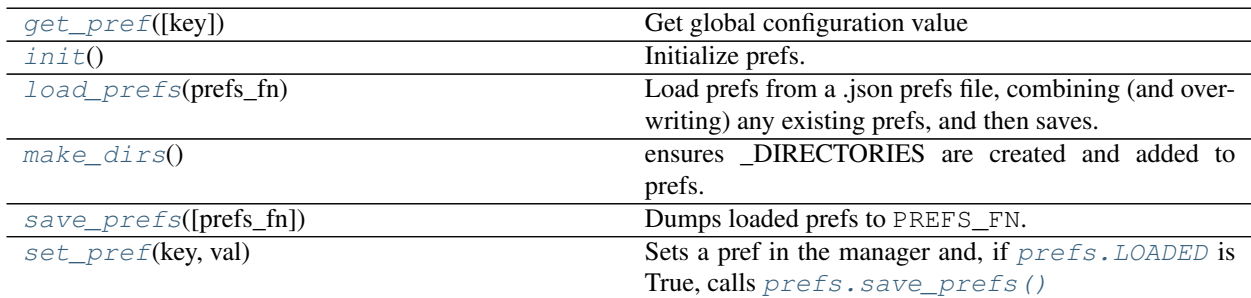

<span id="page-100-0"></span>pvp.common.prefs.**\_PREF\_MANAGER = <multiprocessing.managers.SyncManager object>**

The multiprocessing.Manager that stores prefs during system operation

- <span id="page-101-5"></span>pvp.common.prefs.**\_PREFS = <DictProxy object, typeid 'dict'>** The dict created by  $\text{prefix}$ . PREF\_MANAGER to store prefs.
- <span id="page-101-4"></span>pvp.common.prefs.**\_LOGGER = <Logger pvp.common.prefs (WARNING)>** A [logging.Logger](https://docs.python.org/3/library/logging.html#logging.Logger) to log pref init and setting events
- <span id="page-101-3"></span>pvp.common.prefs.**\_LOCK = <Lock(owner=None)>** Locks access to *prefs\_fn*

Type mp.Lock

- <span id="page-101-1"></span>pvp.common.prefs.**\_DIRECTORIES = {'DATA\_DIR': '/home/docs/pvp/logs', 'LOG\_DIR': '/home/docs** Directories to ensure are created and added to prefs.
	- VENT\_DIR:  $\sim$ /pvp base directory for user storage
	- LOG\_DIR: ~/pvp/logs for storage of event and alarm logs
	- DATA\_DIR: ~/pvp/data for storage of waveform data
- <span id="page-101-2"></span>pvp.common.prefs.**LOADED = <Synchronized wrapper for c\_bool(True)>** flag to indicate whether prefs have been loaded (and thus  $set\_pref()$  should write to disk).

uses a multiprocessing.Value to be thread and process safe.

#### Type [bool](https://docs.python.org/3/library/functions.html#bool)

<span id="page-101-0"></span>pvp.common.prefs.\_DEFAULTS = {'BREATH\_DETECTION': True, 'BREATH\_PRESSURE\_DROP': 4, 'CONTRO Declare all available parameters and set default values. If no default, set as None.

- PREFS\_FN absolute path to the prefs file
- TIME\_FIRST\_START time when the program has been started for the first time
- VENT\_DIR: ~/pvp base directory for user storage
- LOG\_DIR: ~/pvp/logs for storage of event and alarm logs
- DATA\_DIR: ~/pvp/data for storage of waveform data
- LOGGING\_MAX\_BYTES : the **total** storage space for all loggers each logger gets LOGGING\_MAX\_BYTES/len(loggers) space (2GB by default)
- LOGGING\_MAX\_FILES : number of files to split each logger's logs across (default: 5)
- LOGLEVEL: One of ('DEBUG', 'INFO', 'WARNING', 'EXCEPTION') that sets the minimum log level that is printed and written to disk
- TIMEOUT: timeout used for timeout decorators on time-sensitive operations (in seconds, default 0.05)
- HEARTBEAT\_TIMEOUT: Time between heartbeats between GUI and controller after which contact is assumed to be lost (in seconds, default 0.02)
- GUI\_STATE\_FN: Filename of gui control state file, relative to VENT\_DIR (default: gui\_state.json)
- GUI\_UPDATE\_TIME: Time between calls of  $PVP_Gui$ . update\_qui() (in seconds, default: 0.05)
- ENABLE\_DIALOGS: Enable all GUI dialogs set as False when testing on virtual frame buffer that doesn't support them (default: True and should stay that way)
- ENABLE\_WARNINGS: Enable user warnings and value change confirmations (default: True)
- CONTROLLER\_MAX\_FLOW: Maximum flow, above which the controller considers a sensor error (default: 10)
- CONTROLLER MAX PRESSURE: Maximum pressure, above which the controller considers a sensor error (default: 100)
- CONTROLLER MAX STUCK SENSOR: Max amount of time (in s) before considering a sensor stuck (default: 0.2)
- CONTROLLER LOOP UPDATE TIME: Amount of time to sleep in between controller update times when using [ControlModuleDevice](#page-83-0) (default: 0.0)
- CONTROLLER\_LOOP\_UPDATE\_TIME\_SIMULATOR: Amount of time to sleep in between controller updates when using [ControlModuleSimulator](#page-85-0) (default: 0.005)
- CONTROLLER\_LOOPS\_UNTIL\_UPDATE: Number of controller loops in between updating its externally-available COPY attributes retrieved by ControlModuleBase.get\_sensor() et al
- CONTROLLER\_RINGBUFFER\_SIZE: Maximum number of breath cycle records to be kept in memory (default: 100)
- COUGH\_DURATION: Amount of time the high-pressure alarm limit can be exceeded and considered a cough (in seconds, default: 0.1)
- BREATH\_PRESSURE\_DROP: Amount pressure can drop below set PEEP before being considered an autonomous breath when in breath detection mode
- BREATH\_DETECTION: Whether the controller should detect autonomous breaths in order to reset ventilation cycles (default: True)

<span id="page-102-0"></span>pvp.common.prefs.**set\_pref**(*key: [str](https://docs.python.org/3/library/stdtypes.html#str)*, *val*)

Sets a pref in the manager and, if  $prefix.$  LOADED is True, calls  $prefix.$  save\_prefs()

### **Parameters**

- **key**  $(str)$  $(str)$  $(str)$  Name of pref key
- **val** Value to set
- <span id="page-102-2"></span>pvp.common.prefs.**get\_pref**(*key: [str](https://docs.python.org/3/library/stdtypes.html#str) = None*) Get global configuration value
	- **Parameters key** ([str,](https://docs.python.org/3/library/stdtypes.html#str) [None](https://docs.python.org/3/library/constants.html#None)) get configuration value with specific key. if None, return all config values.
- <span id="page-102-3"></span>pvp.common.prefs.**load\_prefs**(*prefs\_fn: [str](https://docs.python.org/3/library/stdtypes.html#str)*) Load prefs from a .json prefs file, combining (and overwriting) any existing prefs, and then saves.

Called on pvp import by  $prefix \cdot init()$ 

Also initializes [prefs.\\_LOGGER](#page-101-4)

Note: once this function is called,  $set\_pref()$  will update the prefs file on disk. So if  $load\_prefix()$  is called again at any point it should not change prefs.

**Parameters prefs\_fn** ([str](https://docs.python.org/3/library/stdtypes.html#str)) – path of prefs.json

```
pvp.common.prefs.save_prefs(prefs_fn: str = None)
     Dumps loaded prefs to PREFS_FN.
```
**Parameters prefs\_fn** ([str](https://docs.python.org/3/library/stdtypes.html#str)) – Location to dump prefs. if None, use existing PREFS\_FN

```
pvp.common.prefs.make_dirs()
```
<span id="page-102-1"></span>ensures DIRECTORIES are created and added to prefs.

pvp.common.prefs.**init**()

Initialize prefs. Called in pvp.\_\_init\_\_.py to ensure prefs are initialized before anything else.

# **12.5 Unit Conversion**

Functions that convert between units

Each function should accept a single float as an argument and return a single float

Used by the GUI to display values in different units. Widgets use these as

- \_convert\_in functions to convert units from the base unit to the displayed unit and
- \_convert\_out functions to convert units from the displayed unit to the base unit.

Note: Unit conversions are cosmetic – values are always kept as the base unit internally (ie. cmH2O for pressure) and all that is changed is the displayed value in the GUI.

## Functions:

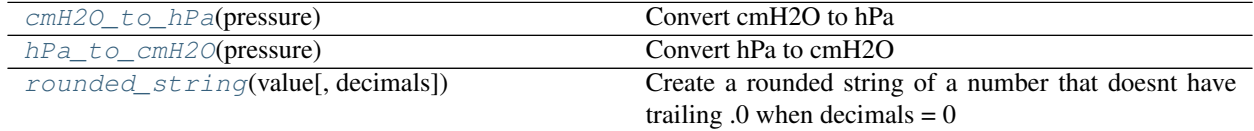

<span id="page-103-0"></span>pvp.common.unit\_conversion.**cmH2O\_to\_hPa**(*pressure: [float](https://docs.python.org/3/library/functions.html#float)*) → [float](https://docs.python.org/3/library/functions.html#float) Convert cmH2O to hPa

Parameters **pressure** ([float](https://docs.python.org/3/library/functions.html#float)) – Pressure in cmH2O

Returns Pressure in hPa (pressure\*98.0665)

#### Return type [float](https://docs.python.org/3/library/functions.html#float)

<span id="page-103-1"></span>pvp.common.unit\_conversion.**hPa\_to\_cmH2O**(*pressure: [float](https://docs.python.org/3/library/functions.html#float)*) → [float](https://docs.python.org/3/library/functions.html#float) Convert hPa to cmH2O

Parameters **pressure** (*[float](https://docs.python.org/3/library/functions.html#float)*) – Pressure in hPa

Returns Pressure in cmH2O (pressure/98.0665)

### Return type [float](https://docs.python.org/3/library/functions.html#float)

<span id="page-103-2"></span>pvp.common.unit\_conversion.**rounded\_string**(*value: [float](https://docs.python.org/3/library/functions.html#float)*, *decimals: [int](https://docs.python.org/3/library/functions.html#int) = 0*) → [str](https://docs.python.org/3/library/stdtypes.html#str) Create a rounded string of a number that doesnt have trailing  $.0$  when decimals = 0

#### Parameters

- **value** (*[float](https://docs.python.org/3/library/functions.html#float)*) Value to stringify
- **decimals** ([int](https://docs.python.org/3/library/functions.html#int)) Number of decimal places to round to

Returns Clean rounded string version of number

Return type [str](https://docs.python.org/3/library/stdtypes.html#str)

# **12.6 utils**

# Exceptions:

[TimeoutException](#page-104-0)

# Functions:

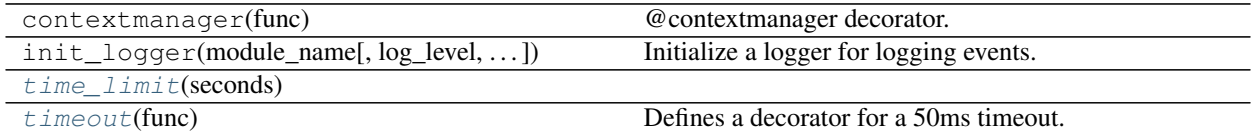

<span id="page-104-0"></span>**exception** pvp.common.utils.**TimeoutException** Bases: [Exception](https://docs.python.org/3/library/exceptions.html#Exception)

<span id="page-104-1"></span>pvp.common.utils.**time\_limit**(*seconds*)

<span id="page-104-2"></span>pvp.common.utils.**timeout**(*func*) Defines a decorator for a 50ms timeout. Usage/Test:

@timeout def foo(sleeptime):

time.sleep(sleeptime)

print("hello")

# **12.7 fashion**

Decorators for dangerous functions

## Functions:

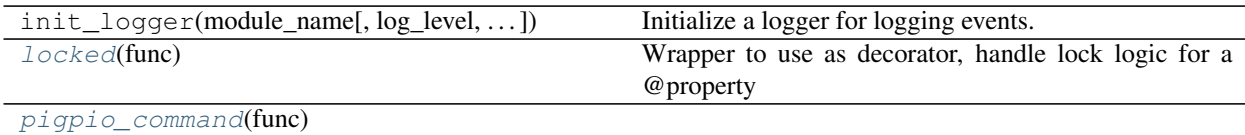

<span id="page-104-3"></span>

pvp.common.fashion.**locked**(*func*)

Wrapper to use as decorator, handle lock logic for a @property

Parameters func (callable) – function to wrap

<span id="page-104-4"></span>pvp.common.fashion.**pigpio\_command**(*func*)

# **CHAPTER**

# **THIRTEEN**

# **PVP.IO PACKAGE**

# **13.1 Subpackages**

# **13.2 Submodules**

# **13.3 pvp.io.hal module**

Module for interacting with physical and/or simulated devices installed on the ventilator.

# Classes:

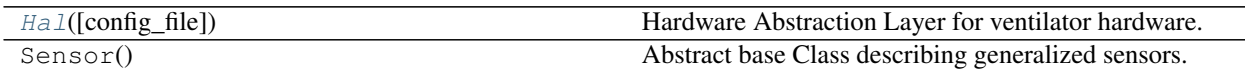

# Functions:

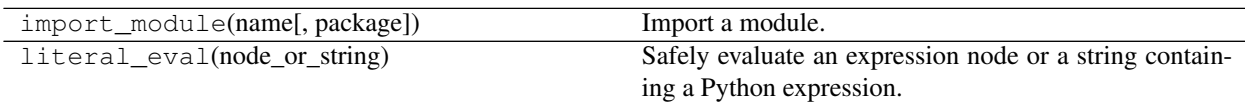

<span id="page-106-0"></span>**class** pvp.io.hal.**Hal**(*config\_file='pvp/io/config/devices.ini'*) Bases: [object](https://docs.python.org/3/library/functions.html#object)

Hardware Abstraction Layer for ventilator hardware. Defines a common API for interacting with the sensors & actuators on the ventilator. The types of devices installed on the ventilator (real or simulated) are specified in a configuration file.

Initializes HAL from config\_file. For each section in config\_file, imports the class <type> from module <module>, and sets attribute self.<section> = <type> $(**$ opts), where opts is a dict containing all of the options in <section> that are not <type> or <section>. For example, upon encountering the following entry in config\_file.ini:

[adc] type = ADS1115 module = devices  $i2c$ \_address = 0x48  $i2c$ \_bus = 1

# The Hal will:

- 1) Import pvp.io.devices. $\bf{ADS1115}$  (or  $\bf{ADS1015}$ ) as a local variable: class = getattr(import\_module('.devices', 'pvp.io'), 'ADS1115')
- 2) Instantiate an ADS1115 object with the arguments defined in config\_file and set it as an attribute:  $self.\n-  $adc = class\n-  $ipig = self.\n-  $pig$ , $addres = 0x48$ , $i2c \n-  $bus = 1$ )$$$$

Note: RawConfigParser.optionxform() is overloaded here s.t. options are case sensitive (they are by default case insensitive). This is necessary due to the kwarg MUX which is so named for consistency with the config registry documentation in the ADS1115 datasheet. For example, A P4vMini pressure sensor on pin A0 (MUX=0) of the ADC is passed arguments like:

 $analog_sensor = AnalogSensor$  ( $pig=self\_pig$ ,  $adc=self\_adc$ ,  $MUX=0$ ,  $offset\_voltage=0.25$ ,  $out$ put span = 4.0, conversion factor= $2.54*20$ 

)

Note: ast.literal\_eval(opt) interprets integers, 0xFF, (a, b) etc. correctly. It does not interpret strings correctly, nor does it know 'adc' -> self.\_adc; therefore, these special cases are explicitly handled.

**Parameters config\_file** ([str](https://docs.python.org/3/library/stdtypes.html#str)) – Path to the configuration file containing the definitions of specific components on the ventilator machine. (e.g., config\_file = "pvp/io/config/devices.ini")

### Methods:

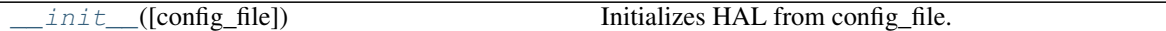

#### Attributes:

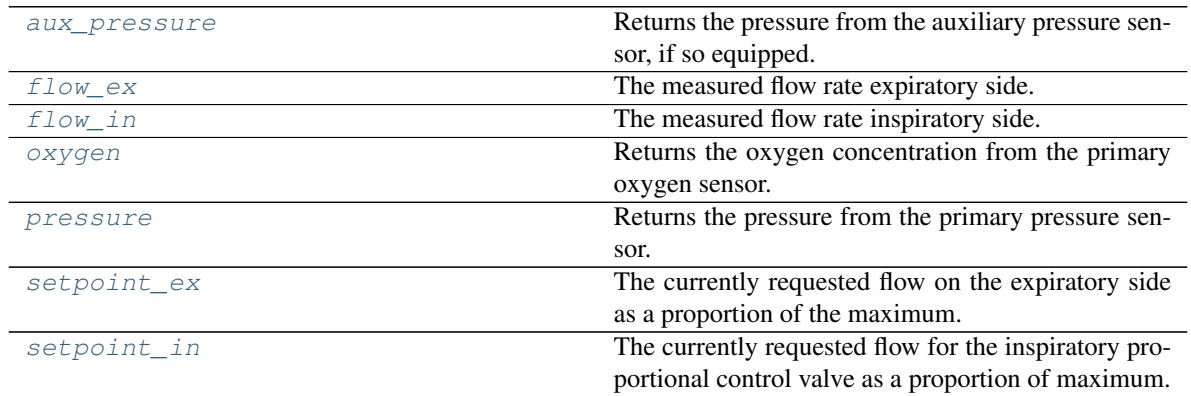

<span id="page-107-0"></span>**\_\_init\_\_**(*config\_file='pvp/io/config/devices.ini'*)

Initializes HAL from config\_file. For each section in config\_file, imports the class  $\langle$ type> from module  $\langle$  module>, and sets attribute self.  $\langle$  section $\rangle$  =  $\langle$ type $\rangle$ (\*\*opts), where opts is a dict containing all of the options in <section> that are not <type> or <section>. For example, upon encountering the following entry in config\_file.ini:

[adc] type = ADS1115 module = devices  $i2c$ \_address = 0x48  $i2c$ \_bus = 1

#### The Hal will:

- 1) Import pvp.io.devices.ADS1115 (or ADS1015) as a local variable: class\_ = getattr(import\_module('.devices', 'pvp.io'), 'ADS1115')
- 2) Instantiate an ADS1115 object with the arguments defined in config\_file and set it as an attribute: self.\_adc = class\_(pig=self.-pig,address=0x48,i2c\_bus=1)

Note: RawConfigParser.optionxform() is overloaded here s.t. options are case sensitive (they are by default case insensitive). This is necessary due to the kwarg MUX which is so named for consistency with the config registry documentation in the ADS1115 datasheet. For example, A P4vMini pressure\_sensor on pin A0 (MUX=0) of the ADC is passed arguments like:
analog\_sensor = AnalogSensor( pig=self.\_pig, adc=self.\_adc, MUX=0, offset\_voltage=0.25, output\_span =  $4.0$ , conversion\_factor= $2.54*20$ 

 $\lambda$ 

Note: ast.literal\_eval(opt) interprets integers, 0xFF, (a, b) etc. correctly. It does not interpret strings correctly, nor does it know 'adc' -> self.\_adc; therefore, these special cases are explicitly handled.

**Parameters config\_file**  $(str)$  $(str)$  $(str)$  – Path to the configuration file containing the definitions of specific components on the ventilator machine.  $(e.g., \text{ config_file} =$ "pvp/io/config/devices.ini")

#### **property pressure**

Returns the pressure from the primary pressure sensor.

#### **property oxygen**

Returns the oxygen concentration from the primary oxygen sensor.

#### **property aux\_pressure**

Returns the pressure from the auxiliary pressure sensor, if so equipped. If a secondary pressure sensor is not defined, raises a RuntimeWarning.

#### **property flow\_in**

The measured flow rate inspiratory side.

#### **property flow\_ex**

The measured flow rate expiratory side.

#### **property setpoint\_in**

The currently requested flow for the inspiratory proportional control valve as a proportion of maximum.

#### **property setpoint\_ex**

The currently requested flow on the expiratory side as a proportion of the maximum.

# **13.4 Module contents**

Classes:

Hall([config\_file]) Hardware Abstraction Layer for ventilator hardware.

# **FOURTEEN**

# **ALARM**

# **14.1 Alarm System Overview**

- [Alarm](#page-115-0)s are represented as  $A1arm$  objects, which are created and managed by the  $A1arm\_Manager$ .
- A collection of [Alarm\\_Rule](#page-118-0) s define the [Condition](#page-120-0) s for raising [Alarm](#page-115-0) s of different [AlarmSeverity](#page-128-0) .
- The alarm manager is continuously fed [SensorValues](#page-93-0) objects during [PVP\\_Gui.update\\_gui\(\)](#page-46-0), which it uses to  $check()$  each alarm rule.
- The alarm manager emits  $\Delta l$  arm objects to the [PVP\\_Gui.handle\\_alarm\(\)](#page-47-0) method.
- The alarm manager also updates alarm thresholds set as Condition.depends to  $PVP\_Gui$ . [limits\\_updated\(\)](#page-47-1) when control parameters are set (eg. updates the HIGH\_PRESSURE alarm to be triggered 15% above some set PIP ).

# **14.2 Alarm Modules**

# **14.2.1 Alarm Manager**

The alarm manager is responsible for checking the [Alarm\\_Rule](#page-118-0) s and maintaining the [Alarm](#page-115-0) s active in the system.

Only one instance of the  $\Delta larm\_Manager$  can be created at once, and if it is instantiated again, the existing object will be returned.

### Classes:

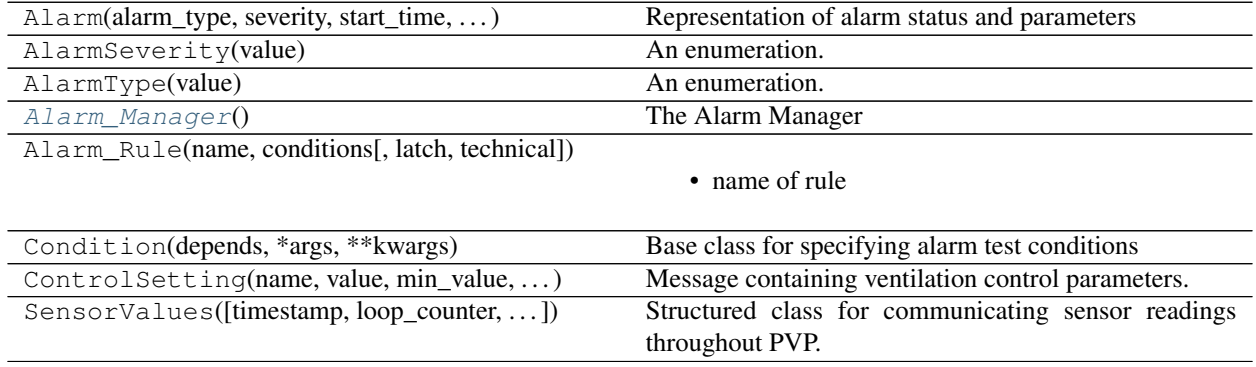

#### Functions:

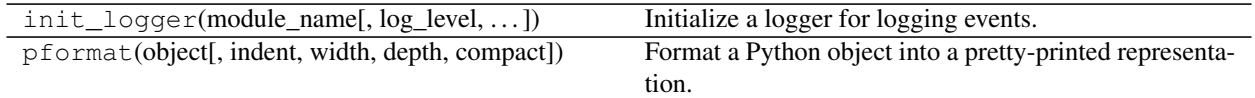

# <span id="page-111-0"></span>**class** pvp.alarm.alarm\_manager.**Alarm\_Manager**

The Alarm Manager

The alarm manager receives [SensorValues](#page-93-0) from the GUI via [Alarm\\_Manager.update\(\)](#page-113-0) and emits [Alarm](#page-115-0) s to methods given by  $\text{Alarm\_Manager.add\_callback}()$ . When alarm limits are updated (ie. the [Alarm\\_Rule](#page-118-0) has [depends](#page-119-1) ), it emits them to methods registered with [Alarm\\_Manager.](#page-115-2) [add\\_dependency\\_callback\(\)](#page-115-2).

On initialization, the alarm manager calls [Alarm\\_Manager.load\\_rules\(\)](#page-113-1) , which loads all rules defined in [alarm.ALARM\\_RULES](#page-128-1) .

#### **active\_alarms**

{[AlarmType](#page-127-0): [Alarm](#page-115-0)}

Type [dict](https://docs.python.org/3/library/stdtypes.html#dict)

#### **logged\_alarms**

A list of deactivated alarms.

Type [list](https://docs.python.org/3/library/stdtypes.html#list)

#### **dependencies**

A dictionary mapping  $ValueName$  s to the alarm threshold dependencies they update

Type [dict](https://docs.python.org/3/library/stdtypes.html#dict)

#### **pending\_clears**

 $[AlarmType]$  $[AlarmType]$  $[AlarmType]$  list of alarms that have been requested to be cleared

Type [list](https://docs.python.org/3/library/stdtypes.html#list)

#### **callbacks**

list of callables that accept *Alarm* s when they are raised/altered.

Type [list](https://docs.python.org/3/library/stdtypes.html#list)

### **cleared\_alarms**

of  $\Delta l$  armType s, alarms that have been cleared but have not dropped back into the 'off' range to enable re-raising

Type [list](https://docs.python.org/3/library/stdtypes.html#list)

#### **snoozed\_alarms**

of  $\Delta l$  armType s : times, alarms that should not be raised because they have been silenced for a period of time

Type [dict](https://docs.python.org/3/library/stdtypes.html#dict)

#### **callbacks**

list of callables to send [Alarm](#page-115-0) objects to

Type [list](https://docs.python.org/3/library/stdtypes.html#list)

#### **depends\_callbacks**

When we [update\\_dependencies\(\)](#page-114-0), we send back a [ControlSetting](#page-94-0) with the new min/max

Type [list](https://docs.python.org/3/library/stdtypes.html#list)

**rules**

A dict mapping [AlarmType](#page-127-0) to [Alarm\\_Rule](#page-118-0) .

Type [dict](https://docs.python.org/3/library/stdtypes.html#dict)

If an Alarm\_Manager already exists, when initing just return that one

### Attributes:

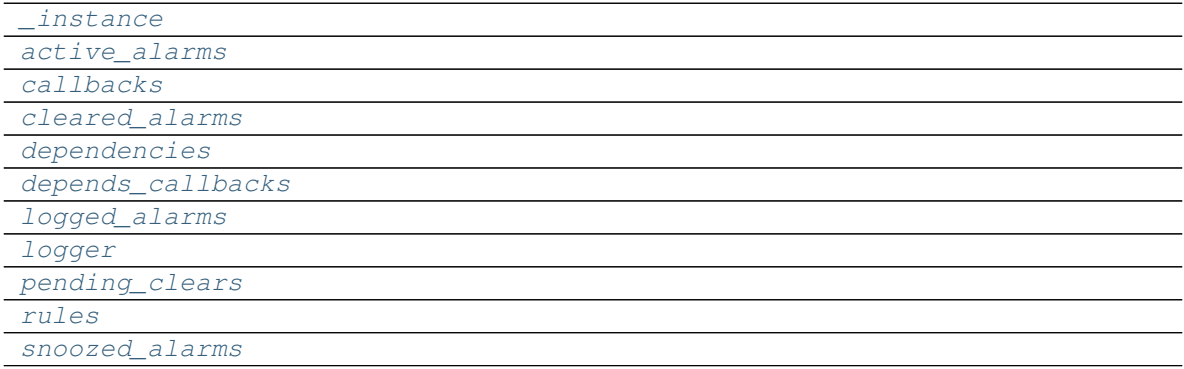

### Methods:

<span id="page-112-0"></span>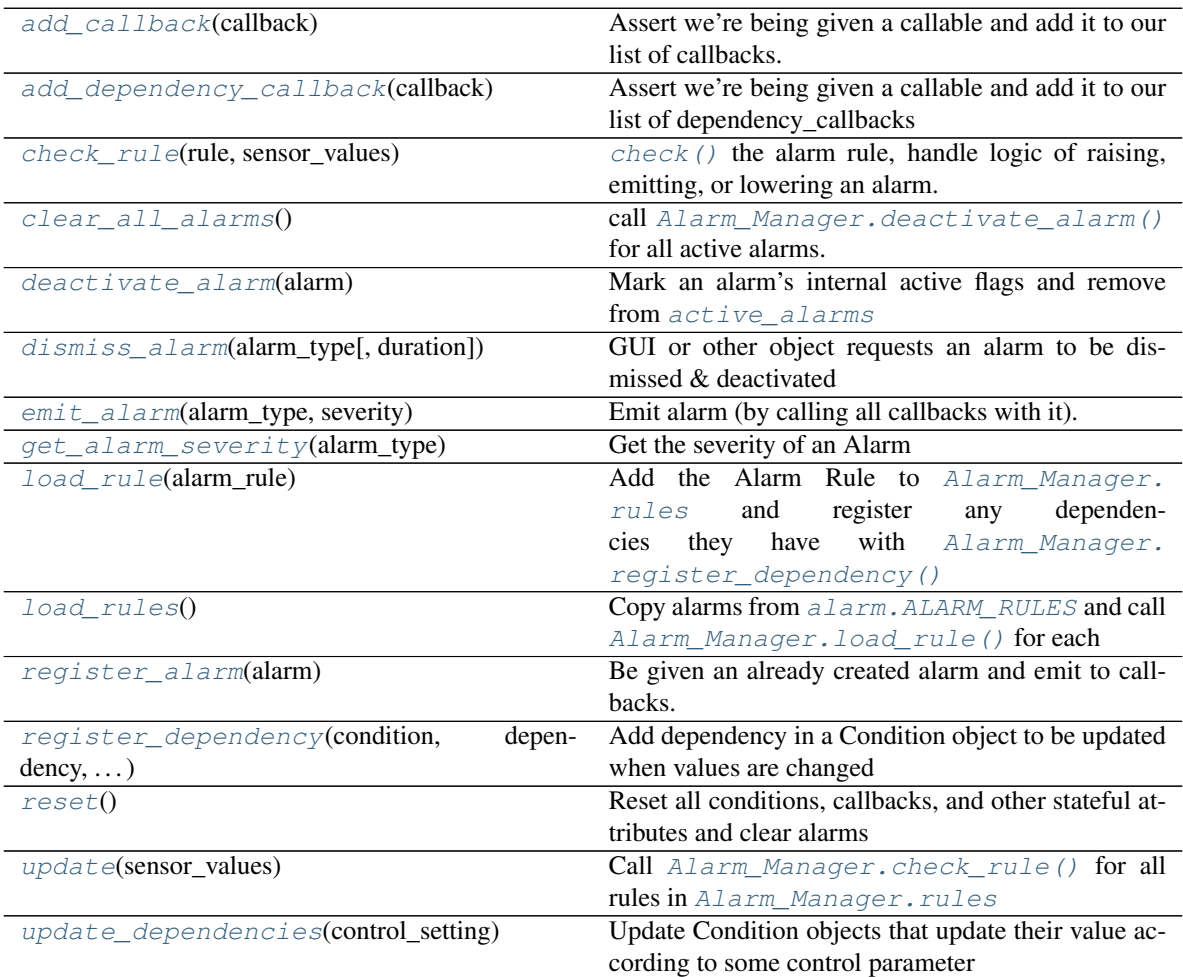

**\_instance = None**

```
active_alarms: Dict[pvp.alarm.AlarmType, pvp.alarm.alarm.Alarm] = {}
logged_alarms: List[pvp.alarm.alarm.Alarm] = []
dependencies = {}
pending_clears = []
cleared_alarms = []
snoozed_alarms = {}
callbacks = []
depends_callbacks = []
```
<span id="page-113-11"></span><span id="page-113-10"></span><span id="page-113-8"></span><span id="page-113-6"></span><span id="page-113-3"></span>**rules = {}**

```
logger = <Logger pvp.alarm.alarm_manager (WARNING)>
```

```
load_rules()
```
Copy alarms from alarm. ALARM\_RULES and call [Alarm\\_Manager.load\\_rule\(\)](#page-113-14) for each

<span id="page-113-14"></span>**load\_rule**(*alarm\_rule:* [pvp.alarm.rule.Alarm\\_Rule](#page-118-0))

Add the Alarm Rule to [Alarm\\_Manager.rules](#page-113-10) and register any dependencies they have with [Alarm\\_Manager.register\\_dependency\(\)](#page-114-4)

Parameters alarm rule (Alarm Rule) – Alarm rule to be loaded

<span id="page-113-0"></span>**update**(*sensor\_values:* [pvp.common.message.SensorValues](#page-93-0)) Call [Alarm\\_Manager.check\\_rule\(\)](#page-113-12) for all rules in [Alarm\\_Manager.rules](#page-113-10)

Parameters **sensor\_values** ([SensorValues](#page-93-0)) – New sensor values from the GUI

<span id="page-113-12"></span>**check\_rule**(*rule:* [pvp.alarm.rule.Alarm\\_Rule,](#page-118-0) *sensor\_values:* [pvp.common.message.SensorValues](#page-93-0))  $check()$  the alarm rule, handle logic of raising, emitting, or lowering an alarm.

When alarms are dismissed, an  $\alpha$ larm. Alarm is emitted with AlarmSeverity. OFF.

- If the alarm severity has increased, emit a new alarm.
- If the alarm severity has decreased and the alarm is not latched, emit a new alarm
- If the alarm severity has decreased and the alarm is latched, check if the alarm has been manually dismissed, if it has emit a new alarm.
- If a latched alarm has been manually dismissed previously and the alarm condition is now no longer met, dismiss the alarm.

#### Parameters

- **rule** (Alarm Rule) Alarm rule to check
- **sensor\_values** ([SensorValues](#page-93-0)) sent by the GUI to check against alarm rule
- <span id="page-113-13"></span>**emit\_alarm**(*alarm\_type:* [pvp.alarm.AlarmType,](#page-127-0) *severity:* [pvp.alarm.AlarmSeverity](#page-128-0)) Emit alarm (by calling all callbacks with it).

Note: This method emits *and* clears alarms – a cleared alarm is emitted with AlarmSeverity. OFF

Parameters

- **alarm\_type** ([AlarmType](#page-127-0)) –
- **severity** ([AlarmSeverity](#page-128-0)) –
- <span id="page-114-1"></span>**deactivate\_alarm**(*alarm: (<enum 'AlarmType'>*, *<class 'pvp.alarm.alarm.Alarm'>)*) Mark an alarm's internal active flags and remove from  $active\_alarms$

Typically called internally when an alarm is being replaced by one of the same type but a different severity.

Note: This does *not* alert listeners that an alarm has been cleared, for that emit an alarm with Alarm-Severity.OFF

**Parameters alarm** ([AlarmType](#page-127-0), [Alarm](#page-115-0)) – Alarm to deactivate

```
dismiss_alarm(alarm_type: pvp.alarm.AlarmType, duration: float = None)
```
GUI or other object requests an alarm to be dismissed & deactivated

GUI will wait until it receives an *emit* alarm of severity == OFF to remove alarm widgets. If the alarm is not latched

If the alarm is latched, alarm\_manager will not decrement alarm severity or emit *OFF* until a) the condition returns to *OFF*, and b) the user dismisses the alarm

#### **Parameters**

- **alarm\_type** ([AlarmType](#page-127-0)) Alarm to dismiss
- **duration** (*[float](https://docs.python.org/3/library/functions.html#float)*) seconds amount of time to wait before alarm can be re-raised If a duration is provided, the alarm will not be able to be re-raised

#### <span id="page-114-3"></span>**get\_alarm\_severity**(*alarm\_type:* [pvp.alarm.AlarmType](#page-127-0))

Get the severity of an Alarm

Parameters **alarm\_type** ([AlarmType](#page-127-0)) – Alarm type to check

Returns [AlarmSeverity](#page-128-0)

#### <span id="page-114-5"></span>**register\_alarm**(*alarm:* [pvp.alarm.alarm.Alarm](#page-115-0))

Be given an already created alarm and emit to callbacks.

Mostly used during testing for programmatically created alarms. Creating alarms outside of the Alarm\_Manager is generally discouraged.

Parameters **alarm** ([Alarm](#page-115-0)) –

<span id="page-114-4"></span>**register\_dependency**(*condition:* [pvp.alarm.condition.Condition,](#page-120-0) *dependency: [dict](https://docs.python.org/3/library/stdtypes.html#dict)*, *severity:* [pvp.alarm.AlarmSeverity](#page-128-0))

Add dependency in a Condition object to be updated when values are changed

Parameters

- **condition** ([dict](https://docs.python.org/3/library/stdtypes.html#dict)) Condition as defined in an [Alarm\\_Rule](#page-118-0)
- **dependency** ([dict](https://docs.python.org/3/library/stdtypes.html#dict)) either a (ValueName, attribute\_name) or optionally also + transformation callable
- **severity** ([AlarmSeverity](#page-128-0)) severity of dependency

<span id="page-114-0"></span>**update\_dependencies**(*control\_setting:* [pvp.common.message.ControlSetting](#page-94-0))

Update Condition objects that update their value according to some control parameter

Call any transform functions on the attribute of the control setting specified in the depencency.

Emit another [ControlSetting](#page-94-0) describing the new max or min or the value.

Parameters control\_setting ([ControlSetting](#page-94-0)) – Control setting that was changed

```
add_callback(callback: Callable)
```
Assert we're being given a callable and add it to our list of callbacks.

**Parameters callback** (*typing.Callable*) – Callback that accepts a single argument of an [Alarm](#page-115-0)

<span id="page-115-2"></span>**add\_dependency\_callback**(*callback: Callable*)

Assert we're being given a callable and add it to our list of dependency\_callbacks

Parameters callback (typing.Callable) – Callback that accepts a [ControlSetting](#page-94-0)

Returns:

#### <span id="page-115-3"></span>**clear\_all\_alarms**()

call [Alarm\\_Manager.deactivate\\_alarm\(\)](#page-114-1) for all active alarms.

<span id="page-115-4"></span>**reset**()

Reset all conditions, callbacks, and other stateful attributes and clear alarms

### **14.2.2 Alarm Objects**

Alarm objects represent the state and severity of active alarms, but are otherwise intentionally quite featureless.

They are created and maintained by the [Alarm\\_Manager](#page-111-0) and sent to any listeners registered in Alarm\_Manager. callbacks .

#### Classes:

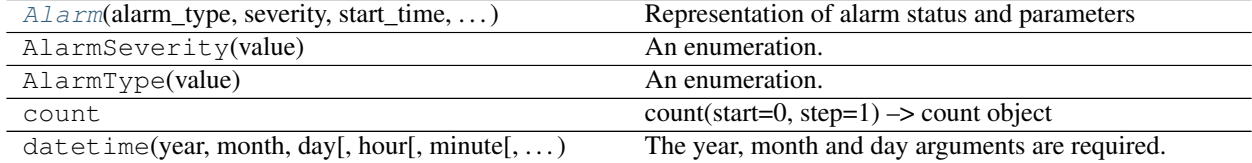

<span id="page-115-0"></span>**class** pvp.alarm.alarm.**Alarm**(*alarm\_type:* [pvp.alarm.AlarmType,](#page-127-0) *severity:* [pvp.alarm.AlarmSeverity,](#page-128-0) *start\_time: [float](https://docs.python.org/3/library/functions.html#float) = None*, *latch: [bool](https://docs.python.org/3/library/functions.html#bool) = True*, *cause: [list](https://docs.python.org/3/library/stdtypes.html#list) = None*, *value=None*, *message=None*)

Representation of alarm status and parameters

Parameterized by a Alarm\_Rule and managed by Alarm\_Manager

### Parameters

- **alarm\_type** ([AlarmType](#page-127-0)) Type of alarm
- **severity** ([AlarmSeverity](#page-128-0)) Severity of alarm
- **start\_time** (*[float](https://docs.python.org/3/library/functions.html#float)*) Timestamp of alarm start, (as generated by time.time()
- **cause** ([ValueName](#page-88-0)) The [ValueName](#page-88-0) that caused the alarm to be fired
- **value** ([int,](https://docs.python.org/3/library/functions.html#int) [float](https://docs.python.org/3/library/functions.html#float)) optional numerical value that generated the alarm
- **message**  $(str)$  $(str)$  $(str)$  optional override default text generated by AlarmManager

**id**

unique alarm ID

```
Type int
```
#### **end\_time**

If None, alarm has not ended. otherwise timestamp

Type [None,](https://docs.python.org/3/library/constants.html#None) [float](https://docs.python.org/3/library/functions.html#float)

#### **active**

Whether or not the alarm is currently active

Type [bool](https://docs.python.org/3/library/functions.html#bool)

#### Methods:

 $init$  (alarm\_type, severity[, start\_time, ...])

param alarm\_type Type of alarm

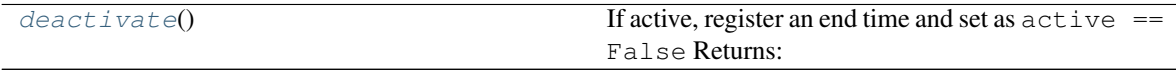

#### Attributes:

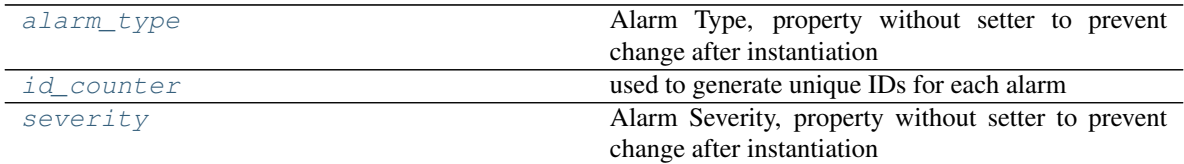

#### <span id="page-116-1"></span> $id$  counter =  $count(0)$

used to generate unique IDs for each alarm

Type itertools.count

<span id="page-116-0"></span>**\_\_init\_\_**(*alarm\_type:* [pvp.alarm.AlarmType,](#page-127-0) *severity:* [pvp.alarm.AlarmSeverity,](#page-128-0) *start\_time: [float](https://docs.python.org/3/library/functions.html#float) = None*, *latch: [bool](https://docs.python.org/3/library/functions.html#bool) = True*, *cause: [list](https://docs.python.org/3/library/stdtypes.html#list) = None*, *value=None*, *message=None*)

#### **Parameters**

- **alarm\_type** ([AlarmType](#page-127-0)) Type of alarm
- **severity** ([AlarmSeverity](#page-128-0)) Severity of alarm
- start\_time  $(fload)$  Timestamp of alarm start, (as generated by time.time()
- **cause** ([ValueName](#page-88-0)) The [ValueName](#page-88-0) that caused the alarm to be fired
- **value** ([int,](https://docs.python.org/3/library/functions.html#int) [float](https://docs.python.org/3/library/functions.html#float)) optional numerical value that generated the alarm
- message  $(str)$  $(str)$  $(str)$  optional override default text generated by AlarmManager

#### **id**

unique alarm ID Type [int](https://docs.python.org/3/library/functions.html#int)

#### **end\_time**

If None, alarm has not ended. otherwise timestamp Type [None,](https://docs.python.org/3/library/constants.html#None) [float](https://docs.python.org/3/library/functions.html#float)

#### <span id="page-116-2"></span>**active**

Whether or not the alarm is currently active Type [bool](https://docs.python.org/3/library/functions.html#bool)

#### **property severity**

Alarm Severity, property without setter to prevent change after instantiation

```
Returns AlarmSeverity
```
#### <span id="page-117-1"></span>**property alarm\_type**

Alarm Type, property without setter to prevent change after instantiation

```
Returns AlarmType
```
#### <span id="page-117-0"></span>**deactivate**()

If active, register an end time and set as  $active == False Returns$ :

### **14.2.3 Alarm Rule**

One [Alarm\\_Rule](#page-118-0) is defined for each [AlarmType](#page-127-0) in [ALARM\\_RULES](#page-128-1).

An alarm rule defines:

- The conditions for raising different severities of an alarm
- The dependencies between set values and alarm thresholds
- The behavior of the alarm, specifically whether it is latch ed.

#### **14.2.3.1 Example**

As an example, we'll define a LOW\_PRESSURE alarm with escalating severity. A LOW severity alarm will be raised when measured PIP falls 10% below set PIP, which will escalate to a MEDIUM severity alarm if measured PIP falls 15% below set PIP and the LOW severity alarm has been active for at least two breath cycles.

First we define the name and behavior of the alarm:

```
Alarm_Rule(
    name = AlarmType.LOW_PRESSURE,
    latch = False,
```
In this case, latch == False means that the alarm will disappear (or be downgraded in severity) whenever the conditions for that alarm are no longer met. If  $l$  at check  $l$  = True, an alarm requires manual dismissal before it is downgraded or disappears.

Next we'll define a tuple of *[Condition](#page-120-0)* objects for LOW and MEDIUM severity objects.

Starting with the LOW severity alarm:

```
conditions = (
    (
   AlarmSeverity.LOW,
    condition.ValueCondition(
        value name=ValueName.PIP,
        limit=VALUES[ValueName.PIP]['safe_range'][0],
        mode='min',
        depends={
            'value_name': ValueName.PIP,
            'value_attr': 'value',
            'condition_attr': 'limit',
            'transform': lambda x : x-(x*0.10)
        })
```
(continues on next page)

(continued from previous page)

```
),
# ... continued in next block
```
Each condition is a tuple of an  $(AlarmSeverity, Condition)$  $(AlarmSeverity, Condition)$  $(AlarmSeverity, Condition)$  $(AlarmSeverity, Condition)$  $(AlarmSeverity, Condition)$ . In this case, we use a  $ValueCondition$  which tests whether a value is above or below a set 'max' or 'min', respectively. For the low severity LOW\_PRESSURE alarm, we test if ValueName.PIP is below (mode='min') some limit, which is initialized as the low-end of PIP's safe range.

We also define a condition for updating the 'limit' of the condition ('condition\_attr' : 'limit'), from the ControlSetting.value` field whenever PIP is updated. Specifically, we set the limit to be 10% less than the set PIP value by 10% with a lambda function (lambda x :  $x - (x \times 0.10)$ ).

Next, we define the MEDIUM severity alarm condition:

```
(
AlarmSeverity.MEDIUM,
condition.ValueCondition(
   value_name=ValueName.PIP,
   limit=VALUES[ValueName.PIP]['safe_range'][0],
   mode='min'
    depends={
        'value_name': ValueName.PIP,
        'value_attr': 'value',
        'condition_attr': 'limit',
        'transform': lambda x: x - (x * 0.15)},
) + \ \backslashcondition.CycleAlarmSeverityCondition(
    alarm_type = AlarmType.LOW_PRESSURE,
    severity = AlarmSeverity.LOW,
    n_cycles = 2
))
```
The first ValueCondition is the same as in the LOW alarm severity condition, except that it is set 15% below PIP.

A second [CycleAlarmSeverityCondition](#page-126-0) has been added (with +) to the [ValueCondition](#page-121-0) When conditions are added together, they will only return True (ie. trigger an alarm) if all of the conditions are met. This condition checks that the LOW\_PRESSURE alarm has been active at a LOW severity for at least two cycles.

Full source for this example and all alarm rules can be found [here](_modules/pvp/alarm.html)

### **14.2.3.2 Module Documentation**

Class to declare alarm rules

Classes:

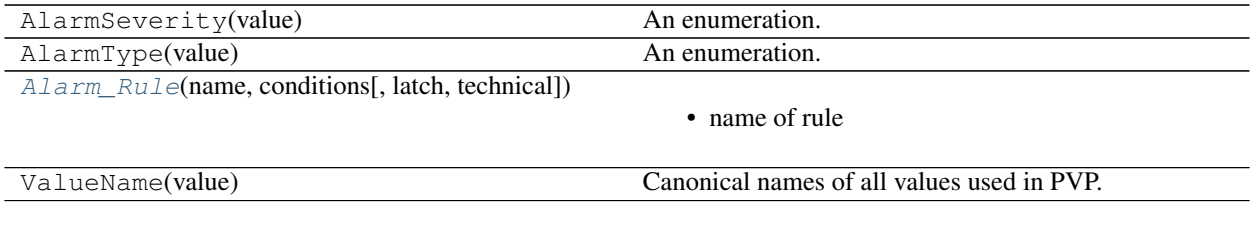

<span id="page-118-0"></span>**class** pvp.alarm.rule.**Alarm\_Rule**(*name:* [pvp.alarm.AlarmType,](#page-127-0) *conditions*, *latch=True*, *technical=False*)

- name of rule
- conditions:  $((\text{alarm\_type}, (\text{condition\_1}, \text{condition\_2})), \dots)$
- latch (bool): if True, alarm severity cannot be decremented until user manually dismisses
- silencing/overriding rules

#### Methods:

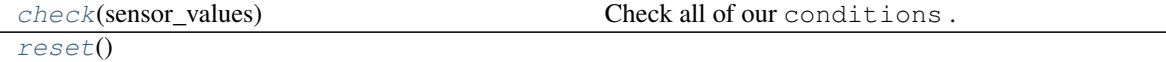

#### Attributes:

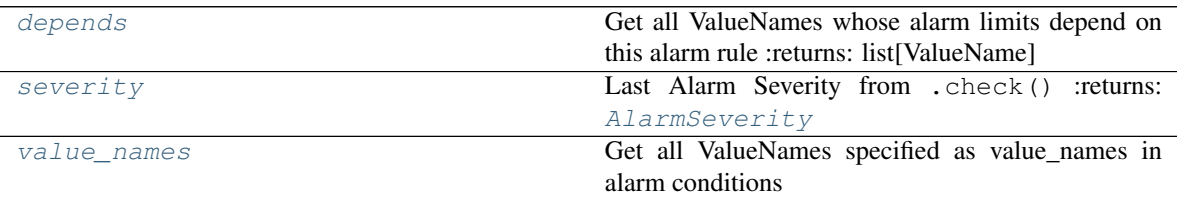

<span id="page-119-0"></span>**check**(*sensor\_values*)

Check all of our conditions .

#### Parameters **sensor\_values** –

Returns:

```
property severity
```
Last Alarm Severity from . check () :returns: [AlarmSeverity](#page-128-0)

#### <span id="page-119-2"></span><span id="page-119-1"></span>**reset**()

**property depends** Get all ValueNames whose alarm limits depend on this alarm rule :returns: list[ValueName]

#### <span id="page-119-4"></span>**property value\_names**

Get all ValueNames specified as value\_names in alarm conditions

Returns list[ValueName]

### **14.2.4 Alarm Condition**

Condition objects define conditions that can raise alarms. They are used by  $\text{Alarm\_Rule}$  s.

Each has to define a [Condition.check\(\)](#page-121-1) method that accepts  $SensorValues$ . The method should return True if the alarm condition is met, and False otherwise.

Conditions can be added (+) together to make compound conditions, and a single call to check will only return true if both conditions return true. If any condition in the chain returns false, evaluation is stopped and the alarm is not raised.

Conditions can

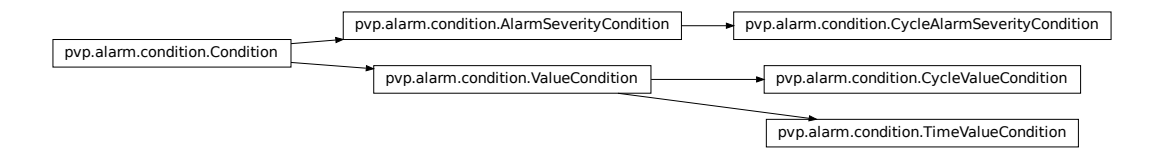

#### Classes:

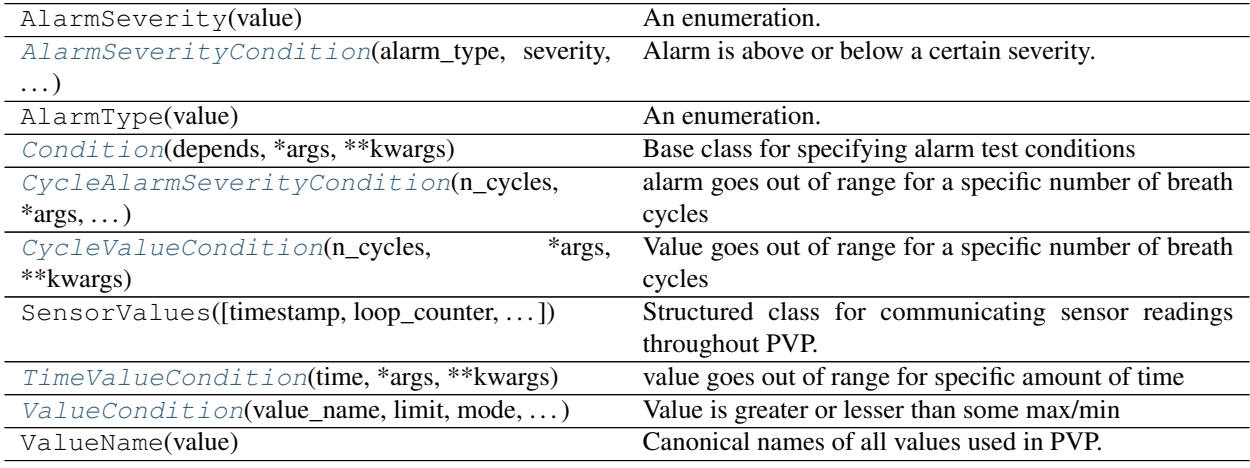

#### Functions:

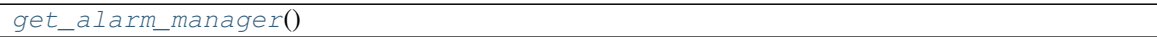

#### <span id="page-120-1"></span><span id="page-120-0"></span>pvp.alarm.condition.**get\_alarm\_manager**()

```
class pvp.alarm.condition.Condition(depends: dict = None, *args, **kwargs)
     Bases: object
```
Base class for specifying alarm test conditions

Subclasses must define [Condition.check\(\)](#page-121-1) and Conditino.reset()

Condition objects can be added together to create compound conditions.

#### **\_child**

if another condition is added to this one, store a reference to it

Type [Condition](#page-120-0)

#### Parameters

 $\bullet$  **depends** ([list,](https://docs.python.org/3/library/stdtypes.html#list) [dict](https://docs.python.org/3/library/stdtypes.html#dict)) – a list of, or a single dict:

```
{'value_name':ValueName,
'value_attr': attr in ControlMessage,
'condition_attr',
optional: transformation: callable)
that declare what values are needed to update
```
- **\*args** –
- **\*\*kwargs** –

#### Methods:

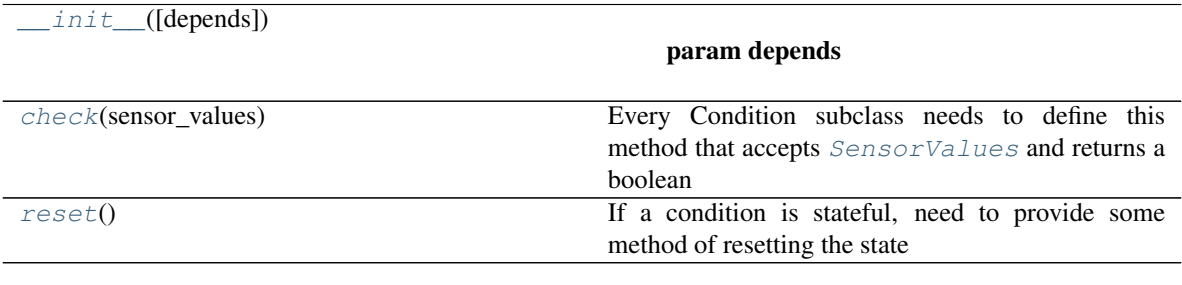

#### Attributes:

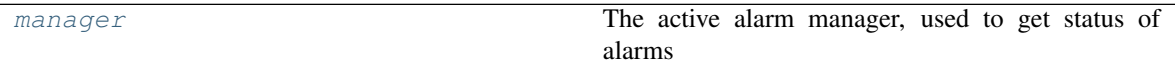

<span id="page-121-2"></span>**\_\_init\_\_**(*depends: [dict](https://docs.python.org/3/library/stdtypes.html#dict) = None*, *\*args*, *\*\*kwargs*)

#### Parameters

• **depends** ([list,](https://docs.python.org/3/library/stdtypes.html#list) [dict](https://docs.python.org/3/library/stdtypes.html#dict)) – a list of, or a single dict:

```
{'value_name':ValueName,
'value attr': attr in ControlMessage,
'condition_attr',
optional: transformation: callable)
that declare what values are needed to update
```
- **\*args** –
- **\*\*kwargs** –

#### <span id="page-121-4"></span>**property manager**

The active alarm manager, used to get status of alarms

Returns [pvp.alarm.alarm\\_manager.Alarm\\_Manager](#page-111-0)

#### <span id="page-121-1"></span>**check**(*sensor\_values*) → [bool](https://docs.python.org/3/library/functions.html#bool)

Every Condition subclass needs to define this method that accepts [SensorValues](#page-93-0) and returns a boolean

Parameters **sensor\_values** ([SensorValues](#page-93-0)) – SensorValues used to compute alarm status

Returns bool

#### <span id="page-121-3"></span>**reset**()

If a condition is stateful, need to provide some method of resetting the state

```
class pvp.alarm.condition.ValueCondition(value_name: pvp.common.values.ValueName,
```
*limit: (<class 'int'>*, *<class 'float'>)*, *mode: str*, *\*args*, *\*\*kwargs*)

Bases: [pvp.alarm.condition.Condition](#page-120-0)

Value is greater or lesser than some max/min

**Parameters** 

- **value name** ([ValueName](#page-88-0)) Which value to check
- **limit** ([int,](https://docs.python.org/3/library/functions.html#int) [float](https://docs.python.org/3/library/functions.html#float)) value to check against
- **mode** ('min', 'max') whether the limit is a minimum or maximum
- **\*args** –
- **\*\*kwargs** –

#### **operator**

Either the less than or greater than operators, depending on whether mode is 'min' or 'max'

Type callable

#### Methods:

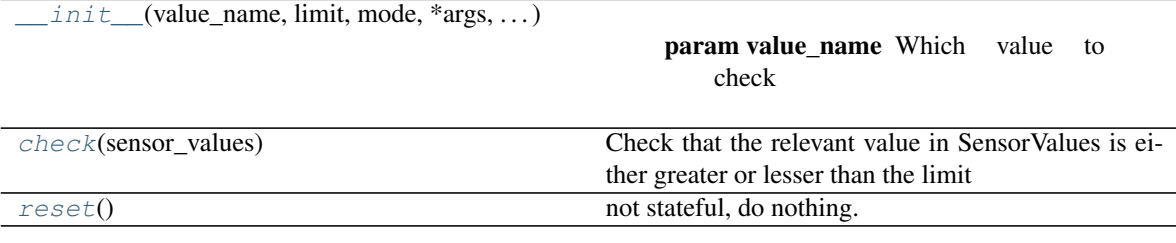

#### Attributes:

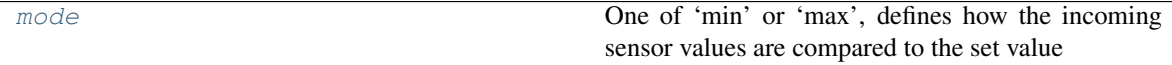

<span id="page-122-1"></span>**\_\_init\_\_**(*value\_name: pvp.common.values.ValueName*, *limit: (<class 'int'>*, *<class 'float'>)*, *mode: str*, *\*args*, *\*\*kwargs*)

#### Parameters

- **value\_name** ([ValueName](#page-88-0)) Which value to check
- **limit** ([int,](https://docs.python.org/3/library/functions.html#int) [float](https://docs.python.org/3/library/functions.html#float)) value to check against
- **mode** ('min', 'max') whether the limit is a minimum or maximum
- **\*args** –
- **\*\*kwargs** –

#### **operator**

Either the less than or greater than operators, depending on whether mode is 'min' or 'max' Type callable

#### <span id="page-122-4"></span>**property mode**

One of 'min' or 'max', defines how the incoming sensor values are compared to the set value

Returns:

```
check(sensor_values)
```
Check that the relevant value in SensorValues is either greater or lesser than the limit

Parameters **sensor\_values** ([SensorValues](#page-93-0)) –

Returns bool

<span id="page-122-3"></span><span id="page-122-0"></span>**reset**()

not stateful, do nothing.

```
class pvp.alarm.condition.CycleValueCondition(n_cycles: int, *args, **kwargs)
    Bases: pvp.alarm.condition.ValueCondition
```
Value goes out of range for a specific number of breath cycles

Parameters  $n_{cycle}$  ([int](https://docs.python.org/3/library/functions.html#int)) – number of cycles required

#### **\_start\_cycle**

The breath cycle where the

Type [int](https://docs.python.org/3/library/functions.html#int)

#### **\_mid\_check**

whether a value has left the acceptable range and we are counting consecutive breath cycles

Type [bool](https://docs.python.org/3/library/functions.html#bool)

#### **Parameters**

- **value\_name** ([ValueName](#page-88-0)) Which value to check
- **limit** ([int,](https://docs.python.org/3/library/functions.html#int) [float](https://docs.python.org/3/library/functions.html#float)) value to check against
- **mode** ('min', 'max') whether the limit is a minimum or maximum
- **\*args** –
- **\*\*kwargs** –

#### **operator**

Either the less than or greater than operators, depending on whether mode is 'min' or 'max'

Type callable

#### Methods:

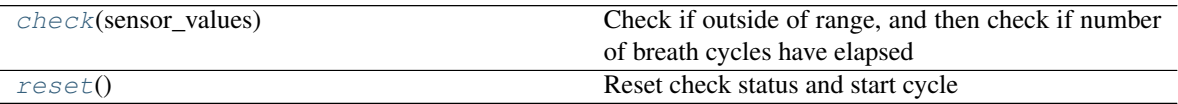

### Attributes:

<span id="page-123-3"></span>

[n\\_cycles](#page-123-3) Number of cycles required

#### **property n\_cycles**

Number of cycles required

```
check(sensor_values) → bool
```
Check if outside of range, and then check if number of breath cycles have elapsed

Parameters **()** (sensor\_values) –

Returns bool

#### <span id="page-123-2"></span>**reset**()

Reset check status and start cycle

```
class pvp.alarm.condition.TimeValueCondition(time, *args, **kwargs)
    Bases: pvp.alarm.condition.ValueCondition
```
value goes out of range for specific amount of time

#### Warning: Not implemented!

#### **Parameters**

- **time** (*[float](https://docs.python.org/3/library/functions.html#float)*) number of seconds value must be out of range
- **\*args** –
- **\*\*kwargs** –

#### Methods:

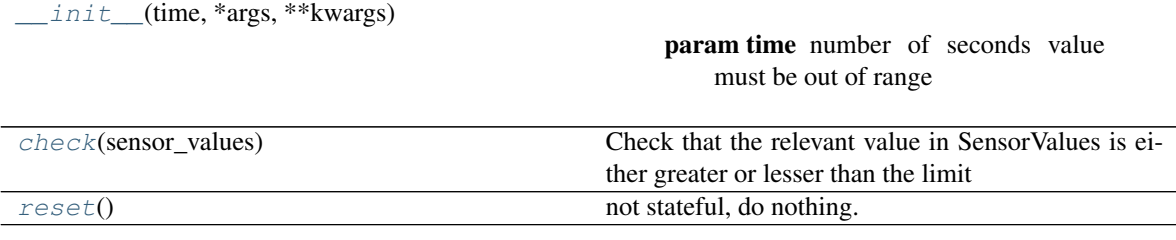

<span id="page-124-1"></span>**\_\_init\_\_**(*time*, *\*args*, *\*\*kwargs*)

#### Parameters

- **time** (*[float](https://docs.python.org/3/library/functions.html#float)*) number of seconds value must be out of range
- **\*args** –
- **\*\*kwargs** –

#### <span id="page-124-2"></span>**check**(*sensor\_values*)

Check that the relevant value in SensorValues is either greater or lesser than the limit

Parameters **sensor\_values** ([SensorValues](#page-93-0)) –

### Returns bool

#### <span id="page-124-3"></span>**reset**()

not stateful, do nothing.

<span id="page-124-0"></span>**class** pvp.alarm.condition.**AlarmSeverityCondition**(*alarm\_type:* [pvp.alarm.AlarmType,](#page-127-0)

*severity:* [pvp.alarm.AlarmSeverity,](#page-128-0)

*mode: [str](https://docs.python.org/3/library/stdtypes.html#str) = 'min'*, *\*args*, *\*\*kwargs*)

Bases: [pvp.alarm.condition.Condition](#page-120-0)

Alarm is above or below a certain severity.

Get alarm severity status from [Alarm\\_Manager.get\\_alarm\\_severity\(\)](#page-114-3).

### **Parameters**

- **alarm\_type** ([AlarmType](#page-127-0)) Alarm type to check
- **severity** ([AlarmSeverity](#page-128-0)) Alarm severity to check against
- mode  $(str)$  $(str)$  $(str)$  one of 'min', 'equals', or 'max'. 'min' returns true if the alarm is at least this value (note the difference from ValueCondition which returns true if the alarm is less than..) and vice versa for 'max'.

Note: 'min' and 'max' use  $>=$  and  $<=$  rather than  $>$  and  $<$ 

- **\*args** –
- **\*\*kwargs** –

#### Methods:

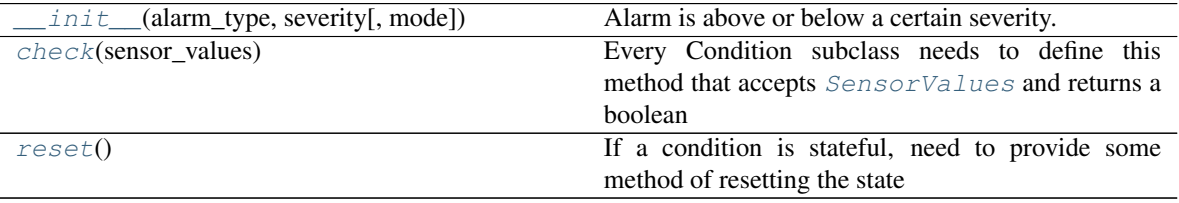

#### Attributes:

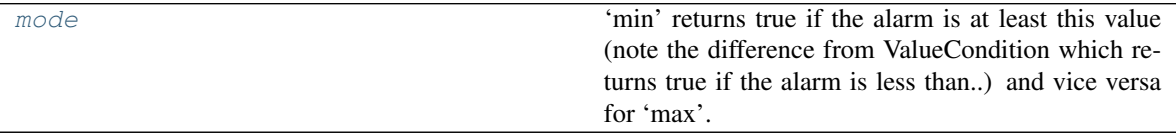

<span id="page-125-0"></span>**\_\_init\_\_**(*alarm\_type:* [pvp.alarm.AlarmType,](#page-127-0) *severity:* [pvp.alarm.AlarmSeverity,](#page-128-0) *mode: [str](https://docs.python.org/3/library/stdtypes.html#str) = 'min'*, *\*args*, *\*\*kwargs*)

Alarm is above or below a certain severity.

Get alarm severity status from [Alarm\\_Manager.get\\_alarm\\_severity\(\)](#page-114-3).

#### Parameters

- **alarm\_type** ([AlarmType](#page-127-0)) Alarm type to check
- **severity** ([AlarmSeverity](#page-128-0)) Alarm severity to check against
- **mode**  $(str)$  $(str)$  $(str)$  one of 'min', 'equals', or 'max'. 'min' returns true if the alarm is at least this value (note the difference from ValueCondition which returns true if the alarm is less than..) and vice versa for 'max'.

Note: 'min' and 'max' use  $>=$  and  $<=$  rather than  $>$  and  $<$ 

- **\*args** –
- **\*\*kwargs** –

### <span id="page-125-2"></span>**property mode**

'min' returns true if the alarm is at least this value (note the difference from ValueCondition which returns true if the alarm is less than..) and vice versa for 'max'.

Note: 'min' and 'max' use  $>=$  and  $\le$  rather than  $>$  and  $\le$ 

Returns one of 'min', 'equals', or 'max'.

#### Return type [str](https://docs.python.org/3/library/stdtypes.html#str)

#### <span id="page-125-1"></span>**check**(*sensor\_values*)

Every Condition subclass needs to define this method that accepts [SensorValues](#page-93-0) and returns a boolean

**Parameters sensor values** ([SensorValues](#page-93-0)) – SensorValues used to compute alarm status

#### Returns bool

#### <span id="page-126-1"></span>**reset**()

If a condition is stateful, need to provide some method of resetting the state

<span id="page-126-0"></span>**class** pvp.alarm.condition.**CycleAlarmSeverityCondition**(*n\_cycles*, *\*args*, *\*\*kwargs*) Bases: [pvp.alarm.condition.AlarmSeverityCondition](#page-124-0)

alarm goes out of range for a specific number of breath cycles

Todo: note that this is exactly the same as CycleValueCondition. Need to do the multiple inheritance thing

#### **\_start\_cycle**

The breath cycle where the

Type [int](https://docs.python.org/3/library/functions.html#int)

#### **\_mid\_check**

whether a value has left the acceptable range and we are counting consecutive breath cycles

Type [bool](https://docs.python.org/3/library/functions.html#bool)

Alarm is above or below a certain severity.

Get alarm severity status from [Alarm\\_Manager.get\\_alarm\\_severity\(\)](#page-114-3).

#### **Parameters**

- **alarm\_type** ([AlarmType](#page-127-0)) Alarm type to check
- **severity** ([AlarmSeverity](#page-128-0)) Alarm severity to check against
- mode  $(str)$  $(str)$  $(str)$  one of 'min', 'equals', or 'max'. 'min' returns true if the alarm is at least this value (note the difference from ValueCondition which returns true if the alarm is less than..) and vice versa for 'max'.

Note: 'min' and 'max' use  $\ge$  and  $\le$  rather than  $\ge$  and  $\le$ 

• **\*args** –

• **\*\*kwargs** –

### Methods:

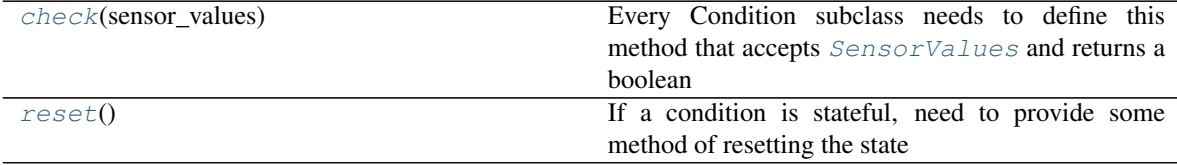

Attributes:

<span id="page-126-3"></span>[n\\_cycles](#page-126-3)

<span id="page-126-2"></span>**property n\_cycles**

#### **check**(*sensor\_values*)

Every Condition subclass needs to define this method that accepts [SensorValues](#page-93-0) and returns a boolean

Parameters sensor\_values ([SensorValues](#page-93-0)) – SensorValues used to compute alarm status

Returns bool

<span id="page-127-1"></span>**reset**()

If a condition is stateful, need to provide some method of resetting the state

# **14.3 Main Alarm Module**

Data:

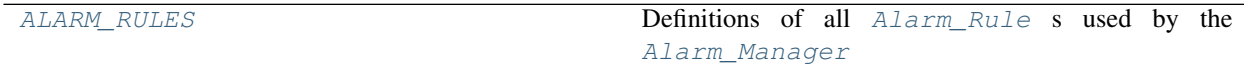

Classes:

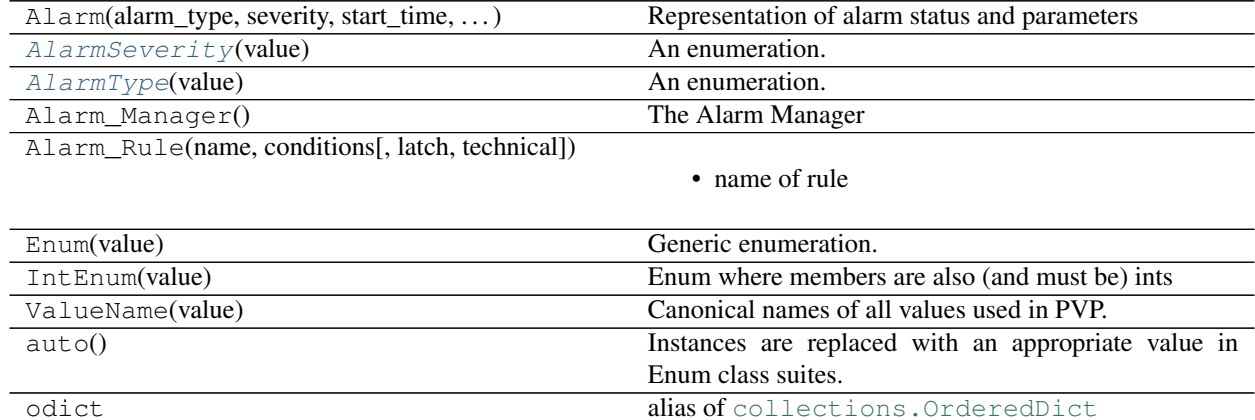

#### <span id="page-127-0"></span>**class** pvp.alarm.**AlarmType**(*value*) An enumeration.

### Attributes:

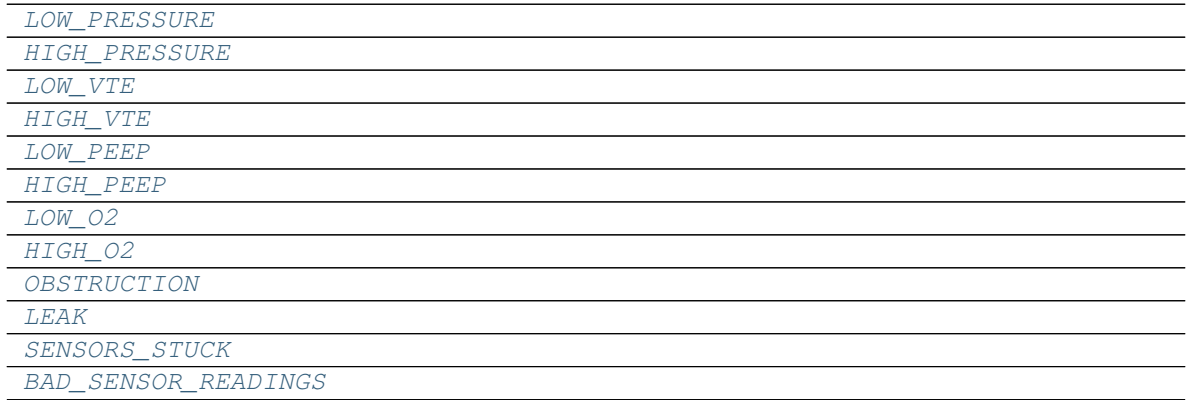

continues on next page

<span id="page-128-9"></span><span id="page-128-8"></span><span id="page-128-7"></span><span id="page-128-6"></span><span id="page-128-5"></span><span id="page-128-4"></span><span id="page-128-3"></span><span id="page-128-2"></span>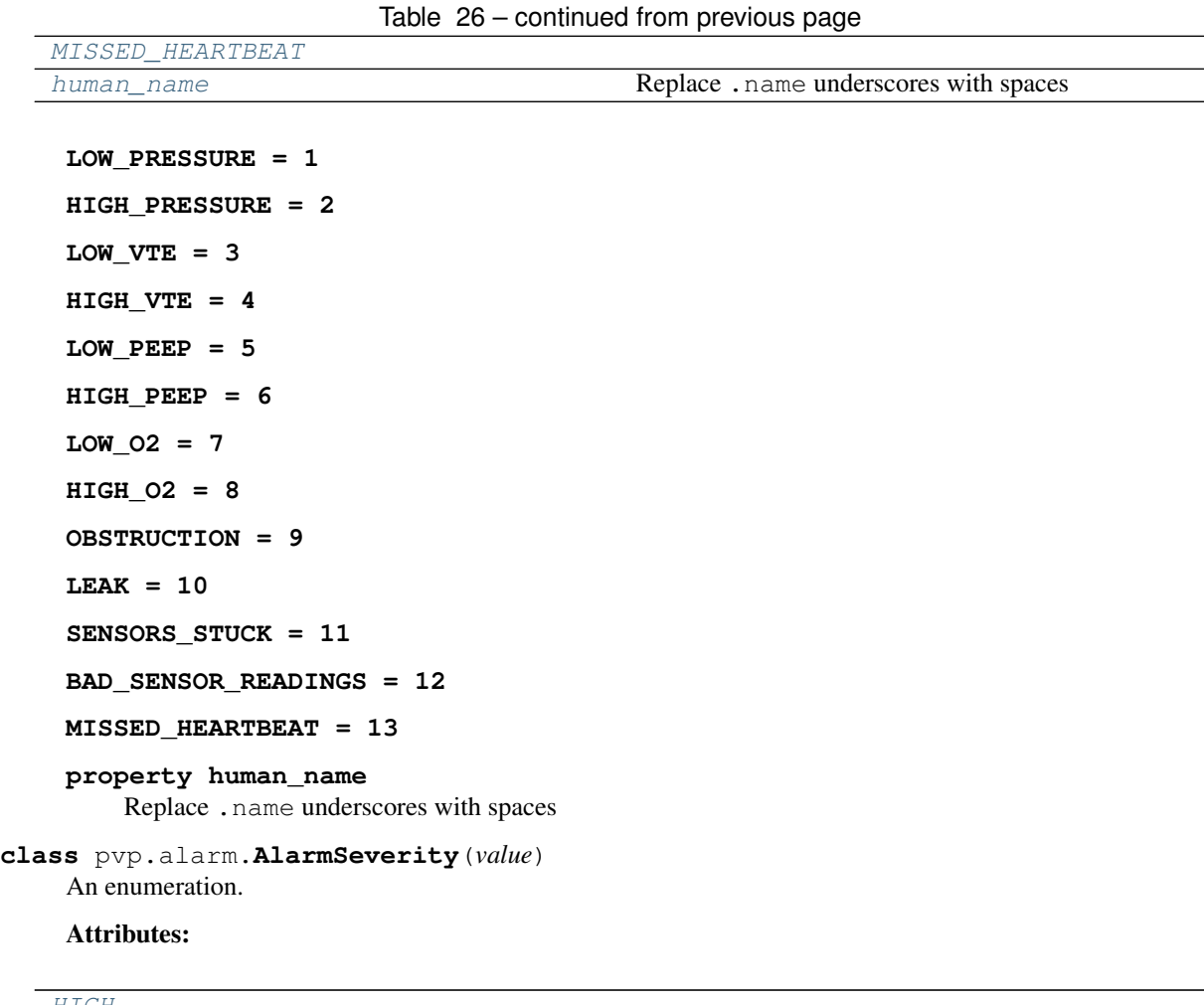

<span id="page-128-15"></span><span id="page-128-14"></span><span id="page-128-13"></span><span id="page-128-12"></span><span id="page-128-11"></span><span id="page-128-10"></span><span id="page-128-0"></span>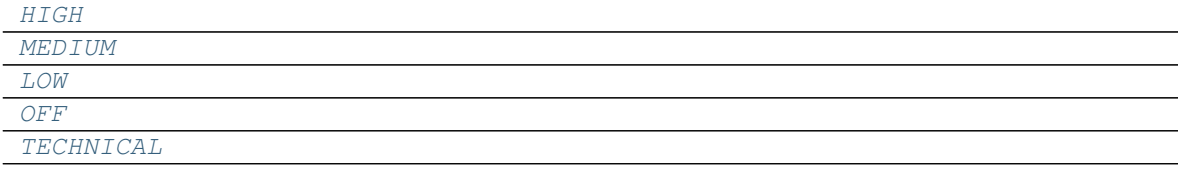

<span id="page-128-18"></span><span id="page-128-17"></span><span id="page-128-16"></span>**HIGH = 3 MEDIUM = 2 LOW = 1 OFF = 0**  $TECHNICAL = -1$ 

<span id="page-128-20"></span><span id="page-128-19"></span><span id="page-128-1"></span>pvp.alarm.ALARM\_RULES = OrderedDict([(<AlarmType.LOW\_PRESSURE: 1>, <pvp.alarm.rule.Alarm\_R Definitions of all [Alarm\\_Rule](#page-118-0) s used by the [Alarm\\_Manager](#page-111-0)

See definitions [here](_modules/pvp/alarm.html)

# **FIFTEEN**

# **COORDINATOR MODULE**

# **15.1 Submodules**

# **15.2 coordinator**

#### Classes:

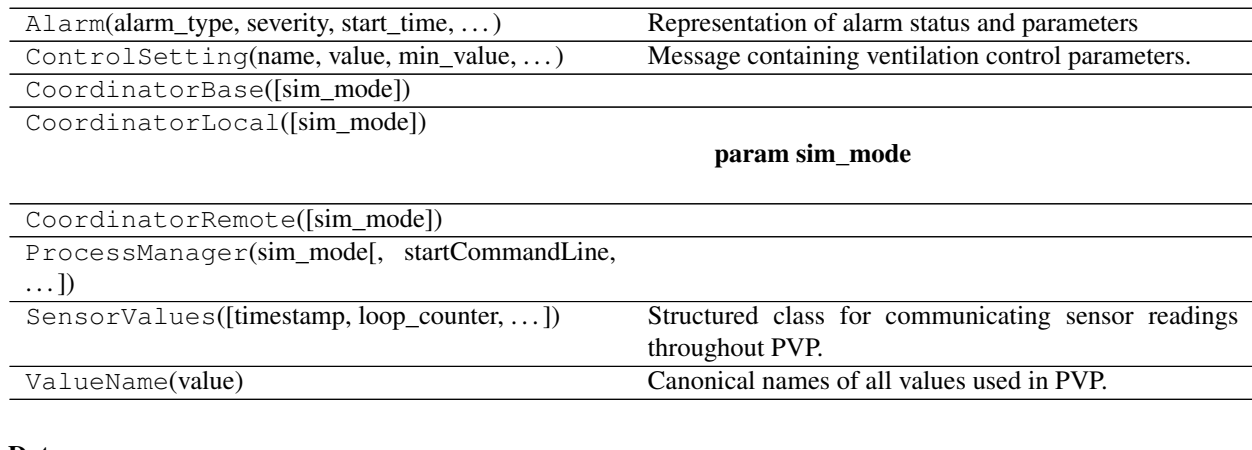

### Data:

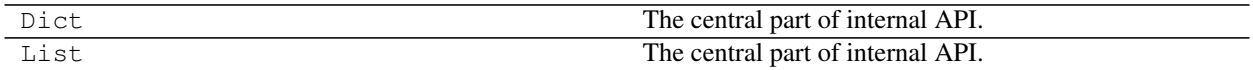

### Functions:

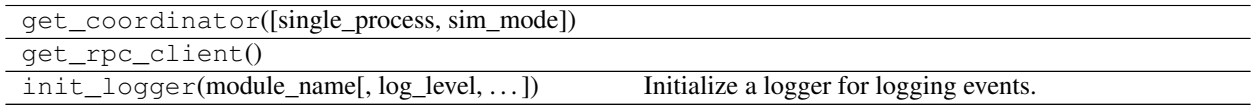

### <span id="page-130-0"></span>**class** pvp.coordinator.coordinator.**CoordinatorBase**(*sim\_mode=False*) Bases: [object](https://docs.python.org/3/library/functions.html#object)

### Methods:

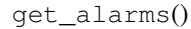

continues on next page

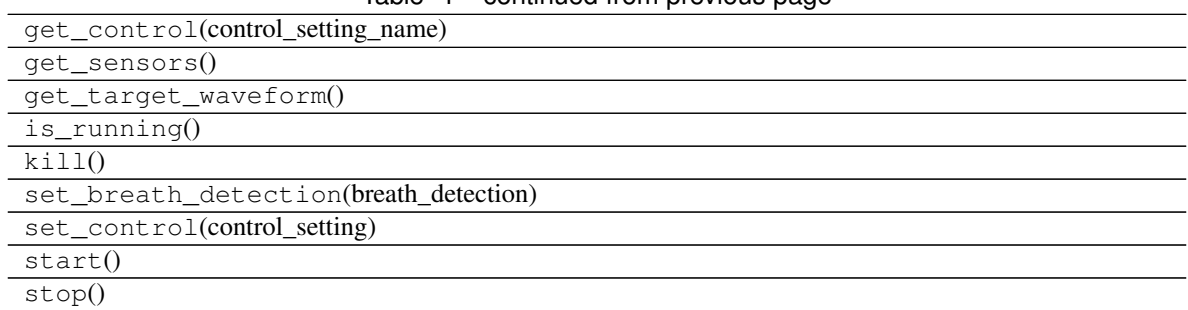

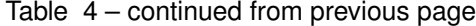

**get\_sensors**() → *[pvp.common.message.SensorValues](#page-93-0)*

**get\_alarms**() → Union[\[None,](https://docs.python.org/3/library/constants.html#None) Tuple[*[pvp.alarm.alarm.Alarm](#page-115-0)*]]

**set\_control**(*control\_setting:* [pvp.common.message.ControlSetting](#page-94-0))

```
get_control(control_setting_name:pvp.common.values.ValueName) →
            pvp.common.message.ControlSetting
```
**set\_breath\_detection**(*breath\_detection: [bool](https://docs.python.org/3/library/functions.html#bool)*)

**get\_target\_waveform**()

**start**()

**is\_running**() → [bool](https://docs.python.org/3/library/functions.html#bool)

**kill**()

**stop**()

**class** pvp.coordinator.coordinator.**CoordinatorLocal**(*sim\_mode=False*) Bases: [pvp.coordinator.coordinator.CoordinatorBase](#page-130-0)

Parameters **sim\_mode** –

#### **\_is\_running**

.set() when thread should stop

Type threading. Event

### Methods:

 $\_init$   $([sim\_mode])$ 

param sim\_mode

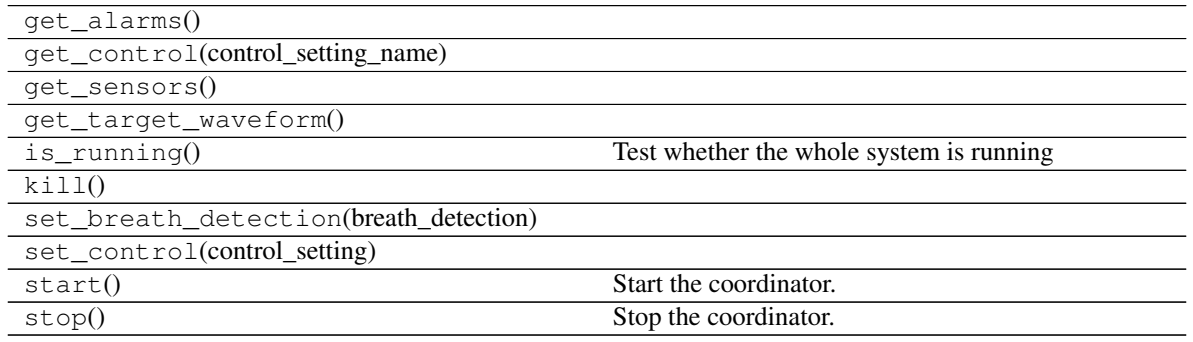

**\_\_init\_\_**(*sim\_mode=False*)

Parameters **sim\_mode** –

**\_is\_running**

.set () when thread should stop Type threading. Event

**get\_sensors**() → *[pvp.common.message.SensorValues](#page-93-0)*

**get\_alarms**() → Union[\[None,](https://docs.python.org/3/library/constants.html#None) Tuple[*[pvp.alarm.alarm.Alarm](#page-115-0)*]]

**set\_control**(*control\_setting:* [pvp.common.message.ControlSetting](#page-94-0))

```
get_control (control_setting_name:pvp.common.values.ValueName) →
            pvp.common.message.ControlSetting
```
**set\_breath\_detection**(*breath\_detection: [bool](https://docs.python.org/3/library/functions.html#bool)*)

```
get_target_waveform()
```

```
start()
```
Start the coordinator. This does a soft start (not allocating a process).

```
bool
```
Test whether the whole system is running

**stop**()

Stop the coordinator. This does a soft stop (not kill a process)

**kill**()

**class** pvp.coordinator.coordinator.**CoordinatorRemote**(*sim\_mode=False*) Bases: [pvp.coordinator.coordinator.CoordinatorBase](#page-130-0)

#### Methods:

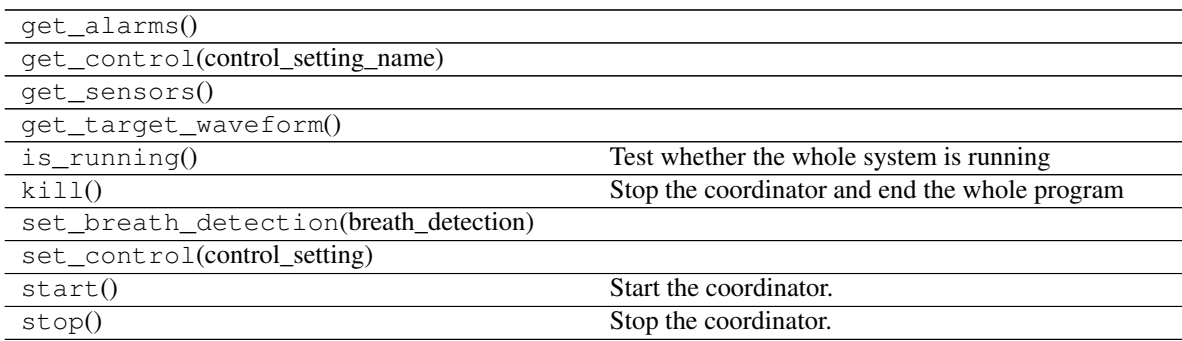

**get\_sensors**() → *[pvp.common.message.SensorValues](#page-93-0)*

**get\_alarms**() → Union[\[None,](https://docs.python.org/3/library/constants.html#None) Tuple[*[pvp.alarm.alarm.Alarm](#page-115-0)*]]

**set\_control**(*control\_setting:* [pvp.common.message.ControlSetting](#page-94-0))

**get\_control** (*control\_setting\_name:* [pvp.common.values.ValueName](#page-88-0)) *[pvp.common.message.ControlSetting](#page-94-0)*

**set\_breath\_detection**(*breath\_detection: [bool](https://docs.python.org/3/library/functions.html#bool)*)

**get\_target\_waveform**()

**start**()

Start the coordinator. This does a soft start (not allocating a process).

 $is$ *\_running*()  $\rightarrow$  [bool](https://docs.python.org/3/library/functions.html#bool)

Test whether the whole system is running

**stop**()

Stop the coordinator. This does a soft stop (not kill a process)

**kill**()

Stop the coordinator and end the whole program

```
pvp.coordinator.coordinator.get_coordinator(single_process=False, sim_mode=False) →
                                                     pvp.coordinator.coordinator.CoordinatorBase
```
# **15.3 ipc**

Classes:

SimpleXMLRPCServer(addr[, requestHandler, ...]) Simple XML-RPC server.

#### Functions:

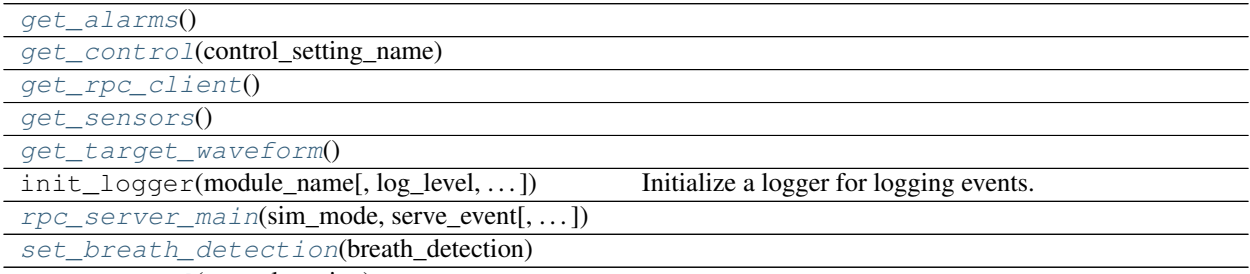

[set\\_control](#page-133-7)(control\_setting)

<span id="page-133-3"></span><span id="page-133-0"></span>pvp.coordinator.rpc.**get\_sensors**()

<span id="page-133-7"></span>pvp.coordinator.rpc.**get\_alarms**()

pvp.coordinator.rpc.**set\_control**(*control\_setting*)

<span id="page-133-1"></span>pvp.coordinator.rpc.**get\_control**(*control\_setting\_name*)

<span id="page-133-6"></span>pvp.coordinator.rpc.**set\_breath\_detection**(*breath\_detection*)

<span id="page-133-5"></span><span id="page-133-4"></span>pvp.coordinator.rpc.**get\_target\_waveform**()

pvp.coordinator.rpc.**rpc\_server\_main**(*sim\_mode*, *serve\_event*, *addr='localhost'*, *port=9533*)

<span id="page-133-2"></span>pvp.coordinator.rpc.**get\_rpc\_client**()

# **15.4 process\_manager**

#### Classes:

```
ProcessManager(sim_mode[,_startCommandLine,
```
<span id="page-133-8"></span> $\ldots$ ]

**class** pvp.coordinator.process\_manager.**ProcessManager**(*sim\_mode*, *startCommand-Line=None*, *maxHeartbeatInterval=None*)

Bases: [object](https://docs.python.org/3/library/functions.html#object)

#### Methods:

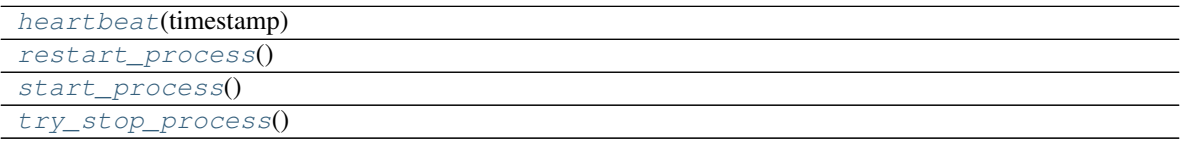

<span id="page-134-3"></span><span id="page-134-2"></span>**start\_process**()

<span id="page-134-1"></span>**try\_stop\_process**()

**restart\_process**()

<span id="page-134-0"></span>**heartbeat**(*timestamp*)

**SIXTEEN**

# **REQUIREMENTS**

# **SEVENTEEN**

# **DATASHEETS & MANUALS**

# **17.1 Manuals**

• [Hamilton T1 Quick Guide](#page-0-0)

# **17.2 Other Reference Material**

• [Hamilton UI Simulator](https://www.hamilton-medical.com/en_US/News/News/News-Detail~2018-12-12~Download-our-new-HAMILTON-C6-simulation-software%21~a499c16c-174c-4e6f-9c75-2f5be2972f94~.html)

# **EIGHTEEN**

# **SPECS**

# **NINETEEN**

# **CHANGELOG**

# **19.1 Version 0.0**

### **19.1.1 v0.0.2 (April xxth, 2020)**

• Refactored gui into a module, splitting widgets, styles, and defaults.

# **19.1.2 v0.0.1 (April 12th, 2020)**

- Added changelog
- Moved requirements for building docs to *requirements\_docs.txt* so regular program reqs are a bit lighter.
- added autosummaries
- added additional resources & documentation files, with examples for adding external files like pdfs

# **19.1.3 v0.0.0 (April 12th, 2020)**

Example of a changelog entry!!!

- We fixed this
- and this
- and this

Warning: but we didn't do this thing

Todo: and we still have to do this other thing.
## **TWENTY**

## **CONTRIBUTING**

### **TWENTYONE**

### **BUILDING THE DOCS**

A very brief summary. . .

- Docs are configured to be built from \_docs into docs.
- The main page is index.rst which links to the existing modules
- To add a new page, you can create a new .rst file if you are writing with [Restructuredtext](https://docutils.sourceforge.io/docs/user/rst/quickref.html) , or a *.md* file if you are writing with markdown.

#### **21.1 Local Build**

- pip install -r requirements.txt
- cd \_docs
- make html

Documentation will be generated into docs

#### Advertisement :)

- [pica](https://nodeca.github.io/pica/demo/) high quality and fast image resize in browser.
- [babelfish](https://github.com/nodeca/babelfish/) developer friendly i18n with plurals support and easy syntax.

You will like those projects!

## **TWENTYTWO**

### **H1 HEADING 8-)**

### **22.1 h2 Heading**

**22.1.1 h3 Heading**

**22.1.1.1 h4 Heading**

**h5 Heading**

**h6 Heading**

## **22.2 Horizontal Rules**

#### **22.3 Emphasis**

This is bold text This is bold text

*This is italic text This is italic text*

## **22.4 Blockquotes**

Blockquotes can also be nested. . .

. . . by using additional greater-than signs right next to each other. . .

. . . or with spaces between arrows.

## **22.5 Lists**

Unordered

- Create a list by starting a line with  $+$ ,  $-$ , or  $*$
- Sub-lists are made by indenting 2 spaces:
	- Marker character change forces new list start:
		- \* Ac tristique libero volutpat at
		- \* Facilisis in pretium nisl aliquet
		- \* Nulla volutpat aliquam velit
- Very easy!

#### Ordered

- 1. Lorem ipsum dolor sit amet
- 2. Consectetur adipiscing elit
- 3. Integer molestie lorem at massa
- 4. You can use sequential numbers. . .
- 5. . . . or keep all the numbers as 1.

### **22.6 Code**

Inline code

Indented code

```
// Some comments
line 1 of code
line 2 of code
line 3 of code
```
Block code "fences"

Sample text here...

#### Syntax highlighting

```
var foo = function (bar) {
  return bar++;
};
console.log(foo(5));
```
## **22.7 Links**

[link text](http://dev.nodeca.com) [link with title](http://nodeca.github.io/pica/demo/)

# **22.8 Images**

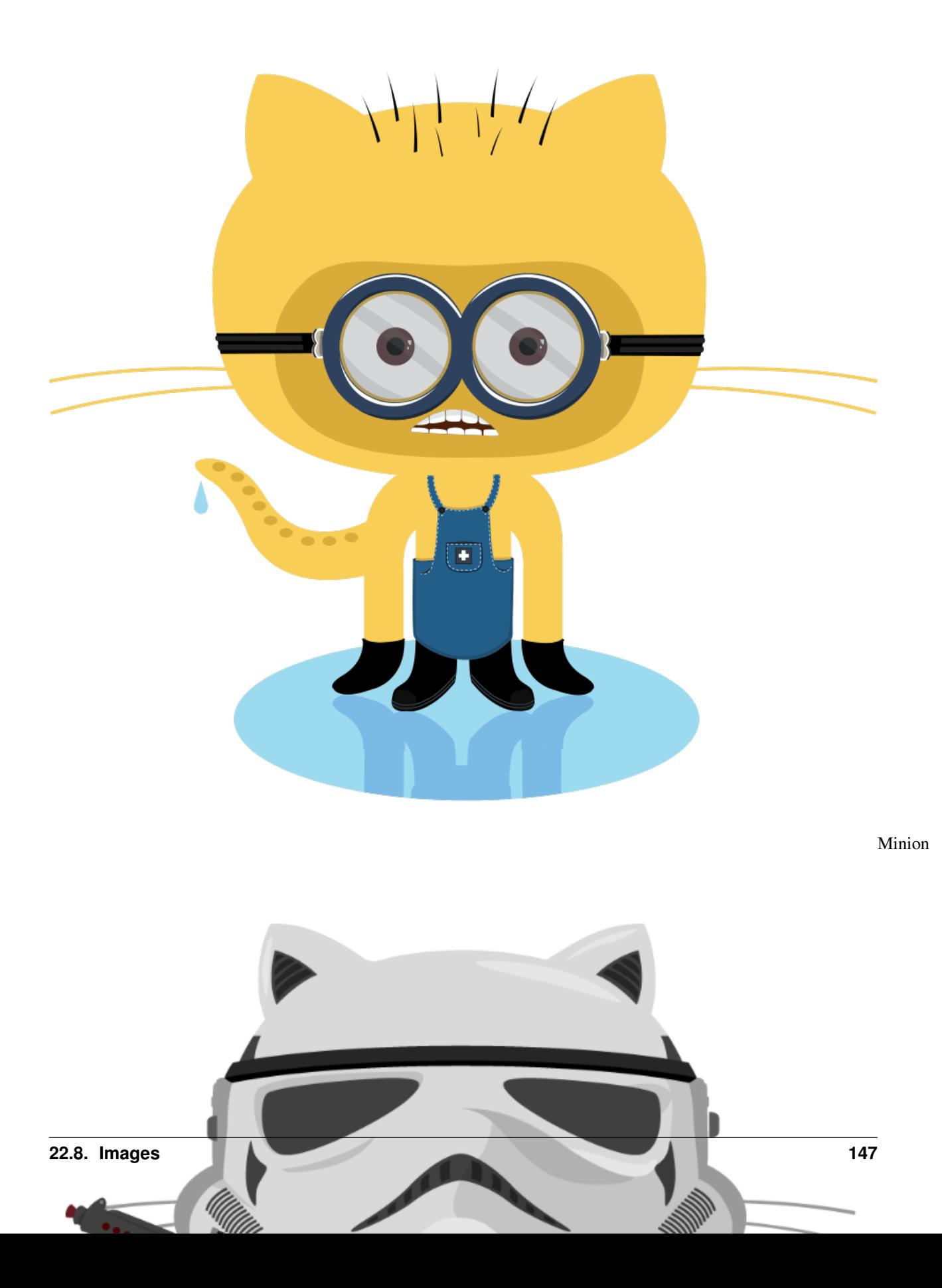

Like links, Images also have a footnote style syntax

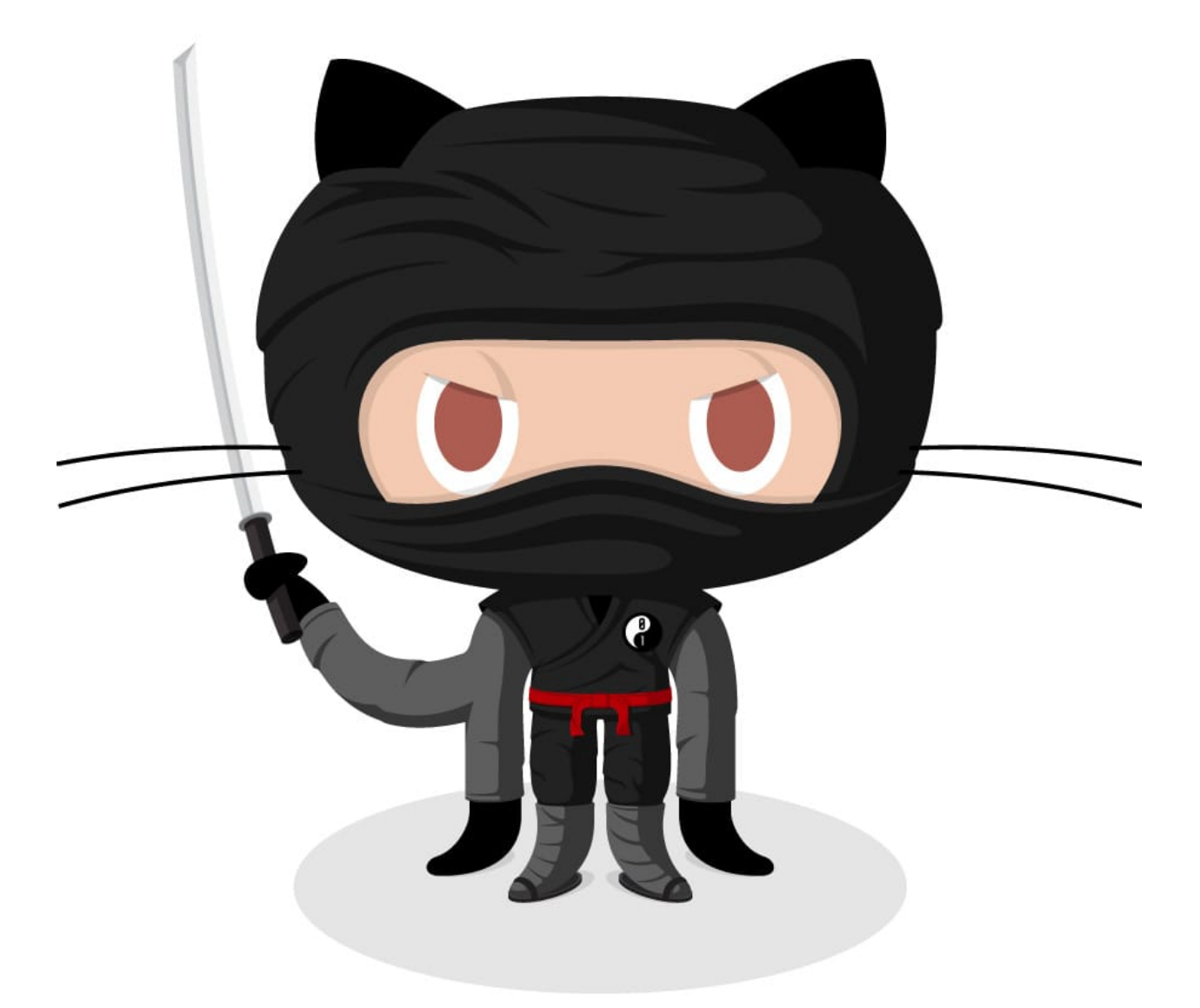

#### text

With a reference later in the document defining the URL location:

Alt

# **TWENTYTHREE**

## **INDEX**

- genindex
- modindex

#### **PYTHON MODULE INDEX**

#### p

```
pvp.alarm, 122
pvp.alarm.alarm, 110
pvp.alarm.alarm_manager, 105
pvp.alarm.condition, 115
pvp.alarm.rule, 113
pvp.common.fashion, 99
pvp.common.loggers, 91
pvp.common.message, 88
pvp.common.prefs, 95
pvp.common.unit_conversion, 98
pvp.common.utils, 99
pvp.common.values, 83
pvp.controller.control_module, 73
pvp.coordinator.coordinator, 125
pvp.coordinator.process_manager, 128
pvp.coordinator.rpc, 128
pvp.gui.main, 37
pvp.gui.styles, 69
pvp.gui.widgets.alarm_bar, 50
pvp.gui.widgets.components, 64
pvp.gui.widgets.control_panel, 45
pvp.gui.widgets.dialog, 68
pvp.gui.widgets.display, 55
pvp.gui.widgets.plot, 60
pvp.io, 103
pvp.io.hal, 101
```
#### **INDEX**

#### Symbols

\_DEFAULTS (*in module pvp.common.prefs*), [96](#page-101-0) \_DIRECTORIES (*in module pvp.common.prefs*), [96](#page-101-0) \_LOCK (*in module pvp.common.prefs*), [96](#page-101-0) \_LOGGER (*in module pvp.common.prefs*), [96](#page-101-0) \_LOGGERS (*in module pvp.common.loggers*), [92](#page-97-0) \_PID\_update() (*pvp.controller.control\_module.ControlModuleBase method*), [126](#page-131-0) *method*), [77](#page-82-0) \_PREFS (*in module pvp.common.prefs*), [96](#page-101-0) \_PREF\_MANAGER (*in module pvp.common.prefs*), [95](#page-100-1) \_\_SimulatedPropValve() (*pvp.controller.control\_module.ControlModuleSimulatorit\_\_() (pvp.io.hal.Hal method*), [102](#page-107-0) *method*), [81](#page-86-0) \_\_SimulatedSolenoid() (pvp.controller.control\_module.ControlModuleSimulato<sup>Rrt\_new\_breathcycle()</sup> *method*), [81](#page-86-0) \_\_analyze\_last\_waveform() (pvp.controller.control\_module.ControlModuleBase\_test\_for\_alarms() *method*), [76](#page-81-0) \_\_calculate\_control\_signal\_in() (*pvp.controller.control\_module.ControlModuleBase* \_changing\_track (*pvp.gui.widgets.alarm\_bar.Alarm\_Sound\_Player method*), [76](#page-81-0) \_\_get\_PID\_error() (*pvp.controller.control\_module.ControlModuleBase* \_control\_reset() (*pvp.controller.control\_module.ControlModuleBase method*), [76](#page-81-0) \_\_init\_\_() (*pvp.alarm.alarm.Alarm method*), [111](#page-116-0) \_\_init\_\_() (*pvp.alarm.condition.AlarmSeverityCondition method*), [120](#page-125-0) \_\_init\_\_() (*pvp.alarm.condition.Condition method*), [116](#page-121-0) \_\_init\_\_() (*pvp.alarm.condition.TimeValueCondition method*), [119](#page-124-0) \_\_init\_\_() (*pvp.alarm.condition.ValueCondition method*), [117](#page-122-0) \_\_init\_\_() (*pvp.common.loggers.DataLogger method*), [93](#page-98-0) \_\_init\_\_() (*pvp.common.message.ControlSetting method*), [90](#page-95-0) \_\_init\_\_() (*pvp.common.message.SensorValues method*), [89](#page-94-0) \_\_init\_\_() (*pvp.common.values.Value method*), [85](#page-90-0) \_\_init\_\_() (*pvp.controller.control\_module.ControlModuleBase* \_\_init\_\_() (*pvp.controller.control\_module.ControlModuleDevice method*), [79](#page-84-0) \_\_init\_\_() (*pvp.controller.control\_module.ControlModuleSimulator method*), [81](#page-86-0) \_\_init\_\_() (*pvp.coordinator.coordinator.CoordinatorLocal* \_\_init\_\_() (*pvp.gui.widgets.components.OnOffButton method*), [67](#page-72-0) \_\_init\_\_() (*pvp.gui.widgets.control\_panel.StopWatch method*), [49](#page-54-0) \_\_save\_values() (*pvp.controller.control\_module.ControlModuleBase method*), [77](#page-82-0) (*pvp.controller.control\_module.ControlModuleBase method*), [77](#page-82-0) (*pvp.controller.control\_module.ControlModuleBase method*), [77](#page-82-0) *attribute*), [53](#page-58-0) \_child (*pvp.alarm.condition.Condition attribute*), [115](#page-120-1) *method*), [77](#page-82-0) \_controls\_from\_COPY() (*pvp.controller.control\_module.ControlModuleBase method*), [76](#page-81-0) \_dismiss() (*pvp.gui.widgets.alarm\_bar.Alarm\_Card method*), [52](#page-57-0) \_get\_HAL() (*pvp.controller.control\_module.ControlModuleDevice method*), [79](#page-84-0) \_get\_control\_signal\_in() (*pvp.controller.control\_module.ControlModuleBase method*), [77](#page-82-0) \_get\_control\_signal\_out() (*pvp.controller.control\_module.ControlModuleBase method*), [77](#page-82-0) \_heartbeat() (*pvp.gui.widgets.control\_panel.HeartBeat method*), [49](#page-54-0) \_increment\_timer (*pvp.gui.widgets.alarm\_bar.Alarm\_Sound\_Player attribute*), [53](#page-58-0)

*method*), [75](#page-80-0)

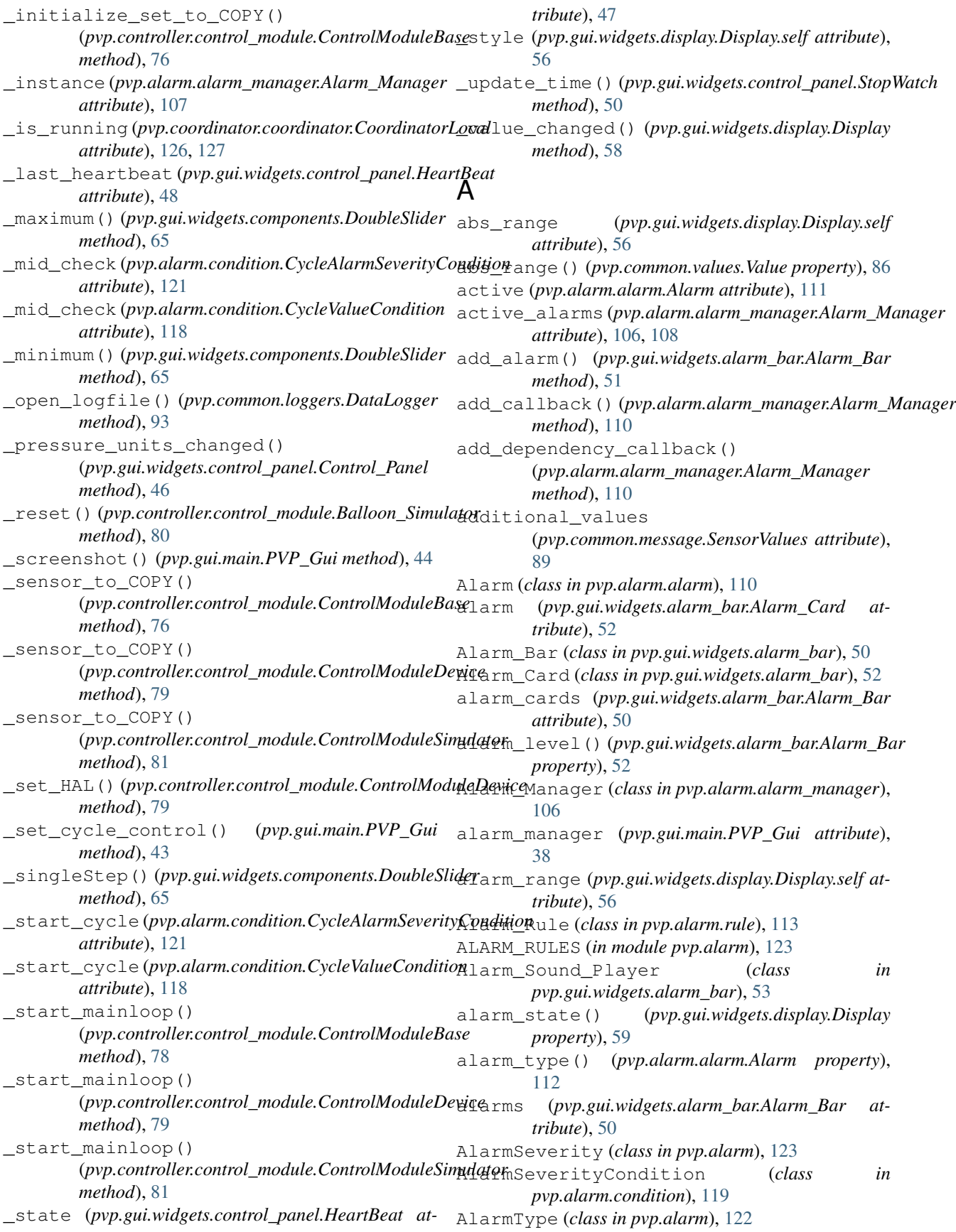

aux\_pressure() (*pvp.io.hal.Hal property*), [103](#page-108-1) B BAD\_SENSOR\_READINGS (*pvp.alarm.AlarmType attribute*), [123](#page-128-0) Balloon\_Simulator (*class in pvp.controller.control\_module*), [79](#page-84-0) beatheart() (*pvp.gui.widgets.control\_panel.HeartBeat method*), [49](#page-54-0) BREATHS\_PER\_MINUTE (*pvp.common.values.ValueName attribute*), [84](#page-89-0) C callbacks (*pvp.alarm.alarm\_manager.Alarm\_Manager attribute*), [106,](#page-111-0) [108](#page-113-0) check() (*pvp.alarm.condition.AlarmSeverityCondition method*), [120](#page-125-0) check() (*pvp.alarm.condition.Condition method*), [116](#page-121-0) check() (*pvp.alarm.condition.CycleAlarmSeverityCondition method*), [121](#page-126-0) check() (*pvp.alarm.condition.CycleValueCondition method*), [118](#page-123-0) check() (*pvp.alarm.condition.TimeValueCondition method*), [119](#page-124-0) check() (*pvp.alarm.condition.ValueCondition method*), [117](#page-122-0) check() (*pvp.alarm.rule.Alarm\_Rule method*), [114](#page-119-0) check\_files() (*pvp.common.loggers.DataLogger method*), [94](#page-99-0) check\_rule()(pvp.alarm.alarm\_manager.Alarm\_ManagercleValueCondition (*class in method*), [108](#page-113-0) clear\_alarm() (*pvp.gui.widgets.alarm\_bar.Alarm\_Bar* D *method*), [51](#page-56-0) clear\_all\_alarms() (*pvp.alarm.alarm\_manager.Alarm\_Manager method*), [110](#page-115-1) cleared\_alarms (*pvp.alarm.alarm\_manager.Alarm\_Manager attribute*), [106,](#page-111-0) [108](#page-113-0) close\_button (*pvp.gui.widgets.alarm\_bar.Alarm\_Card attribute*), [52](#page-57-0) close\_logfile() (*pvp.common.loggers.DataLogger method*), [93](#page-98-0) closeEvent() (*pvp.gui.main.PVP\_Gui method*), [42](#page-47-0) cmH2O\_to\_hPa() (*in module pvp.common.unit\_conversion*), [98](#page-103-1) Condition (*class in pvp.alarm.condition*), [115](#page-120-1) CONTROL (*in module pvp.common.values*), [87](#page-92-0) CONTROL (*pvp.gui.main.PVP\_Gui attribute*), [40](#page-45-0) control (*pvp.gui.widgets.display.Display.self attribute*), [56](#page-61-0) control() (*pvp.common.values.Value property*), [87](#page-92-0) Control\_Panel (*class pvp.gui.widgets.control\_panel*), [45](#page-50-1) control\_type() (*pvp.common.values.Value property*), [87](#page-92-0) control\_width (*pvp.gui.main.PVP\_Gui attribute*), [41](#page-46-0) ControlModuleBase (*class in pvp.controller.control\_module*), [74](#page-79-0) ControlModuleDevice (*class in pvp.controller.control\_module*), [78](#page-83-0) ControlModuleSimulator (*class in pvp.controller.control\_module*), [80](#page-85-0) controls (*pvp.gui.main.PVP\_Gui attribute*), [38](#page-43-0) controls\_set() (*pvp.gui.main.PVP\_Gui property*), [44](#page-49-0) ControlSetting (*class in pvp.common.message*), [89](#page-94-0) ControlValues (*class in pvp.common.message*), [90](#page-95-0) coordinator (*pvp.gui.main.PVP\_Gui attribute*), [38](#page-43-0) CoordinatorBase (*class in pvp.coordinator.coordinator*), [125](#page-130-1) CoordinatorLocal (*class in pvp.coordinator.coordinator*), [126](#page-131-0) CoordinatorRemote (*class in pvp.coordinator.coordinator*), [127](#page-132-0) create\_signals() (*pvp.gui.widgets.components.EditableLabel method*), [66](#page-71-0) cycle\_autoset\_changed (*pvp.gui.widgets.control\_panel.Control\_Panel attribute*), [46](#page-51-0) CycleAlarmSeverityCondition (*class in pvp.alarm.condition*), [121](#page-126-0) cycles (*pvp.gui.widgets.plot.Plot attribute*), [61](#page-66-0) *pvp.alarm.condition*), [117](#page-122-0) DataLogger (*class in pvp.common.loggers*), [92](#page-97-0) deactivate() (*pvp.alarm.alarm.Alarm method*), [112](#page-117-0) deactivate\_alarm() (*pvp.alarm.alarm\_manager.Alarm\_Manager method*), [109](#page-114-0) (pvp.gui.widgets.display.Display.self at*tribute*), [56](#page-61-0) decimals() (*pvp.common.values.Value property*), [87](#page-92-0) default() (*pvp.common.values.Value property*), [87](#page-92-0) dependencies (*pvp.alarm.alarm\_manager.Alarm\_Manager attribute*), [106,](#page-111-0) [108](#page-113-0) depends() (*pvp.alarm.rule.Alarm\_Rule property*), [114](#page-119-0) depends\_callbacks (*pvp.alarm.alarm\_manager.Alarm\_Manager attribute*), [106,](#page-111-0) [108](#page-113-0) DerivedValues (*class in pvp.common.message*), [91](#page-96-1) dismiss\_alarm() (*pvp.alarm.alarm\_manager.Alarm\_Manager method*), [109](#page-114-0) Display (*class in pvp.gui.widgets.display*), [55](#page-60-1) display() (*pvp.common.values.Value property*), [87](#page-92-0)

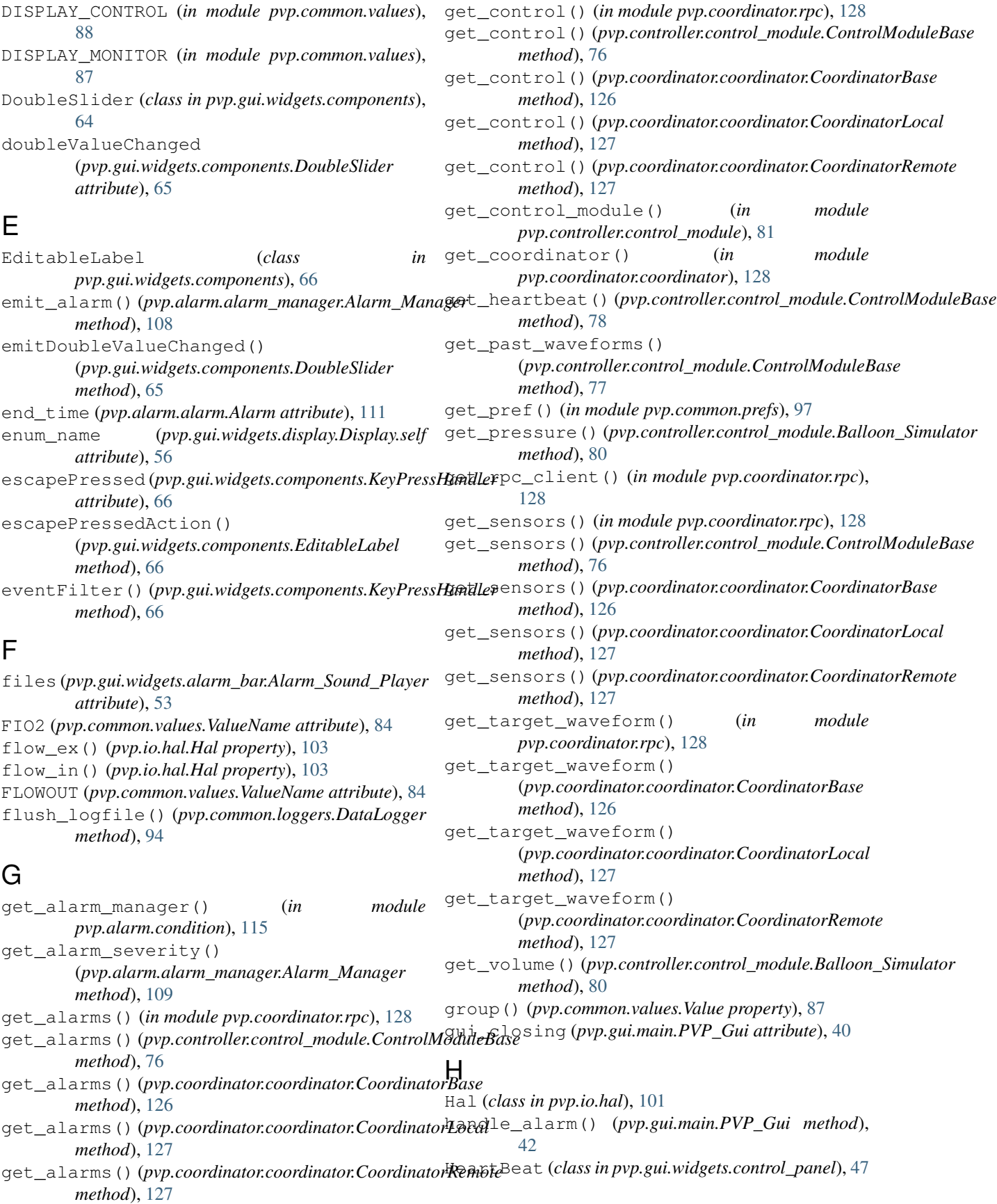

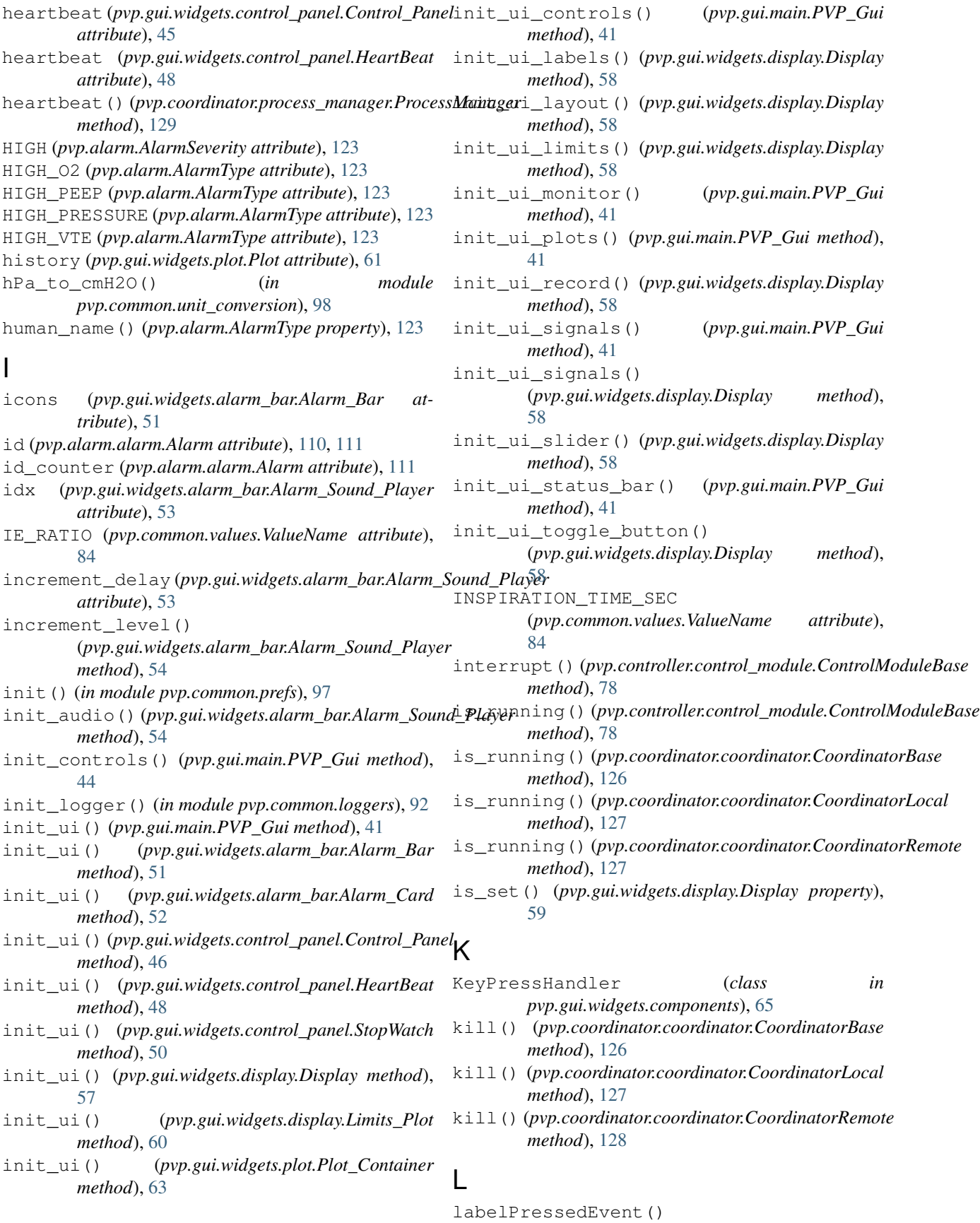

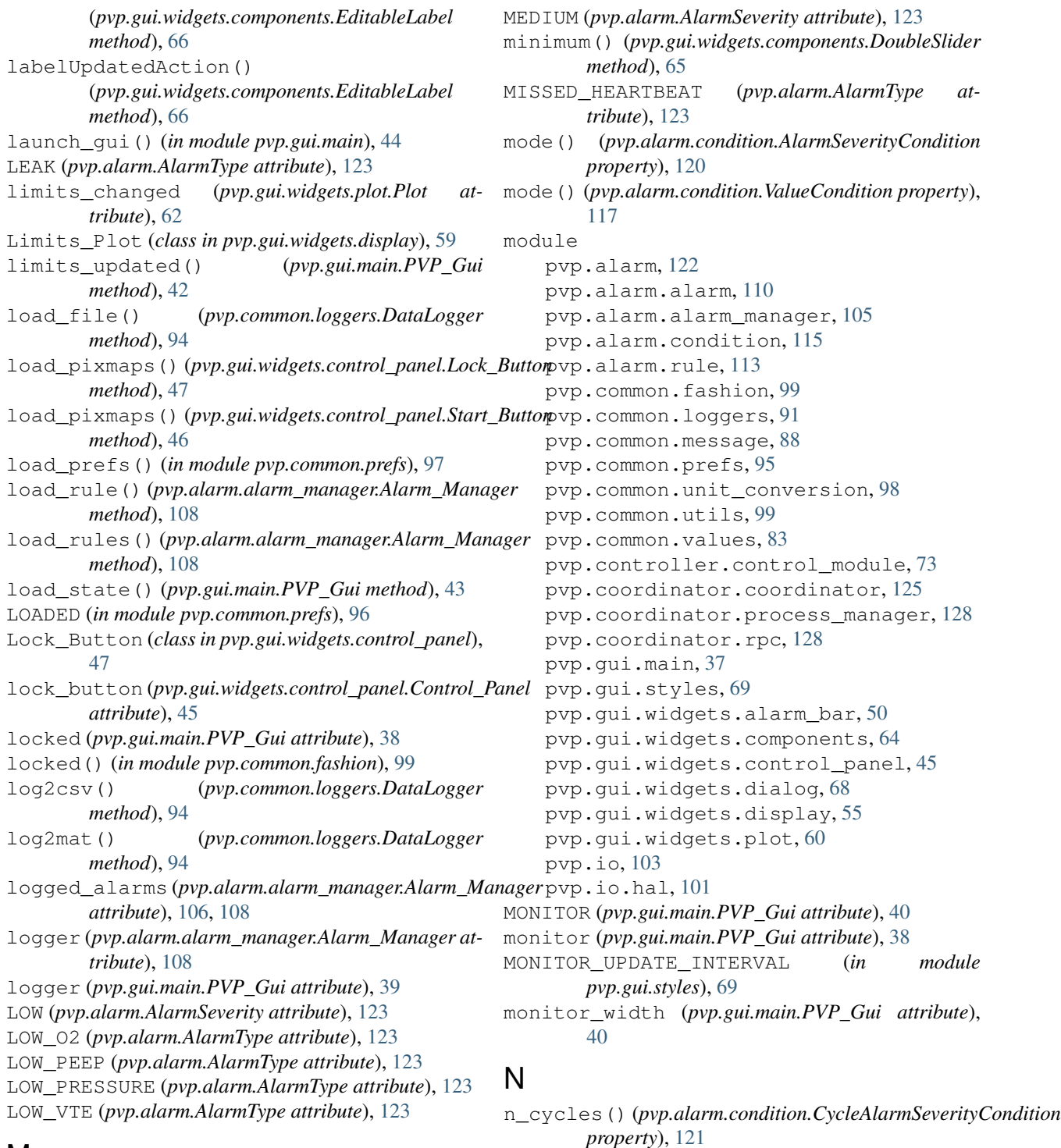

## M

make\_dirs() (*in module pvp.common.prefs*), [97](#page-102-0) make\_icons() (*pvp.gui.widgets.alarm\_bar.Alarm\_Bar method*), [51](#page-56-0) manager() (*pvp.alarm.condition.Condition property*), [116](#page-121-0) maximum() (*pvp.gui.widgets.components.DoubleSlider method*), [65](#page-70-0)

*property*), [121](#page-126-0) n\_cycles() (*pvp.alarm.condition.CycleValueCondition property*), [118](#page-123-0) name (*pvp.gui.widgets.display.Display.self attribute*), [56](#page-61-0) name() (*pvp.common.values.Value property*), [86](#page-91-0)

#### O

OBSTRUCTION (*pvp.alarm.AlarmType attribute*), [123](#page-128-0) OFF (*pvp.alarm.AlarmSeverity attribute*), [123](#page-128-0)

OnOffButton (*class in pvp.gui.widgets.components*), [67](#page-72-0) operator (*pvp.alarm.condition.CycleValueCondition attribute*), [118](#page-123-0) operator (*pvp.alarm.condition.ValueCondition attribute*), [117](#page-122-0) orientation (*pvp.gui.widgets.display.Display.self attribute*), [56](#page-61-0) OUupdate()(pvp.controller.control\_module.Balloon\_Simulatomodule, [113](#page-118-1) *method*), [80](#page-85-0) oxygen() (*pvp.io.hal.Hal property*), [103](#page-108-1) pvp.alarm.alarm pvp.alarm.alarm\_manager pvp.alarm.condition pvp.alarm.rule pvp.common.fashion pvp.common.loggers

#### P

PEEP (*pvp.common.values.ValueName attribute*), [84](#page-89-0) PEEP\_TIME (*pvp.common.values.ValueName attribute*), [84](#page-89-0) pending\_clears (*pvp.alarm.alarm\_manager.Alarm\_Manager* module, [95](#page-100-1) *attribute*), [106,](#page-111-0) [108](#page-113-0) pigpio\_command() (*in module pvp.common.fashion*), [99](#page-104-2) PIP (*pvp.common.values.ValueName attribute*), [84](#page-89-0) PIP\_TIME (*pvp.common.values.ValueName attribute*), [84](#page-89-0) pixmaps (*pvp.gui.widgets.control\_panel.Lock\_Button attribute*), [47](#page-52-0) pixmaps (*pvp.gui.widgets.control\_panel.Start\_Button attribute*), [46](#page-51-0) play() (*pvp.gui.widgets.alarm\_bar.Alarm\_Sound\_Player* pvp.coordinator.process\_manager *method*), [54](#page-59-0) playing (pvp.gui.widgets.alarm\_bar.Alarm\_Sound\_PlayePVP.coordinator.rpc *attribute*), [53](#page-58-0) Plot (*class in pvp.gui.widgets.plot*), [61](#page-66-0) plot() (*pvp.common.values.Value property*), [87](#page-92-0) plot\_box (*pvp.gui.main.PVP\_Gui attribute*), [38](#page-43-0) Plot\_Container (*class in pvp.gui.widgets.plot*), [62](#page-67-0) PLOT\_FREQ (*in module pvp.gui.widgets.plot*), [61](#page-66-0) plot\_limits() (*pvp.common.values.Value property*), [87](#page-92-0) PLOT\_TIMER (*in module pvp.gui.widgets.plot*), [61](#page-66-0) plot\_width (*pvp.gui.main.PVP\_Gui attribute*), [40](#page-45-0) PLOTS (*in module pvp.common.values*), [88](#page-93-1) PLOTS (*pvp.gui.main.PVP\_Gui attribute*), [40](#page-45-0) plots (*pvp.gui.widgets.plot.Plot\_Container attribute*), [63](#page-68-0) pop\_dialog() (*in module pvp.gui.widgets.dialog*), [68](#page-73-1) PRESSURE (*pvp.common.values.ValueName attribute*), [84](#page-89-0) pressure() (*pvp.io.hal.Hal property*), [103](#page-108-1) pressure\_units\_changed (*pvp.gui.widgets.control\_panel.Control\_Panel attribute*), [46](#page-51-0) ProcessManager (*class in pvp.coordinator.process\_manager*), [128](#page-133-2) pvp.alarm module, [91](#page-96-1) pvp.common.message module, [88](#page-93-1) pvp.common.prefs pvp.common.unit\_conversion module, [98](#page-103-1) pvp.common.utils module, [99](#page-104-2) pvp.common.values module, [83](#page-88-1) pvp.controller.control\_module module, [73](#page-78-1) pvp.coordinator.coordinator module, [125](#page-130-1) module, [128](#page-133-2) module, [128](#page-133-2) pvp.gui.main module, [37](#page-42-1) pvp.gui.styles module, [69](#page-74-1) pvp.io pvp.io.hal module, [101](#page-106-1)

```
pvp.gui.widgets.alarm_bar
   module, 50
pvp.gui.widgets.components
   module, 64
pvp.gui.widgets.control_panel
   module, 45
pvp.gui.widgets.dialog
   module, 68
pvp.gui.widgets.display
   module, 55
pvp.gui.widgets.plot
   module, 60
   module, 103
```
module, [122](#page-127-1)

module, [110](#page-115-1)

module, [105](#page-110-1)

module, [115](#page-120-1)

module, [99](#page-104-2)

```
PVP_Gui (class in pvp.gui.main), 37
```
## Q

QHLine (*class in pvp.gui.widgets.components*), [66](#page-71-0) QVLine (*class in pvp.gui.widgets.components*), [67](#page-72-0)

### R

redraw() (*pvp.gui.widgets.display.Display method*), [58](#page-63-0) register\_alarm() (*pvp.alarm.alarm\_manager.Alarm\_Manager method*), [109](#page-114-0) register\_dependency() (*pvp.alarm.alarm\_manager.Alarm\_Manager method*), [109](#page-114-0) reset() (*pvp.alarm.alarm\_manager.Alarm\_Manager method*), [110](#page-115-1) reset() (*pvp.alarm.condition.AlarmSeverityCondition method*), [121](#page-126-0) reset() (*pvp.alarm.condition.Condition method*), [116](#page-121-0) reset() (*pvp.alarm.condition.CycleAlarmSeverityCondition method*), [76](#page-81-0) *method*), [122](#page-127-1) reset() (*pvp.alarm.condition.CycleValueCondition method*), [118](#page-123-0) reset() (*pvp.alarm.condition.TimeValueCondition method*), [119](#page-124-0) reset() (*pvp.alarm.condition.ValueCondition method*), [117](#page-122-0) reset() (*pvp.alarm.rule.Alarm\_Rule method*), [114](#page-119-0) reset\_start\_time() (*pvp.gui.widgets.plot.Plot method*), [62](#page-67-0) reset\_start\_time() (*pvp.gui.widgets.plot.Plot\_Container method*), [64](#page-69-1) restart\_process() *method*), [129](#page-134-0) *attribute*), [66](#page-71-0) returnPressedAction() (*pvp.gui.widgets.components.EditableLabel method*), [66](#page-71-0) rotation\_newfile() (*pvp.common.loggers.DataLogger method*), [94](#page-99-0) rounded\_string() (*in module pvp.common.unit\_conversion*), [98](#page-103-1) rpc\_server\_main() (*in module pvp.coordinator.rpc*), [128](#page-133-2) rules (*pvp.alarm.alarm\_manager.Alarm\_Manager attribute*), [106,](#page-111-0) [108](#page-113-0) running (*pvp.gui.main.PVP\_Gui attribute*), [38](#page-43-0) runtime (*pvp.gui.widgets.control\_panel.Control\_Panel attribute*), [45](#page-50-1)

## S

safe\_range (*pvp.gui.widgets.display.Display.self attribute*), [56](#page-61-0)

(*pvp.coordinator.process\_manager.ProcessManager* set\_control() (*pvp.coordinator.coordinator.CoordinatorBase* memod<sub>1</sub>, 129<br>returnPressed(pvp.gui.widgets.components.KeyPressHandler<br>d p 127 safe\_range() (*pvp.common.values.Value property*), [86](#page-91-0) save\_prefs() (*in module pvp.common.prefs*), [97](#page-102-0) save\_state() (*pvp.gui.main.PVP\_Gui method*), [43](#page-48-0) SENSOR (*in module pvp.common.values*), [87](#page-92-0) sensor() (*pvp.common.values.Value property*), [87](#page-92-0) sensor\_value (*pvp.gui.widgets.display.Display.self attribute*), [56](#page-61-0) sensor\_value (*pvp.gui.widgets.display.Limits\_Plot attribute*), [59](#page-64-0) SENSORS\_STUCK (*pvp.alarm.AlarmType attribute*), [123](#page-128-0) SensorValues (*class in pvp.common.message*), [88](#page-93-1) set\_breath\_detection() (*in module pvp.coordinator.rpc*), [128](#page-133-2) set\_breath\_detection() (*pvp.controller.control\_module.ControlModuleBase* set\_breath\_detection() (*pvp.coordinator.coordinator.CoordinatorBase method*), [126](#page-131-0) set\_breath\_detection() (*pvp.coordinator.coordinator.CoordinatorLocal method*), [127](#page-132-0) set breath detection() (*pvp.coordinator.coordinator.CoordinatorRemote method*), [127](#page-132-0) set\_breath\_detection() (*pvp.gui.main.PVP\_Gui method*), [43](#page-48-0) set\_control() (*in module pvp.coordinator.rpc*), [128](#page-133-2) set\_control() (*pvp.controller.control\_module.ControlModuleBase method*), [76](#page-81-0) *method*), [126](#page-131-0) *method*), [127](#page-132-0) set\_control() (*pvp.coordinator.coordinator.CoordinatorRemote method*), [127](#page-132-0) set\_control() (*pvp.gui.main.PVP\_Gui method*), [42](#page-47-0) set\_dark\_palette() (*in module pvp.gui.styles*), [69](#page-74-1) set\_duration() (*pvp.gui.widgets.plot.Plot method*), [62](#page-67-0) set\_duration() (*pvp.gui.widgets.plot.Plot\_Container method*), [64](#page-69-1) set\_flow\_in() (*pvp.controller.control\_module.Balloon\_Simulator method*), [80](#page-85-0) set\_flow\_out() (*pvp.controller.control\_module.Balloon\_Simulator method*), [80](#page-85-0) set\_icon() (*pvp.gui.widgets.alarm\_bar.Alarm\_Bar method*), [52](#page-57-0) set\_indicator() (*pvp.gui.widgets.control\_panel.HeartBeat method*), [49](#page-54-0) set\_locked() (*pvp.gui.widgets.display.Display method*), [59](#page-64-0) set\_mute() (*pvp.gui.widgets.alarm\_bar.Alarm\_Sound\_Player*

*method*), [54](#page-59-0) set\_plot\_mode() (*pvp.gui.widgets.plot.Plot\_Container* severity (*pvp.gui.widgets.alarm\_bar.Alarm\_Card atmethod*), [64](#page-69-1) set\_pref() (*in module pvp.common.prefs*), [97](#page-102-0) set\_pressure\_units() (*pvp.gui.main.PVP\_Gui method*), [43](#page-48-0) set\_safe\_limits() (*pvp.gui.widgets.plot.Plot method*), [62](#page-67-0) set\_safe\_limits() (*pvp.gui.widgets.plot.Plot\_Container method*), [63](#page-68-0) set\_sound() (*pvp.gui.widgets.alarm\_bar.Alarm\_Sound\_Player method*), [54](#page-59-0) set\_state() (*pvp.gui.widgets.components.OnOffButton method*), [68](#page-73-1) set\_state() (*pvp.gui.widgets.control\_panel.HeartBeat method*), [48](#page-53-0) set\_state() (*pvp.gui.widgets.control\_panel.Lock\_Button method*), [47](#page-52-0) set\_state() (*pvp.gui.widgets.control\_panel.Start\_Button method*), [46](#page-51-0) set\_units() (*pvp.gui.widgets.display.Display method*), [58](#page-63-0) set\_units() (*pvp.gui.widgets.plot.Plot method*), [62](#page-67-0) set\_value (*pvp.gui.widgets.display.Display.self attribute*), [56](#page-61-0) set\_value (*pvp.gui.widgets.display.Limits\_Plot attribute*), [59](#page-64-0) set\_value() (*pvp.gui.main.PVP\_Gui method*), [41](#page-46-0) set\_valves\_standby() (*pvp.controller.control\_module.ControlModuleDevice method*), [79](#page-84-0) setColor() (*pvp.gui.widgets.components.QHLine method*), [67](#page-72-0) setColor() (*pvp.gui.widgets.components.QVLine method*), [67](#page-72-0) setDecimals()(pvp.gui.widgets.components.DoubleSliderart\_timer()(pvp.gui.widgets.control\_panel.StopWatch *method*), [65](#page-70-0) setEditable()(pvp.gui.widgets.components.EditableLabeate\_changed (pvp.gui.main.PVP\_Gui attribute), *method*), [66](#page-71-0) setLabelEditableAction() (*pvp.gui.widgets.components.EditableLabel method*), [66](#page-71-0) setMaximum() (*pvp.gui.widgets.components.DoubleSlider method*), [65](#page-70-0) setMinimum() (*pvp.gui.widgets.components.DoubleSlider method*), [65](#page-70-0) setpoint\_ex() (*pvp.io.hal.Hal property*), [103](#page-108-1) setpoint\_in() (*pvp.io.hal.Hal property*), [103](#page-108-1) setSingleStep() (*pvp.gui.widgets.components.DoubleSlider method*), [65](#page-70-0) setText() (*pvp.gui.widgets.components.EditableLabel method*), [66](#page-71-0) setValue() (*pvp.gui.widgets.components.DoubleSlider method*), [65](#page-70-0) *tribute*), [52](#page-57-0) severity() (*pvp.alarm.alarm.Alarm property*), [111](#page-116-0) severity() (*pvp.alarm.rule.Alarm\_Rule property*), [114](#page-119-0) severity\_map (*pvp.gui.widgets.alarm\_bar.Alarm\_Sound\_Player attribute*), [54](#page-59-0) singleStep() (*pvp.gui.widgets.components.DoubleSlider method*), [65](#page-70-0) slider (*pvp.gui.widgets.plot.Plot\_Container attribute*), [63](#page-68-0) snoozed\_alarms (*pvp.alarm.alarm\_manager.Alarm\_Manager attribute*), [106,](#page-111-0) [108](#page-113-0) sound\_player (*pvp.gui.widgets.alarm\_bar.Alarm\_Bar attribute*), [50](#page-55-1) start() (*pvp.controller.control\_module.ControlModuleBase method*), [78](#page-83-0) start() (*pvp.coordinator.coordinator.CoordinatorBase method*), [126](#page-131-0) start() (*pvp.coordinator.coordinator.CoordinatorLocal method*), [127](#page-132-0) start() (*pvp.coordinator.coordinator.CoordinatorRemote method*), [127](#page-132-0) start() (*pvp.gui.main.PVP\_Gui method*), [42](#page-47-0) Start\_Button (*class in pvp.gui.widgets.control\_panel*), [46](#page-51-0) start\_button (*pvp.gui.widgets.control\_panel.Control\_Panel attribute*), [45](#page-50-1) start\_process() (*pvp.coordinator.process\_manager.ProcessManager method*), [129](#page-134-0) start\_time (*pvp.gui.main.PVP\_Gui attribute*), [39](#page-44-0) start\_time (*pvp.gui.widgets.control\_panel.HeartBeat attribute*), [48](#page-53-0) start\_timer() (*pvp.gui.widgets.control\_panel.HeartBeat method*), [49](#page-54-0) *method*), [50](#page-55-1) [40](#page-45-0) states (*pvp.gui.widgets.control\_panel.Lock\_Button attribute*), [47](#page-52-0) states (*pvp.gui.widgets.control\_panel.Start\_Button attribute*), [46](#page-51-0) staticMetaObject (*pvp.gui.main.PVP\_Gui attribute*), [43](#page-48-0) staticMetaObject (*pvp.gui.widgets.alarm\_bar.Alarm\_Bar attribute*), [52](#page-57-0) staticMetaObject (*pvp.gui.widgets.alarm\_bar.Alarm\_Card attribute*), [53](#page-58-0) staticMetaObject (*pvp.gui.widgets.alarm\_bar.Alarm\_Sound\_Player attribute*), [54](#page-59-0) staticMetaObject (*pvp.gui.widgets.components.DoubleSlider attribute*), [65](#page-70-0)

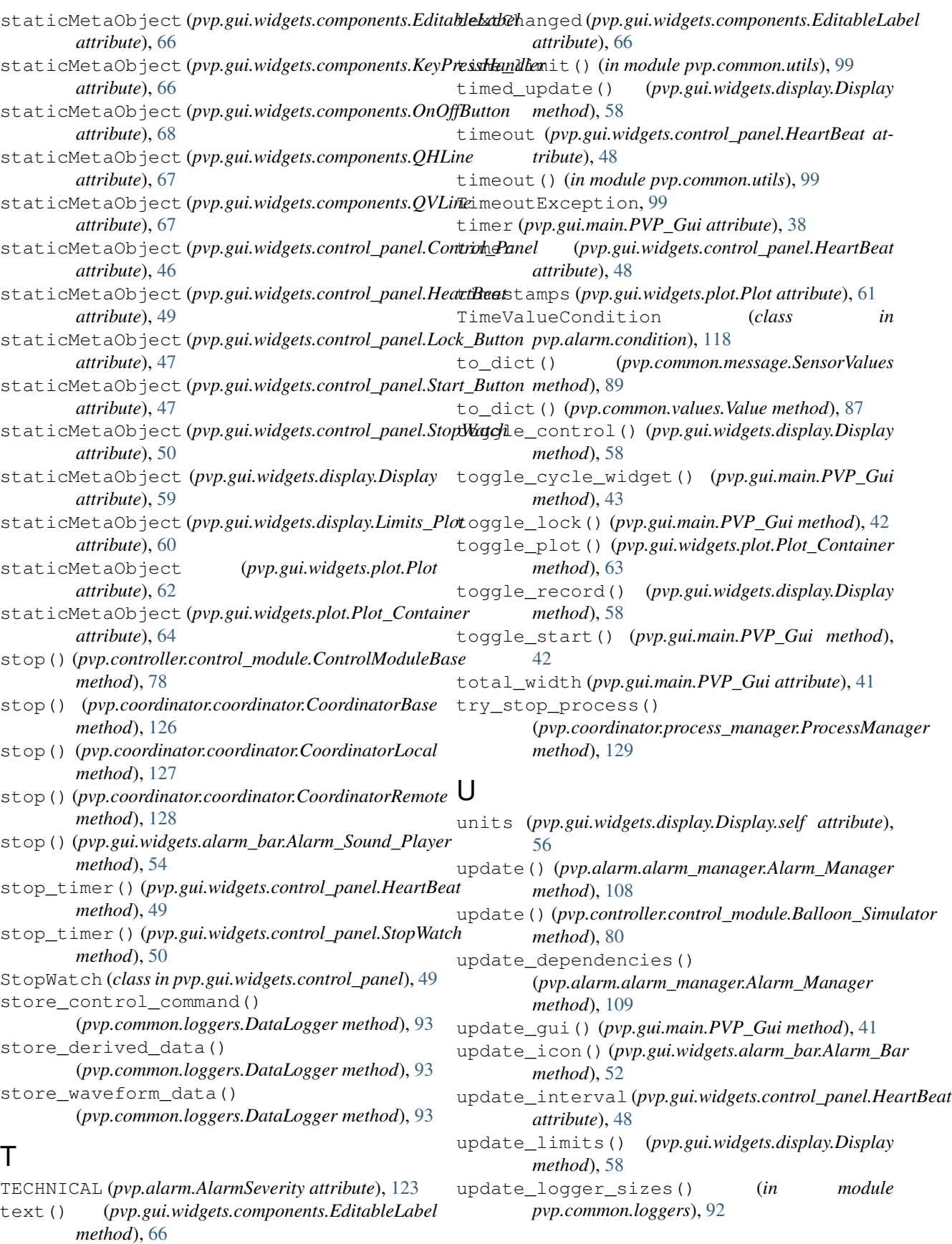

update\_period (*pvp.gui.main.PVP\_Gui attribute*), [39](#page-44-0) update\_period (*pvp.gui.widgets.display.Display.self attribute*), [56](#page-61-0) update\_period() (*pvp.gui.main.PVP\_Gui property*), [44](#page-49-0) update\_sensor\_value() (*pvp.gui.widgets.display.Display method*), [58](#page-63-0) update\_set\_value() (*pvp.gui.widgets.display.Display method*), [58](#page-63-0) update\_state() (*pvp.gui.main.PVP\_Gui method*), [43](#page-48-0) update\_value() (*pvp.gui.widgets.display.Limits\_Plot method*), [60](#page-65-1) update\_value() (*pvp.gui.widgets.plot.Plot method*), [62](#page-67-0) update\_value() (*pvp.gui.widgets.plot.Plot\_Container method*), [63](#page-68-0) update\_yrange() (*pvp.gui.widgets.display.Limits\_Plot*

*method*), [60](#page-65-1)

# V

Value (*class in pvp.common.values*), [84](#page-89-0)

- value() (*pvp.gui.widgets.components.DoubleSlider method*), [65](#page-70-0)
- value\_changed (*pvp.gui.widgets.display.Display attribute*), [57](#page-62-0)
- value\_names() (*pvp.alarm.rule.Alarm\_Rule property*), [114](#page-119-0)
- ValueCondition (*class in pvp.alarm.condition*), [116](#page-121-0)
- ValueName (*class in pvp.common.values*), [83](#page-88-1)
- VALUES (*in module pvp.common.values*), [87](#page-92-0)
- VTE (*pvp.common.values.ValueName attribute*), [84](#page-89-0)